# **EMPREENDEDORISMO E INOVAÇÃO TECNOLÓGICA NAS ENGENHARIAS**

*Módulo: Gestão de equipes, projetos e metas na era da transformação digital*

#### **Resumo**

Formação e integração das equipes multidisciplinares Pensamento crítico e formulação de problemas Inovação de produto e empreendedorismo Gestão do Valor Gestão de requisitos e Usabilidade Gestão da Execução, Lean e Kanban Projeto Final

## **Edgard Gonçalves Cardoso**

*www.professoredgard.com*

# Sumário

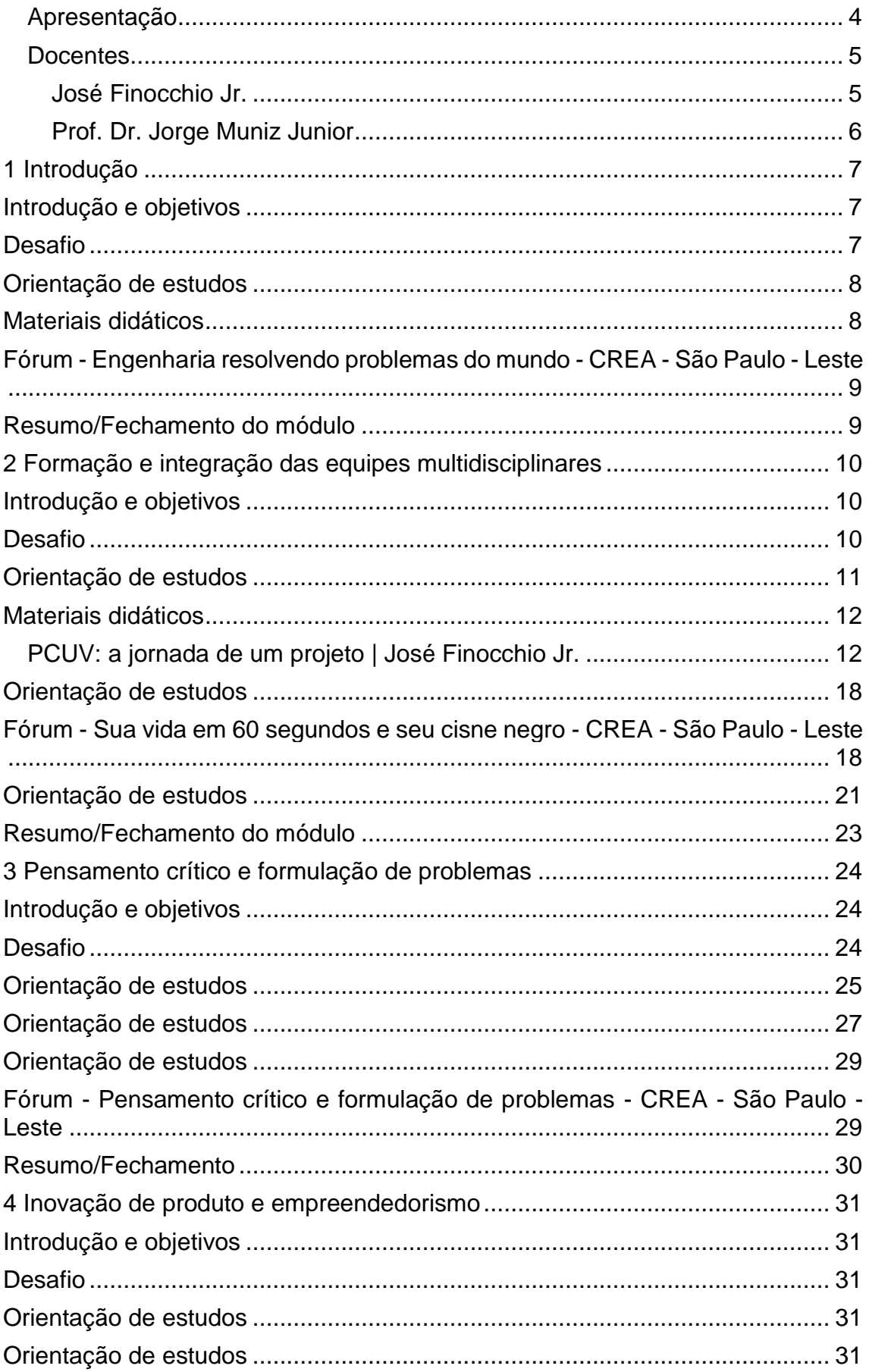

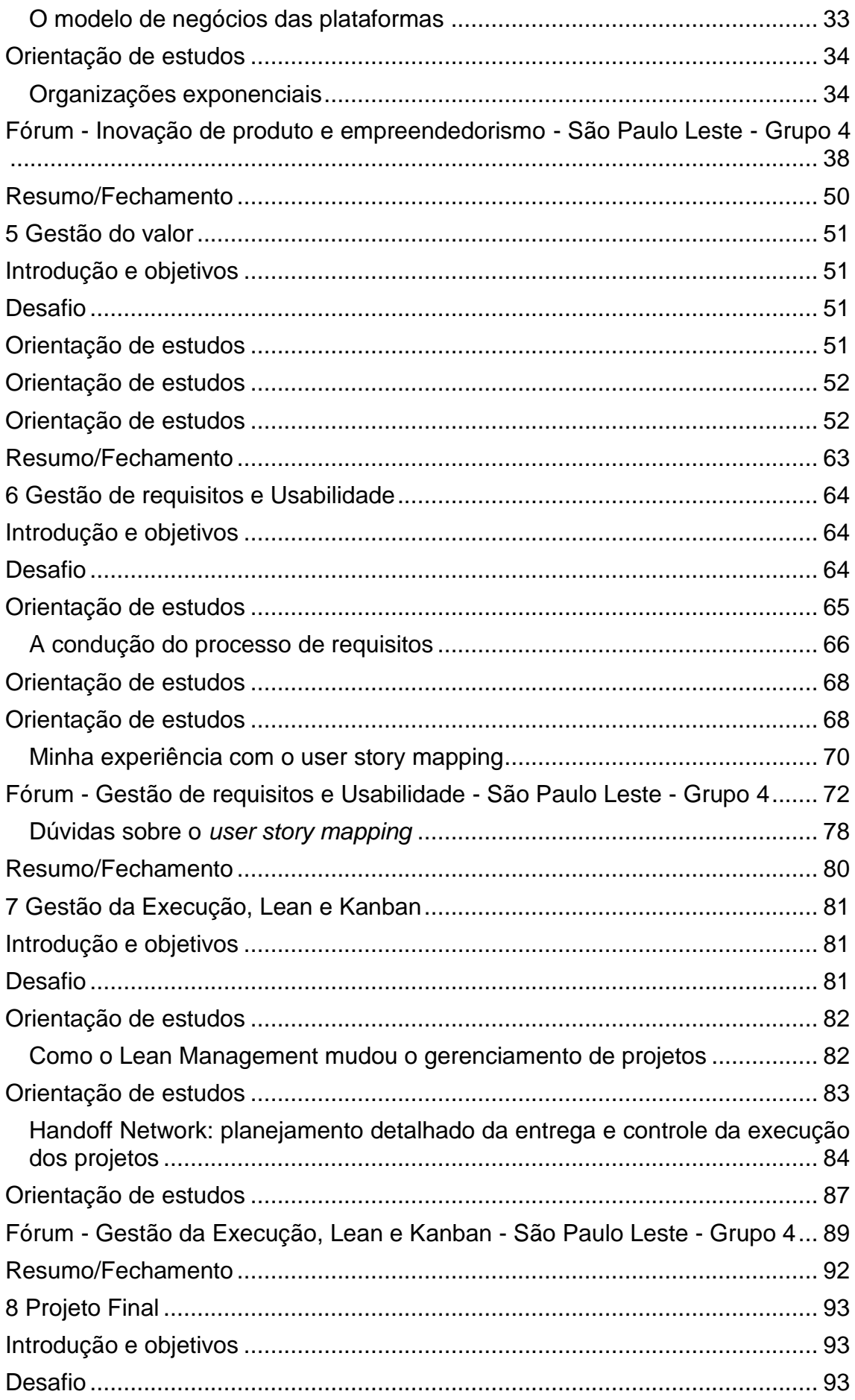

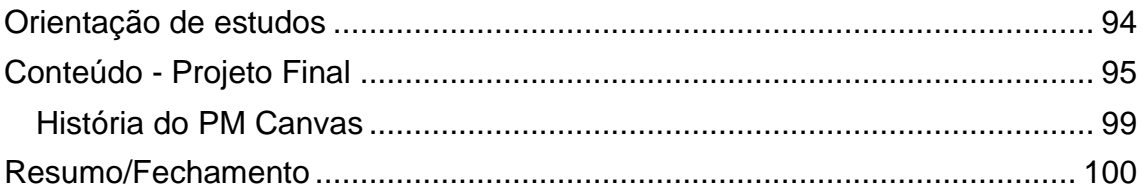

# <span id="page-4-0"></span>**Apresentação**

### O mundo está em **transformação digital**.

A forma como nos comunicamos, trabalhamos, consumimos produtos e até interagimos tem se modificado pelo uso das tecnologias. Isso implica em um desafio de gestão, porque novos modelos de negócio surgem a partir do acesso à tecnologia. Nesse cenário, as empresas têm buscado profissionais que saibam não apenas fazer produtos e projetos técnicos, mas que saibam também fazer **gestão de equipes e metas**.

Este módulo visa preparar você para atuar na gestão de projetos a partir de uma **abordagem ágil.** Nessa abordagem, os produtos novos são criados em ciclos rápidos. Você será apresentado ao modelo **PCUV**, um acrônimo de **problemaconstrução-uso-valor**, palavras-chave na área de gestão de projetos**.** Atente-se, no percurso do módulo, que a etapa de construção é a última a ser abordada. Isso porque, antes de construir, é necessário avaliar as necessidades, os custos e os requisitos de usabilidade do produto.

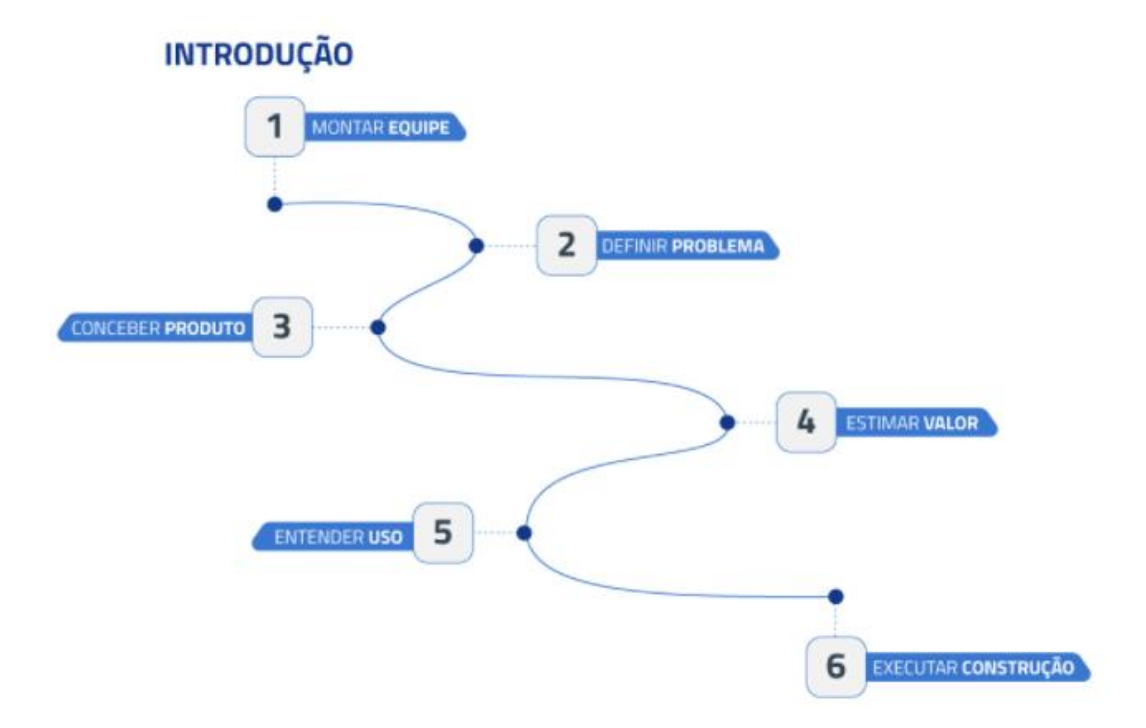

Pronto para iniciar o percurso? Vamos lá.

## <span id="page-5-0"></span>**Docentes**

<span id="page-5-1"></span>**José Finocchio Jr.** Especialista externo

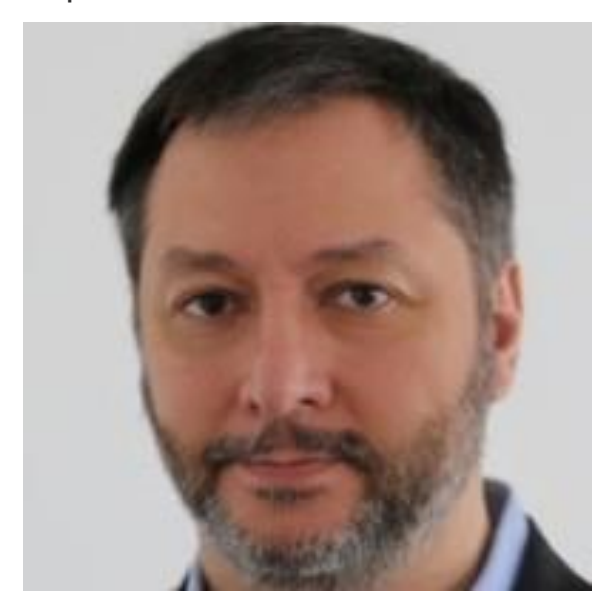

José Finocchio é consultor e autor sobre os temas projetos, programas e portfólio. É autor da Metodologia PM Canvas, disponibilizada gratuitamente para empresas e universidades (licença creative commons), tendo conquistado grande adesão nacional.

Professor de gestão de projetos nas escolas de negócios da FIA e FGV Conquistou o prêmio PMI Professional Award do PMI americano.

É autor de livros e artigos; o livro PM Canvas: Gerenciamento de Projetos sem Burocracia é um *bestseller* na área de gestão.

Tem se dedicado a criar uma abordagem híbrida de projetos que respeita a robustez dos practices standards do PMI mas incorpora avanços da agilidade do Lean, Scrum e Kanban.

Mestre em engenharia pela Escola Politécnica da USP, possui MBA em finanças pela FEA-USP. Certificações profissionais PMI-PMP, PMI-SP, PMC-RMP, PMI-ACP, PMI-BA.

## <span id="page-6-0"></span>**Prof. Dr. Jorge Muniz Junior** Docente institucional

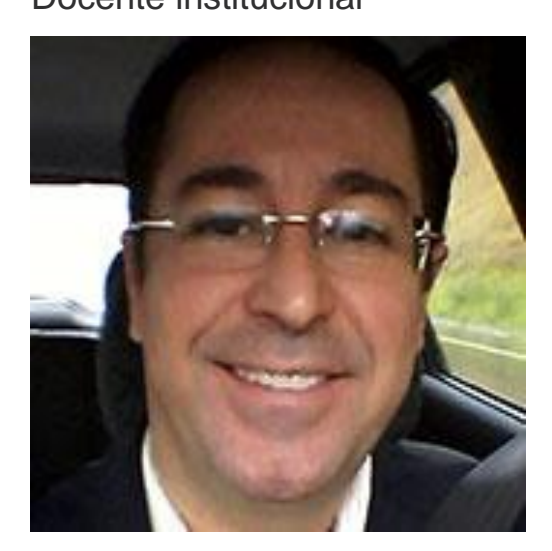

Professor associado da Universidade Estadual Paulista (Unesp), coordenador do Mestrado Profissional em Engenharia de Produção (Unesp), editor associado do Production Journal. Teve tese de doutorado sobre Compartilhamento do Conhecimento Operário (Unesp) premiada pela Associação Brasileira de Engenharia de Produção (ABEPRO) e obteve título de mestrado em Engenharia de Produção (USP) com distinção sobre o tema Engenharia Simultânea. Foi executivo na Ford, onde integrou os Sistemas de Qualidade ao Lean Thinking. Atualmente pesquisa Gestão do Conhecimento e Sistemas Sociais para Manufatura Futura (Indústria 4.0).

# <span id="page-7-0"></span>**1 Introdução**

## <span id="page-7-1"></span>**Introdução e objetivos**

Esta disciplina poderia ser tradicionalmente chamada apenas de "Gerenciamento de projetos", porém resolvemos batizá-la com o longo nome "Gestão de projetos, equipes e metas na era da transformação digital".

Isso porque não abordaremos o gerenciamento de projetos puro e clássico; queremos ensinar como uma equipe multidisciplinar de engenharia concebe e planeja o desenvolvimento de um produto de cunho tecnológico, no contexto atual de uma sociedade bastante impactada pela transformação digital.

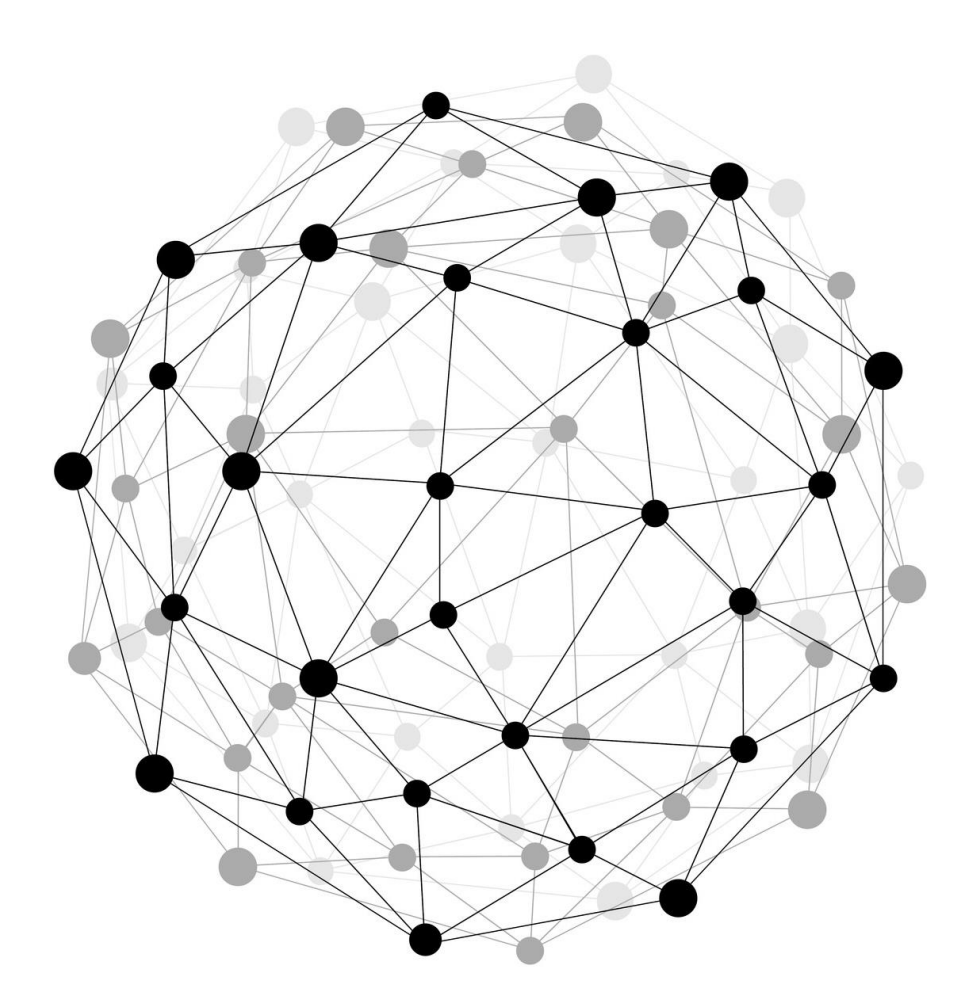

## <span id="page-7-2"></span>**Desafio**

O desafio - não apenas para este momento introdutório, mas de um modo geral é compreender como aplicar gerenciamento ágil (Lean, Scrum, Squads, Kanban, Design Thinking, etc) aos projetos de engenharia (redes complexas, construções físicas, etc) e sair do heroico desempenho individual e solitário para uma equipe de alto desempenho e que funciona como equipe.

## <span id="page-8-0"></span>**Orientação de estudos**

Neste momento introdutório, o básico é assistir às videoaulas para entender como funciona o curso. Explore os canais disponíveis para sanar dúvidas, conheça as ferramentas de comunicação e desenvolva meios de interagir com sua equipe.

Explore os materiais didáticos sugeridos e realize o exercício proposto em grupo no fórum.

## <span id="page-8-1"></span>**Materiais didáticos**

Na videoaula **Apresentação do curso**, você verá os aspectos que serão discutidos ao longo de todo o módulo.

Na videoaula **Apresentação do professor,** você conhecerá melhor a mim, José Finocchio Junior, autor e consultor sobre gerenciamento ágil. Você está convidado também a me seguir e interagir no LinkedIn. Com frequência, eu publico conteúdo nessa plataforma na forma de vídeos e artigos, e debatendo temas profissionais. Acesse: [Jose Finocchio](http://www.linkedin.com/in/josefinocchio) (Links para um site externo)Links para um site externo

Em **Para quem é o curso**, você verá que o curso é voltado para o profissional de engenharia no sentido amplo daqueles que aplicam ciência por meio da tecnologia para resolver os problemas do mundo.

Na videoaula **Abordagem do trabalho em equipe** você verá que neste curso não ensinamos indivíduos - desenvolvemos equipes. Se você tentar realizar o curso sozinho terá dificuldade de entender o sentido das aulas e dos exercícios. É necessário formar equipe, se houver alguma "ovelha desgarrada" do bando é papel da equipe ir resgatá-la e trazer para junto do curso e da equipe. Use o conceito do exército e da guerra 'Nenhum companheiro(a) fica para trás, tem que trazer todo mundo'.

Em **Abordagem do gerenciamento de projetos,** você verá que o gerenciamento de projetos aqui é bastante focado na concepção de um produto tecnológico e no desenvolvimento de um plano de projeto para implementá-lo. Os conceitos clássicos

Gestão – Apresentação: <https://youtu.be/VJU9nVD9r2U>

Gestão - Apresentação do Professor:<https://youtu.be/jxLHZzT9OkA>

Gestão - Para quem é o curso:<https://youtu.be/pjzEedoZDfY>

Gestão - Abordagem do trabalho em equipe:<https://youtu.be/CTcVzF8GrPs>

Gestão - Abordagem do gerenciamento de projetos:<https://youtu.be/1H7XRuWbldk>

# <span id="page-9-0"></span>Fórum - Engenharia resolvendo problemas do mundo - CREA - São Paulo - Leste

[Montagem AVA](https://cursos.univesp.br/groups/83352/users/94102)

## De

1818 respostas não lidas.3838 respostas.

Você está convidado a postar neste fórum links para soluções de engenharia e tecnologia para os grandes problemas do mundo e debater os links postados pelos colegas.

## <span id="page-9-1"></span>**Resumo/Fechamento do módulo**

Nessa aula, tivemos a introdução ao curso, a apresentação da abordagem do curso por equipes multidisciplinares, e também o foco em simular uma empresa *startup* que lança um produto de cunho tecnológico.

# <span id="page-10-0"></span>**2 Formação e integração das equipes multidisciplinares**

## <span id="page-10-1"></span>**Introdução e objetivos**

Pensamos em equipes tal qual empresas *start-ups*, dispostas a reunir o conhecimento diferenciado dos seus membros na tecnologia, gestão e negócios para fazer cumprir sua missão: lançar um produto tecnológico de sucesso comercial, social e ambiental.

Neste curso, não consideramos que os alunos são folhas em branco. Ao contrário disso, pensamos que os *capabilities* que já possuem irão tornar o curso uma experiência rica para todos os envolvidos.

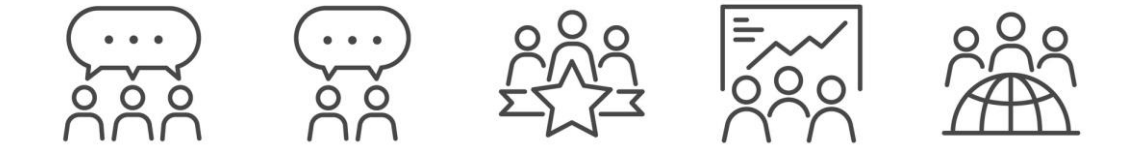

# <span id="page-10-2"></span>**Desafio**

Cada equipe é única, pois seus membros já trazem consigo um conjunto de *capabilities* raro que, portanto, tem um diferencial competitivo.

Mas o que afinal o que é *capability*, na linguagem dos negócios?

### *Business capability* **(ou simplesmente,** *capability***)**

Uma capacidade de negócios (ou simplesmente, capacidade) descreve uma habilidade coletiva única que pode ser aplicada para alcançar um resultado específico. Um modelo de *capabilities* descreve o conjunto completo de recursos que a equipe precisa para executar seu modelo de negócios ou cumprir sua missão. Uma maneira fácil de entender o conceito é pensar nas capacidades como habilidades de nível organizacional embutidas em pessoas, processos e/ou tecnologias.

Fonte: [https://www.omg.org/news/member-news/OMG-Putting-Cap-To-](https://www.omg.org/news/member-news/OMG-Putting-Cap-To-Work.pdf)Work.pdf (Links para um site [externo\)Links](https://www.omg.org/news/member-news/OMG-Putting-Cap-To-Work.pdf) para um site externo

Como fazemos para as *capabilities* da equipe se tornarem uma vantagem para "nossa start-up"?

Devemos descobrir respondendo às seguintes perguntas estratégicas:

- Quais são as nossas *capabilities* mais fortes?
- Quais de nossos *capabilities* fornecem diferenciação estratégica?
- Quais *capabilities* podem ser aproveitados em novos mercados?
- Onde devemos investir nossos recursos?
- Onde a tecnologia pode agregar mais valor estratégico?
- Onde a tecnologia pode ser usada para reduzir custos?

## <span id="page-11-0"></span>**Orientação de estudos**

Assista às videoaulas e faça os exercícios sugeridos em equipe usando ferramentas de colaboração, como WhatsApp, Zoom ou Skype (ou pode ser qualquer uma que o grupo escolher). O mais importante são as sessões de interação da equipe. Mais importante que qualquer elemento da fundamentação teórica, portanto.

Recomendo o livro de minha autoria, que pode facilmente ser adquirido nas livrarias online:

*Project Model Canvas, segunda edição, Editora Saraiva – 2020.*

## <span id="page-12-0"></span>**Materiais didáticos**

Leia o texto-base que apresenta os quatro campos da jornada PCUV: problema, construção, uso e valor.

### **TEXTO-BASE**

PCUV: a jornada de um projeto | José Finocchio Jr. Link (Links para um site [externo\)Links](https://cursos.univesp.br/courses/3084/pages/texto-base-pcuv-a-jornada-de-um-projeto-%7C-jose-finocchio-jr) para um site externo

Agora que você acessou o texto-base, veja as videoaulas para complementar seu conhecimento sobre o PCUV.

## <span id="page-12-1"></span>**TEXTO-BASE PCUV: a jornada de um projeto | José Finocchio Jr.**

Entender a jornada de um projeto ajuda a entender melhor o seu conceito e também seus conceitos subjacentes. A jornada mostra como o projeto nasce, se forma, cresce, atinge apogeu e se encerra, mas continua gerando valor por meio do uso de seu produto.

A jornada também pode ser vista como cadeia de valor, que transcende nascimento e morte do projeto; ela começa antes e continua muito depois desses eventos. Os projetos surgem no início dessa cadeia na forma de problemas a serem resolvidos e progridem em fluxo, até o final da cadeia, no qual geram valor para as organizações que o promoveram.

Mais especificamente, a jornada atravessa quatro grandes campos, na seguinte sequência:

- O campo do **PROBLEMA;**
- O campo da **CONSTRUÇÃO;**
- O campo do **USO;**
- O campo do **VALOR.**

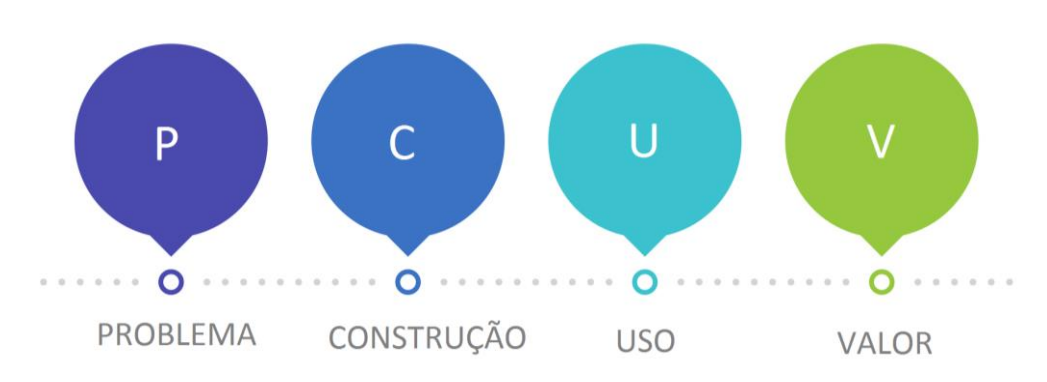

### **CAMPO PROBLEMA**

Neste campo, existe desconforto com o estado das coisas - as pessoas estão olhando para a realidade, tentando formular seus problemas. Para formular o problema é preciso entender muito bem o que está acontecendo, ter pensamento crítico, perguntar por quê, e perguntar por quê novamente e assim sucessivamente até chegar ao cerne da questão.

Quando o problema é compreendido, é preciso escrevê-lo de uma maneira sintética e que seja facilmente comunicável em uma sentença-problema.

A sentença-problema não menciona a solução.

A solução é materializada por um produto final entregue pelo projeto.

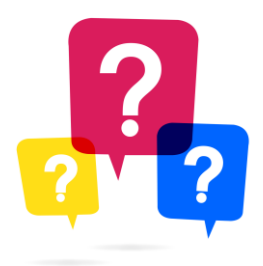

## **CAMPO CONSTRUÇÃO**

Neste campo, uma equipe vai aos poucos construindo componentes do produto, fazendo entregas intermediárias que serão integradas para compor o produto final. Normalmente, são líderes técnicos ou membros da equipe de projetos, que sabem decompor o produto final em entregas intermediárias menores e mais gerenciáveis.

É bastante comum que parte ou todo da construção das entregas do projeto sejam passados para empresas contratadas e que podem e devem ser consideradas equipe do mesmo projeto. Gosto de enxergar um projeto como uma equipe unificada, mesmo que existam muitas organizações diferentes a cargo de cada entrega.

Independentemente se são da mesma organização, os membros da equipe de projeto mantêm uma relação cliente-fornecedor entre si - as entregas produzidas por um membro da equipe serão usadas como entrada para que outro membro consiga produzir sua entrega, de maneira análoga à uma corrida de revezamento, continuando esse ciclo até que o produto final do projeto seja concluído.

Visualize o *workflow* de construção como uma corrida de revezamento. Quando o projeto terminar e o produto do projeto for lançado ele também será usado na forma de *workflow*, só que desta vez, por uma outra "tribo" no *workflow* de uso do produto. A desafiadora colaboração dessas duas tribos desponta como uma tendência emergente do gerenciamento de projetos.

Durante o projeto, a equipe constrói entregas.

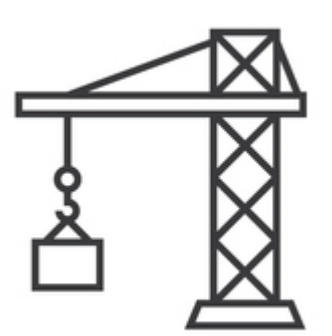

O projeto se encerra quando finalmente o produto produzido é aceito pelo cliente do projeto.

Esse marco é especial: significa o encerramento do projeto e o início da vida do produto na operação. Nesse ponto da jornada PCUV, encerra-se o Campo da Construção e começa o Campo do Uso.

## **CAMPO USO**

No campo da jornada que denominei Campo do Uso, o produto já pronto será utilizado para realizar funções que agregam valor aos usuários.

Esse é um campo relevante na jornada do projeto pois é pelo entendimento do USO que definimos e organizamos os requisitos do produto, o item de planejamento mais desafiador do projeto.

As diversas funções presentes no produto e que agregam valor no processo de negócio do cliente são registradas na forma de requisitos.

O uso de produto pode e deve ser visto no formato de fluxo, nesse caso um processo de negócio. Organizar requisitos pela cadeia de valor dos usuários facilita o desafio.

O uso é melhor entendido como fluxo.

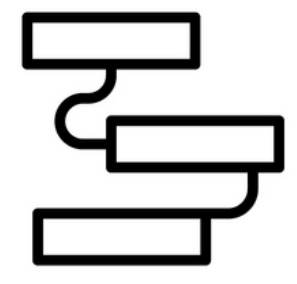

Os requisitos precisam estar definidos antecipadamente à construção do produto. Na prática, isso quer dizer que quando escrevemos os requisitos, temos que IMAGINAR como será o uso, estabelecendo um bom diálogo com todos as pessoas ligadas ao uso do produto.

Existem práticas que facilitam essa conversa como por exemplo a elaboração de protótipos.

Podemos também diminuir o tamanho dos produtos para que o ciclo de feedback na jornada PCUV aconteça com mais facilidade.

Bons diálogos com usuários do produto resultam em melhores requisitos.

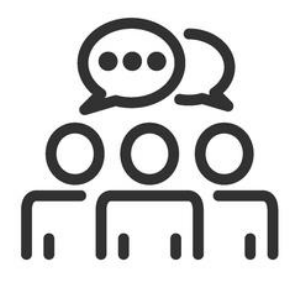

Não existe uma transição definida entre o uso e campo de valor. Sabe-se que o uso precede o valor mas o quanto estão espaçados no tempo depende de cada caso. O fluxo entre os dois é continuo não marcado por evento específico.

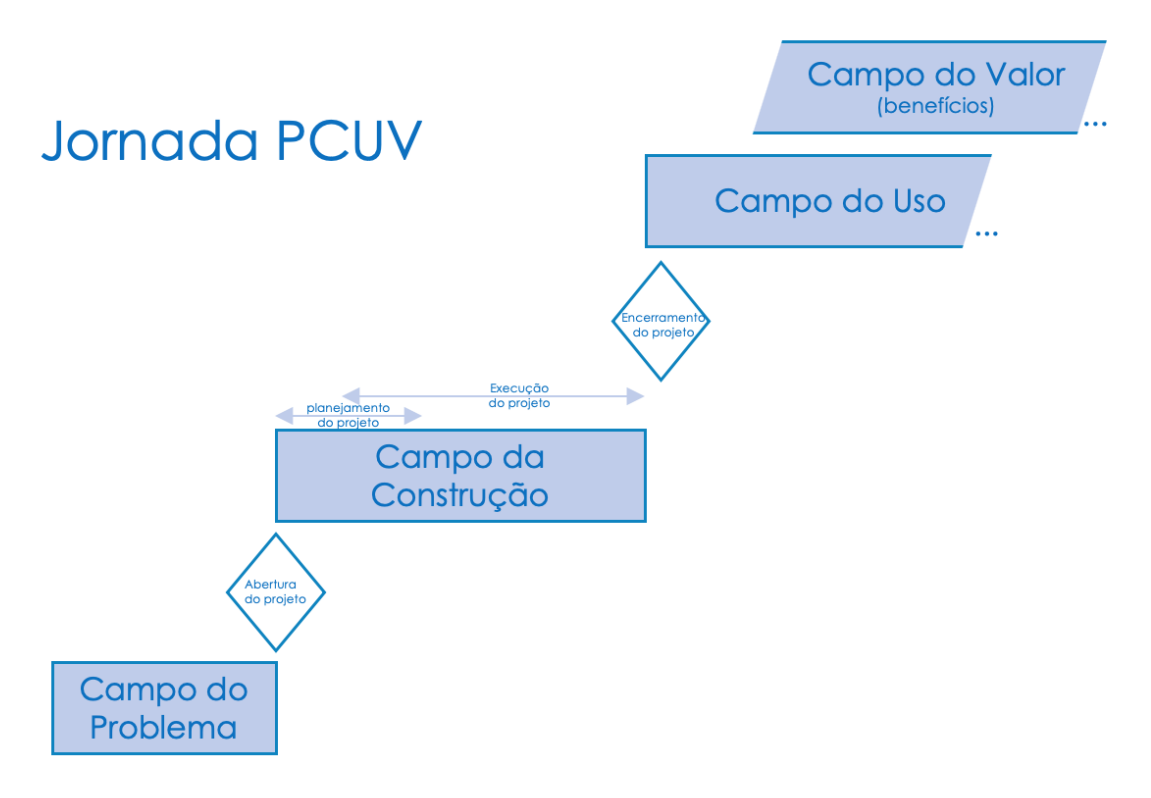

## **CAMPO VALOR**

Nos meses e anos subsequentes à implantação, o produto começará a ser usado e trará transformações positivas na vida das partes interessadas (*stakeholders*).

Esse impacto positivo para os *stakeholders* são os benefícios do projeto, que devem ser medidos e comunicados numa prestação de conta.

Nos períodos subsequentes à implantação do projeto é preciso mensurar benefícios e prestar conta.

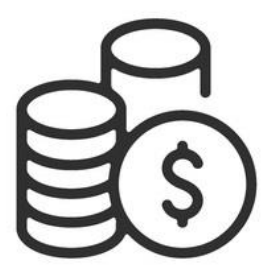

Em qualquer projeto é importante não pensar em medir apenas benefícios financeiros, mas também sociais e ambientais.

Se o projeto trouxer transformações negativas, ou diminuição de valor em algum campo (financeiro, social ou ambiental) mesmo que de maneira não intencional, isso deve ser medido, abatido e prestado conta.

Mesmo quando um projeto gera benefícios intangíveis - clientes mais satisfeitos, por exemplo - deve-se fazer um esforço mental para mensurar, transformar em números esses benefícios. Afinal, o custo do projeto não foi intangível, não é mesmo?

Pense no planeta.

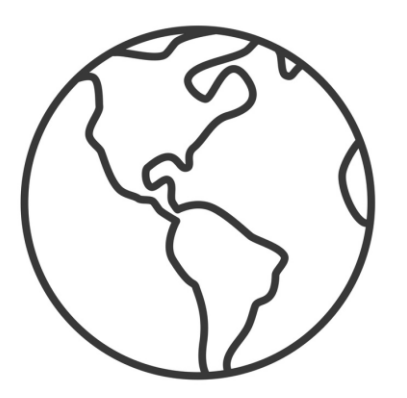

Agora que você acessou o texto-base, veja as videoaulas para complementar seu conhecimento sobre o PCUV.

Gestão - Conheça o PCUV:<https://youtu.be/ACM1A03kmV8>

Gestão - Para saber mais sobre o PCUV:<https://youtu.be/U7g4mcXgvu8>

## <span id="page-18-0"></span>**Orientação de estudos**

Enquanto esse curso está sendo iniciado, muitos dos participantes estão em suas casas pelo isolamento requerido pelo Covid-19. Isto é um "cisne negro" global. Já ouviu esse termo? A Teoria do Cisne negro refere-se apenas a eventos inesperados de grande magnitude e consequências no contexto da sua influência histórica. Tais eventos, considerados extremos atípicos, coletivamente representam um papel mais importante do que os acontecimentos normais. Veja mais na videoaula que segue e faça a dinâmica indicada no fórum.

Gestão - Apresentação e Trajetória dos Membros da Equipe: <https://youtu.be/p2NXRKyjk4A>

# <span id="page-18-1"></span>Fórum - Sua vida em 60 segundos e seu cisne negro - CREA - São Paulo - Leste

[Montagem AVA](https://cursos.univesp.br/groups/83352/users/94102)

De

3333 respostas não lidas.3636 respostas.

Poste seu vídeo e interaja com os demais membros.

#### **EXERCÍCIOS DE APOIO**

Apenas para praticar. Não vale nota.

Assista às videoaulas e siga as orientações para realizar os exercícios propostos. Eles não valem nota, mas são importantes para que as equipes de trabalho se conheçam e comecem a se integrarem. Organize, junto do seu grupo, o melhor dia e horário para esta sessão colaborativa.

Gestão - Descoberta e Planejamento das Capacidades: <https://youtu.be/zQOUbCdAd2Y>

Gestão - Exercício de Criatividade:<https://youtu.be/APpa0hCX9lQ>

Gestão - Gameficação na Equipe:<https://youtu.be/7ZAmmxLI4UU>

Gestão - O que uma rede neural tem a ver com álgebra linear?: [https://youtu.be/-](https://youtu.be/-DPuZ92RzOg) [DPuZ92RzOg](https://youtu.be/-DPuZ92RzOg)

Nesta sessão colaborativa síncrona (ou seja, os membros estão todos na reunião) cada pessoa vai listar um conjunto de até 10 *capabilities* que julga possuir e ao final disso vai revelar um segredo, qualquer segredo, não precisa estar vinculado com um *capability*. O objetivo disso é apenas fazer a equipe descontrair e se integrar.

Depois, de uma maneira humorada, a equipe vai compor um texto que conta alguma história fictícia envolvendo os membros da equipe e seus *capabilities*. A ordem é soltar a imaginação e compor algo que tem a ver com as pessoas e seus talentos especiais. A ideia de compor uma história é demonstrar que a junção dos diversos capabilities pode produzir algo inovador.

Na última etapa, pensem sobre a utilização de *open badges* tal qual as medalhas reunidas pelos escoteiros por desenvolver determinadas habilidades. Quais capabilities você acha que seria útil conquistarem como equipe? Será que podemos criar medalhas virtuais (open badges)? Explore a plataforma [Open Badges](https://openbadges.org/) (Links para um site [externo\)Links](https://openbadges.org/) para um site externo e crie uma "gameficação" interna com algumas medalhas para serem conquistadas. Será a própria equipe em colegiado que vai conceder essa medalha.

Pense: se você trabalhasse na máfia para Al Capone quais seriam os *badges* a ser conquistados pela gang? Viu como é fácil? OK. Mas não somos da máfia, somos nerds e engenheiros, então quais são as medalhas?

Existem várias soluções gratuitas *para open badge*s, pesquise e faça um teste em uma delas. Eu já usei uma plataforma que costumava ser gratuita, mas as políticas

mudam. Podem escolher a plataforma que quiserem do padrão *open badge*. Veja aqui (Links para um site [externo\)Links](https://youtu.be/RfpV4qubgc0) para um site extern[oLinks](http://savefrom.net/?url=https%3A%2F%2Fyoutu.be%2FRfpV4qubgc0&utm_source=userjs-chrome&utm_medium=extensions&utm_campaign=link_modifier) para um site [externo](http://savefrom.net/?url=https%3A%2F%2Fyoutu.be%2FRfpV4qubgc0&utm_source=userjs-chrome&utm_medium=extensions&utm_campaign=link_modifier) o vídeo sobre como utilizar o [Badger.io](http://badger.io/) (Links para um site [externo\)Links](http://badger.io/) para um site externo.

Bônus: Na videoaula "O que uma rede neural tem a ver com álgebra linear?", é sugerido um canal do YouTube com dicas interessantes sobre Álgebra Linear. A ideia é que vocês conheçam canais que explicam conceitos complicados de uma forma didática. Assim, procure conhecer novos canais desse tipo, pois eles são muito úteis para nos aprimorarmos.

## <span id="page-21-0"></span>**Orientação de estudos**

O modelo Spotify é uma estrutura autônoma e orientada para as pessoas para escalar o ágil, enfatizando a importância da cultura e da rede.

Essa metodologia usa Squads, tribos, chapter e guildas - cuja base é o Squad, que age como uma equipe do Scrum. O Esquadrão se auto-organiza e determina a melhor maneira de trabalhar, desde o Scrum sprints até o Kanban, até uma abordagem híbrida. O Squad é focado em um único produto.

O proprietário do produto prioriza e gerencia a lista de pendências do squad, enquanto um coach ágil trabalha com eles para acelerar a transformação. Uma tribo é um grupo de squads que estão trabalhando em uma área comum. A tribo é colocalizada com o squad e limitada a 100 pessoas. Os capítulos fazem parte de um squad e são um grupo de membros da equipe trabalhando juntos. O último é a Guilda, um grupo de pessoas com interesses comuns.

O modelo do Spotify atualmente está bastante presente no modelo mental das organizações brasileiras e, mesmo sendo mais intenção que realidade, influencia muito.

Gostaria de mostrar também uma [visão crítica ao modelo](https://masterofnone.io/dont-do-spotify-model/) (Links para um site [externo\)Links](https://masterofnone.io/dont-do-spotify-model/) para um site externo.

Assista, a seguir, à videoaula que trata deste assunto. No exercício de apoio, você encontra o link para assistir ao vídeo sobre a cultura de engenharia da Spotify.

Gestão - Modelo de Engenharia da Spotify: https://youtu.be/stv90qpUKwU

#### **EXERCÍCIOS DE APOIO**

Apenas para praticar. Não vale nota.

Assista a seguir ao vídeo sobre a Cultura de Engenharia da Spotify e reflita sobre as questões apresentadas na sequência. Não é preciso enviar as suas respostas, mas é muito importante que você reflita.

Observação: caso queira, é possível ativar a ferramenta de legenda do vídeo.

Spotify Engineering Culture - Partes 1 e 2 Legendado PT\_BR: <https://youtu.be/NoGhC1LaaAE>

#### **Questões para reflexão**

- A arquitetura da Spotify é diferente. Como vc pensa que a arquitetura e lay-out do ambiente de trabalho influencia as equipes?
- Quais características você identifica num Squad? É válido para o trabalho de engenharia?
- Qual sua receita para conciliar alinhamento das pessoas ao interesses da organização com autonomia?

A última videoaula deste tema fala sobre Quadrante profissional. Entenda mais sobre esse conceito assistindo ao vídeo a seguir.

Gestão - Quadrante Profissional:<https://youtu.be/pWe5z3aDvi4>

## <span id="page-23-0"></span>**Resumo/Fechamento do módulo**

Nesta aula falamos sobre a organização da equipe e de outras maneiras para se organizar ao redor do trabalho. É muito importante formarmos nossa equipe e que ela esteja integrada e preparada para os desafios colocados nas próximas aulas.

# <span id="page-24-0"></span>**3 Pensamento crítico e formulação de problemas**

## <span id="page-24-1"></span>**Introdução e objetivos**

Seguimos pela nossa jornada PCUV (Problema-Construção-Uso-Valor). Neste momento, vamos falar sobre o **Problema.**

Nessa jornada, é preciso que nos "apaixonemos" pelo problema. Isso quer dizer que ainda não devemos buscar soluções, mas precisamos nos aprofundar e entender de fato o problema identificado.

Para isso, é necessário explorar o mundo a nossa volta à procura por problemas puros.

Como fazer isso? Acompanhe nesta aula.

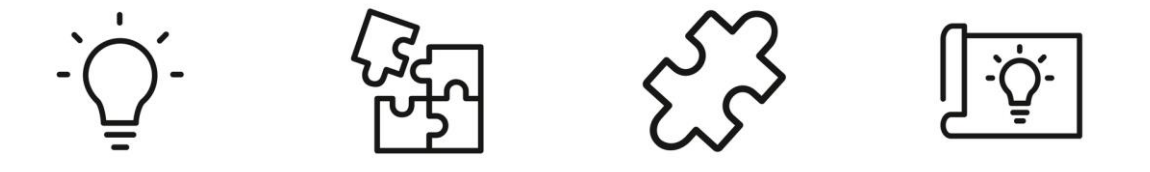

# <span id="page-24-2"></span>**Desafio**

O empreendedorismo deve se basear nos pilares do resultado financeiro, resultado social e resultado ambiental: *Profit*, *People*, *Planet*. Caminhar com um desses sem os demais não é sustentável no longo prazo e esse é o desafio que devemos nos colocar na busca por um problema a ser solucionado.

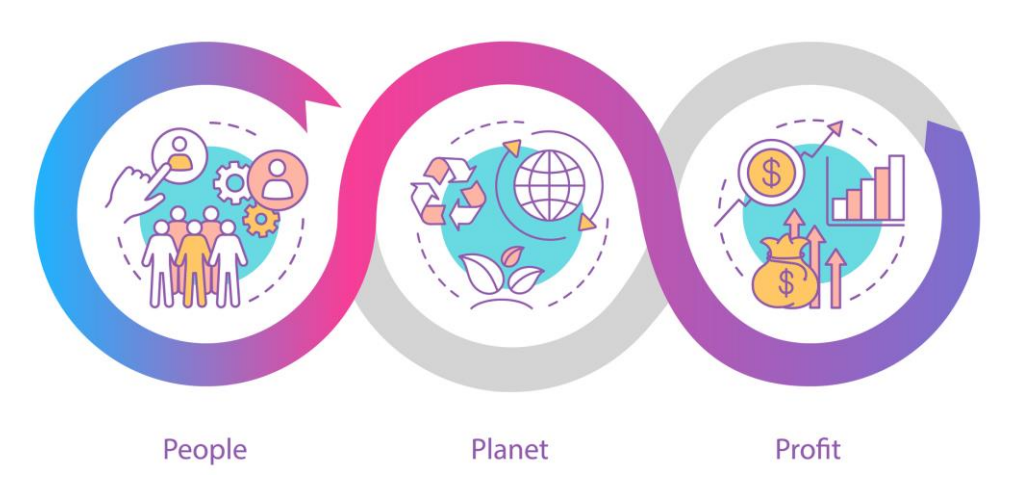

Especialmente no momento que o mundo vive uma grande crise, um caminho possível (mas não obrigatório) é se inspirar em um (ou mais) dos **[17 Objetivos de](http://www.agenda2030.com.br/)**  **[Desenvolvimento Sustentável](http://www.agenda2030.com.br/) (ODS)** (Links para um site externo)Links para um site [externo](http://www.agenda2030.com.br/) propostos pela Organização das Nações Unidas, para que nosso problema tenha apelo para investidores e fontes de financiamento e divulgação.

Veja, na videoaula a seguir, algumas ideias de problemas que podem ser identificados a partir das ODS.

Gestão - A engenharia para resolver problemas e os objetivos de desenvolvimento sustentável da ONU: [https://youtu.be/f74lBV\\_YU8U](https://youtu.be/f74lBV_YU8U)

## **CONEXÕES**

Para quem deseja se inspirar ou se entreter sobre o tema "problema", damos duas recomendações de filmes:

- 1. [O código Bill Gates](https://www.netflix.com/title/80184771) (Links para um site externo)Links para um site externo, disponível na Netflix: Inspire-se no gênio bilionário Bill Gates, em sua busca por propósito e evolução da condição humana.
- 2. **A Batalha das Correntes**: Para quem deseja se entreter sobre o tema "problema puro *versus* solução" recomendo este interessante filme histórico. Com Benedict Cumberbatch, o filme conta a história da batalha de Thomas Edison com George Westinghouse sobre como deveria ser feita a distribuição da eletricidade.É possível observar, por diversos prismas, a interseção dos conjuntos: humano, técnico e de mercado.

# <span id="page-25-0"></span>**Orientação de estudos**

Vamos começar o nosso mergulho na busca por problemas puros. O primeiro passo é começar a **observar**. Observe sua família, sua empresa, sua comunidade. Atentese ao lado **humano:** quais os desejos das pessoas?

Essas questões são abordadas na videoaula **A ideia do problema**. Após assisti-la, acesse o exercício de apoio e siga as orientações dadas na videoaula e no próprio exercício.

Gestão - A ideia do problema:<https://youtu.be/uY4PPpFoFgw>

#### **EXERCÍCIOS DE APOIO**

Apenas para praticar. Não vale nota.

Após assistir à videoaula "A ideia do problema", reúna-se com o seu grupo. Usando a distribuição geográfica e a multidisciplinaridade da equipe, vamos explorar o mundo a nossa volta e identificar problemas puros, sem contudo pensar, neste momento, sobre as possíveis soluções tecnológicas.

A diversidade de opções é importante. Por exemplo, se cada membro da equipe trouxer 3 sugestões, teremos muitas opções e poderemos chegar numa lista final de 3 problemas que casam com os interesses da própria equipe.

A equipe vai pegar cada um desses 3 problemas e fazer uma imersão no mundo real. Pode-se entrevistar *stakeholders* que vivem o problema, buscar a opinião de especialistas na área, e também conversar com diferentes pessoas que estão "fora" do problema, mas são por ele influenciadas.

Isso vai dar subsídio para sintetizar uma **sentença-problema.**

É possível usar parte da metodologia de *Design Thinking* para aprimorar esses investigação.

A equipe deve:

- Tratar de entender o problema;
- Explorar o problema;
- Sintetizar um ponto de vista sobre o problema.

### *Design Thinking*

O *Design Thinking*, ou "pensamento de design", é uma abordagem utilizada na resolução de problemas, desenvolvimento de projetos e produtos para inovação. Conheça mais sobre essa abordagem acessando o texto [Design Thinking:](https://endeavor.org.br/tecnologia/design-thinking-inovacao/)  [ferramenta de inovação para empreendedores.](https://endeavor.org.br/tecnologia/design-thinking-inovacao/) (Links para um site externo)Links para um site [externo](https://endeavor.org.br/tecnologia/design-thinking-inovacao/)

Também preparamos uma videoaula sobre o tema:

Gestão - Um mergulho no problema por meio do Design Thinking: [https://youtu.be/9\\_V0067\\_OTU](https://youtu.be/9_V0067_OTU)

Não existe engenharia sem engenhosidade. Aqueles que curtem uma receita de bolo que nos desculpem, mas criatividade é fundamental. No bate-papo a seguir, convidamos a equipe a pensar seus processos e trazer maneiras inovadoras de realizar sessões colaborativas síncronas para aplicação do nosso modelo.

Gestão - Bate-papo sobre Design Thinking: [https://youtu.be/\\_96dC2WVp7w](https://youtu.be/_96dC2WVp7w)

# <span id="page-27-0"></span>**Orientação de estudos**

Problemas são sintomas de questões mais profundas. Corrigir um problema rapidamente pode ser conveniente; no entanto, não protege contra a recorrência. É por isso que sua equipe precisa se concentrar em encontrar a causa raiz e resolvêla adequadamente.

O método dos "5 porquês" faz parte do Sistema Toyota de Produção. Desenvolvido por Sakichi Toyoda, um inventor e industrial japonês, a técnica se tornou parte integrante da filosofia Lean (Links para um site [externo\)Links](https://pt.wikipedia.org/wiki/Lean_manufacturing) para um site externo.

*"A base da abordagem científica da Toyota é perguntar por quê cinco vezes sempre que encontramos um problema. Repetindo por quê cinco vezes, a natureza do problema e sua solução ficam claras."* (Taiichi Ohno)

Um dos fatores principais para a implementação bem-sucedida da técnica é tomar uma decisão informada. Isso significa que o processo de tomada de decisão deve se basear em uma compreensão perspicaz do que realmente está acontecendo na área de trabalho.

Fonte: [https://kanbanize.com/lean-management/improvement/5-whys-analysis](https://kanbanize.com/lean-management/improvement/5-whys-analysis-tool)tool (Links para um site [externo\)Links](https://kanbanize.com/lean-management/improvement/5-whys-analysis-tool) para um site externo

Assista às duas videoaulas a seguir. Em ambas, são propostos exercícios para fazer com o seu grupo de forma a avançar na análise do problema. As orientações são fornecidas nas videoaulas e retomadas no exercício de apoio.

Gestão - Pensamento crítico: "5 porquês" e "7 e daí?": [https://youtu.be/33\\_1l2JH7Nc](https://youtu.be/33_1l2JH7Nc)

Gestão - Sentença-problema:<https://youtu.be/OhNHLYRK1Xw>

#### **EXERCÍCIOS DE APOIO**

Apenas para praticar. Não vale nota.

Na videoaula dos 5 "porquês" e 7 "e daí?", é solicitado ao grupo que registrem o avanço que tiveram na análise do problema a partir do uso da técnica apresentada. Junte-se com seu grupo e faça as perguntas dos "porquês" e dos "e daí?" e registrem suas descobertas.

Além dessa etapa, o grupo deve avançar também na formulação da sentençaproblema. Registre, junto com o seu grupo, um parágrafo para cada um dos 3 problemas definidos anteriormente.

## <span id="page-29-0"></span>**Orientação de estudos**

Na nossa última videoaula, vamos parar para pensar onde estamos dentro da disciplina e dentro do curso como um todo e também projetamos nosso caminho à frente. Assista-a atentamente e, se for o caso, formule suas dúvidas e compartilhe conosco.

Gestão - Onde estamos e para onde vamos:<https://youtu.be/bAZryOxiHGs>

# <span id="page-29-1"></span>Fórum - Pensamento crítico e formulação de problemas - CREA - São Paulo - Leste [Montagem AVA](https://cursos.univesp.br/groups/83352/users/94102)

De

### **[FERNANDO CODELO NASCIMENTO](https://cursos.univesp.br/groups/83352/users/94095)**

14 abr 202014 Abr 2020 em 19:29 [Gerenciar](https://cursos.univesp.br/groups/83352/discussion_topics/758723) entrada de fórum

## **NOVO FORMATO DAS LIVES E ATUAÇÃO DOS TUTORES NO GRUPO 10 LESTE**

Prezados alunos!

Boa noite and the set of the set of the set of the set of the set of the set of the set of the set of the set o

Baseado nas solicitações e nas interveções que vocês fizeram, a respeito das lives ( número de lives, horário das lives, número de tutores participando , dentre outros assuntos, ) as quais foram levadas para a coordenação do curso e ficou decido que, faremos apenas uma live por semana, com dois tutores, os quais irão se revezando a cada semana. Diante deste fato, a live de amanhã a ser realizada pelo prof Fernando Codelo Nascimento, está cancelada. Dentro do novo modelo de live faremos a nossa live na quinta feira, pois este dia demosntrou ser entre as três realizadas a que mais apresentou participação dos alunos.

O tempo da live será em média de 1 h e 30 minutos.. durante este tempo cada um dos tutores fara uma apresentação da sua agenda por 30 minutos, restando 15 minutos para dúvidas/ apresentação de problemas encontrados pelos alunos. A primeira live neste novo formato será realizada com os tutores: Fernando Codelo Nascimento e Oswaldo Hikage.

Esperamos que vocês gostem deste formato e dos assuntos a serem trabalhados..amanhã divulgaremos a agenda da reunião do dia 16 de abril de 2020, que será realizada das 19h até as 20:30h

Abraços fraternos a todos

Fernando Codelo Nascimento

Jorge Costa Silva Filho

Oswaldo Keiji Hikage

## <span id="page-30-0"></span>**Resumo/Fechamento**

Nesta aula, falamos sobre problemas. Na próxima aula, iremos continuar pela jornada PCUV, abordando inovação de produto e empreendedorismo.

# <span id="page-31-0"></span>**4 Inovação de produto e empreendedorismo**

## <span id="page-31-1"></span>**Introdução e objetivos**

Nesta aula, usaremos a criatividade para **propor soluções/produtos** de cunho tecnológico, possivelmente multidisciplinar e que venham a suprir os problemas levantados na aula anterior.

Preparados?

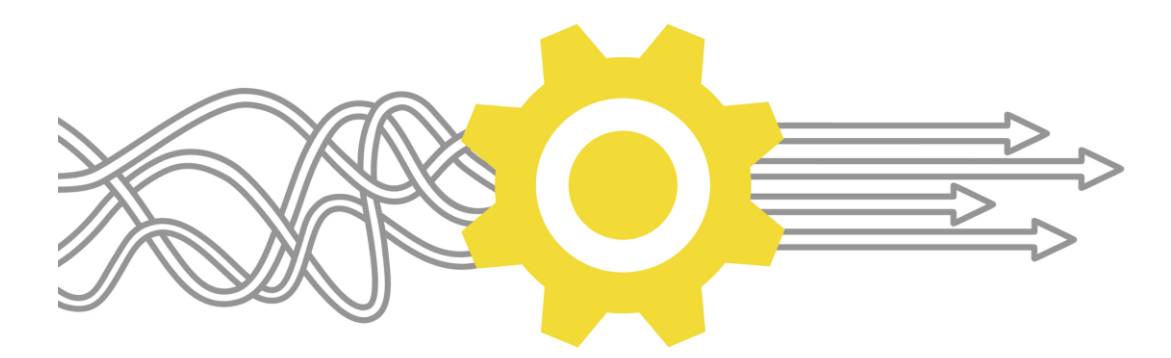

## <span id="page-31-2"></span>**Desafio**

O maior desafio no desenvolvimento da solução é fazer algo que seja diferente e tenha uma **vantagem competitiva** no mercado. A solução se alavanca nas *capabilities* únicas de cada equipe.

## <span id="page-31-3"></span>**Orientação de estudos**

A nossa primeira videoaula irá falar sobre *pitch.* Você conhece este termo? Pois saiba que no contexto das *startups* ele é muito comum. Traduzido como "discurso de elevador", a ideia desta técnica está em apresentar um produto ou uma solução **indo direto ao ponto**. Tal qual os discursos de elevador, que costumam ser curtos e objetivos, o propósito do *pitch* é ser uma apresentação direta e precisa. Veja mais na videoaula a seguir. **Atenção:** o exercício proposto na videoaula deverá ser realizado ao final, após o acesso a todos os materiais indicados.

Gestão - Pitch: o discurso de elevador:<https://youtu.be/AUOK2LVmpdA>

<span id="page-31-4"></span>**Orientação de estudos**

A nossa segunda videoaula fala das plataformas em mercados digitais. Plataforma é um modelo de negócios que cria valor, facilitando trocas entre dois ou mais grupos interdependentes, geralmente consumidores e produtores de um determinado bem ou serviço. Esse modelo se tornou emergente nos últimos anos na esteira da transformação digital.

## **PARA REFLETIR**

A crise da pandemia do COVID-19, por suas características, pode catalisar esse movimento e fazer da plataforma um modelo de negócio dominante no mercado na nova economia.

Conheça alguns exemplos de plataformas e entenda mais sobre esse modelo de negócio acessando o texto-base e a videoaula a seguir.

#### **TEXTO-BASE**

## <span id="page-33-0"></span>**O modelo de negócios das plataformas**

Entre os exemplos óbvios desse modelo de negócio está a **Amazon** (podemos pensá-la como um mercado que une consumidores, comerciantes e fabricantes). Também podemos mencionar a **Netflix,** ou algo diferente, como o **Tinder**!

Os modelos de negócios tradicionais têm o formato de tubo (*pipe*), pois são lineares. Em contraste, as plataformas são **modelos de negócios em rede.** No caso dos *pipes*, as empresas criam bens e serviços, os empurram para frente e os vendem para os clientes. O valor é produzido no início da cadeia e consumido no fim dela. Existe um fluxo linear, tal qual água fluindo através de um cano.

Ao contrário dos tubos, as plataformas não apenas criam e empurram coisas para frente Elas permitem aos usuários criar e consumir valor.

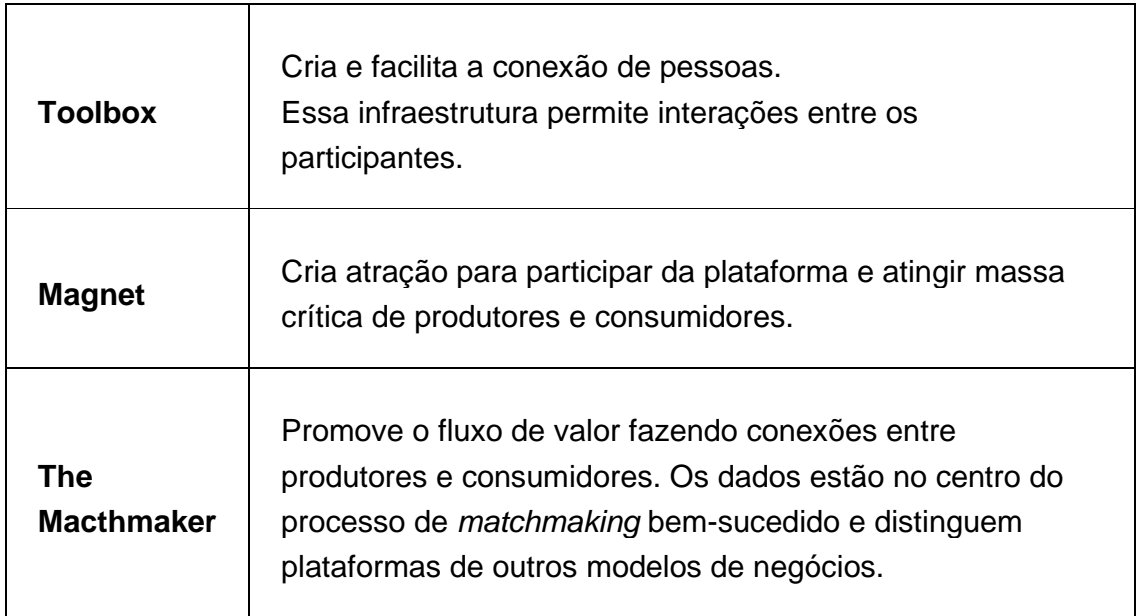

Veja, na tabela a seguir, três componentes fundamentais das plataformas:

Não podemos confundir a plataforma com um *app* ou um *site* na internet. As plataformas são um grupo de comunidades, tecnologias e processos que formam um mercado em rede. Não existe plataforma sem participantes e trocas.

Plataformas não podem impor dificuldades para participar e normalmente não cobram para entrar. Elas podem cobrar as despesas da participação de terceiros ou postergar a cobrança somente mediante a realização de transações de sucesso.

Fonte: [https://en.wikipedia.org/wiki/Business\\_model#Categorization](https://en.wikipedia.org/wiki/Business_model#Categorization) (Links para um site [externo\)Links](https://en.wikipedia.org/wiki/Business_model#Categorization) para um site externo Gestão - Plataformas em mercados digitais:<https://youtu.be/2EvJJnf7WOU>

## <span id="page-34-0"></span>**Orientação de estudos**

O conceito de organização exponencial tem uma sobreposição com os modelos de negócio das plataformas (visto que muitas plataformas são também organizações exponenciais.)

Porém, o conceito de organização exponencial está ligado mais à maneira com que a empresa cresce, como ela se organiza internamente para crescer rápido e como ela usa o mercado e o ambiente econômico a seu favor.

Veja mais sobre as organizações exponenciais no texto-base e na videoaula a seguir.

## <span id="page-34-1"></span>**TEXTO-BASE Organizações exponenciais**

A organização exponencial não tem uma estrutura rígida. Ela tanto está preparada para crescer quanto para diminuir, o que pode ser uma vantagem diante do "cisne negros" ou eventos que mudam rapidamente o contexto de negócios.

A estrutura interna da organização exponencial pode ser lembrada por **I.D.E.A.S**.

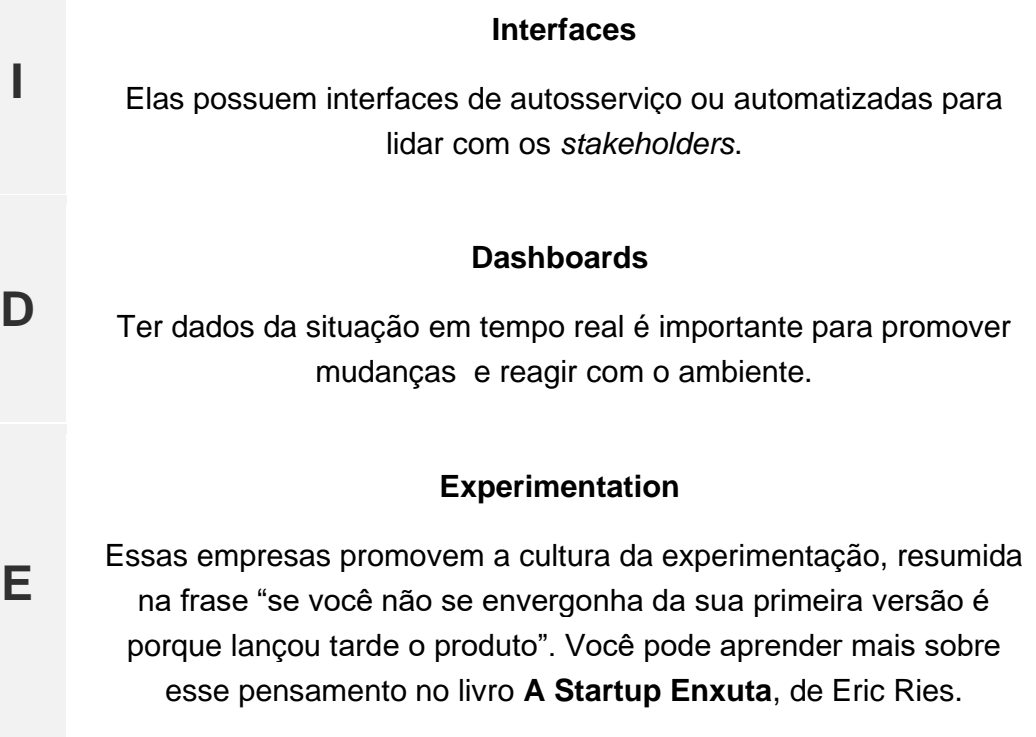

### **Autonomy**

A empresa adota modelos de organização adhocráticos, nos quais as equipes dispõem de bastante autonomia para responder rápido às mudanças. Lembra-se dos *squads* visto nas aulas passadas?

**A**

**S**

**S**

**C**

**A**

**L**

### **Social Technologies**

Em resumo, é adotar o conjunto de tecnologias que permitem o trabalho remoto (Whatsapp, Trello, Zoom, Teams, e tantas outras ferramentas).

A organização exponencial aborda o mercado de maneira distinta. Desta vez, podemos usar o acrônimo **S.C.A.L.E.**

### **Staff on Demand**

A organização contrata temporários e os libera de acordo com a demanda. Boa parte da mão-de-obra da é flutuante com a demanda.

### **Community**

A organização explora a inteligência coletiva e estende sua geração de valor obtendo trabalho das comunidades que orbitam ao seu redor sem ter que pagar por isso.

Por exemplo: a Amazon não paga pelos *reviews* de produto feito por seus clientes, mas isso é uma grande atração de seu *site*.

### **Algorithms**

É comum as organizações exponenciais guardarem sua fórmula secreta na forma de algoritmos.

### **Leveraged Assets**

As organizações exponenciais se aproveitam dos ativos dos outros para não ter que colocar o seu próprio.
### **Engagement**

É comum ter uma estratégia de pontuação ou engajamento gamificada, ou algum tipo de competição que engaja mais os *stakeholders.*

Para saber mais consulte o livro **Organizações Exponenciais**, de Salim Ismail.

Gestão - Teoria das organizações exponenciais:<https://youtu.be/tXtMzUbCR6k>

#### **EXERCÍCIOS DE APOIO**

Apenas para praticar. Não vale nota.

Após estudar os materiais indicados nesta aula, parta para uma sessão de *brainstorming* para gerar soluções bem criativas.

Ao pensar na sua solução inovadora vocês podem ter 3 estratégias distintas:

- 1. Desenvolver um produto inovador, como uma nova máquina ou novo processo de fabricação apoiado em tecnologia, podendo ser distribuído de uma maneira tradicional (*pipe*). Atenção: mencionei apenas exemplos!
- 2. Fazer um produto ou serviço que já existe mas com uma inovação comercial apoiada em tecnologia. Por exemplo, desenvolver um modelo de negócio plataforma ou se inspirar nas organizações exponenciais.
- 3. Fazer qualquer tipo de "mix" entre as estratégias 1 e 2.

Pense que no Brasil em crise, a manada foge sempre para negócios "modinha". Há inúmeros abertos em cada quarteirão, que logo vão falir por excesso de oferta. Esse é um lugar em que vocês não desejam estar.

Aproveitem a vantagem de serem profissionais de engenharia com conhecimentos bem especializados e multidisciplinares. Dessa maneira será mais difícil para os "imitadores".

Não termine essa aula sem chegar a um consenso sobre qual produto vocês irão desenvolver para usar como exemplo até o final da disciplina.

**E**

No fim, agende com seu tutor uma sessão na qual sua equipe irá competir com outras 3 ou 4 equipes.

### **Passo-a-passo (em grupo):**

- 1. Organizar as 3 sentenças-problema do exercício da aula anterior.
- 2. Criar um produto para cada sentença-problema (inovação de produto, inovação comercial apoiada na tecnologia ou um misto de ambos)
- 3. Escolher internamente qual dos três produtos será utilizado como exemplo até o final da disciplina.
- 4. Buscar na internet como montar um "*elevator pitch*". Pesquisem múltiplas fontes e encontrem um conselho que se adapte à equipe. Como exemplo, sugiro este material (Links para um site [externo\)Links](https://www.forbes.com/sites/alejandrocremades/2018/09/08/how-to-prepare-the-perfect-elevator-pitch/#7709db7f70e5) para um site [externo](https://www.forbes.com/sites/alejandrocremades/2018/09/08/how-to-prepare-the-perfect-elevator-pitch/#7709db7f70e5) mas existem inúmeros outros que podem melhor se adequar.
- 5. Organizar, junto do tutor, a apresentação do seu produto junto a concorrentes de outra equipe.
- 6. Organizar a sessão de *shark tank* e executá-la prestando atenção em todo tipo de *feedback* que receber (tanto do tutor quanto das demais equipes).
- 7. Atualizar, se for o caso, o produto/solução escolhida de acordo com os *feedbacks* recebidos.

Nas próximas aulas você:

- 1. Irá descobrir o valor que esse produto traz para diferente stakeholders e chegar a conclusão se ele deve ser levado a frente.
- 2. Vai pensar em como os usuários vão usar o seu produto e poderá elaborar uma lista de requisitos para melhor projetar a experiência desse clientes
- 3. Vai descobrir como reunir uma equipe de engenharia multidisciplinar para construir esse produto.

# Fórum - Inovação de produto e empreendedorismo - São Paulo Leste - Grupo 4 [Montagem AVA](https://cursos.univesp.br/groups/88440/users/94102)

De

### [FERNANDO CODELO NASCIMENTO](https://cursos.univesp.br/groups/88440/users/94095)

29 abr 202029 Abr 2020 em 18:49 [Gerenciar](https://cursos.univesp.br/groups/88440/discussion_topics/778211) entrada de fórum

Prezados alunos

E um grande prazer dirigirmos e alertá-los para o início dos estudos da Etapa 4 – **Inovação de produtos e empreendedorismo.**

**Resumo** – Nesta aula será criado um produto por meio de *brainstorming,* elaborado um *discurso de elevador*, esta ideia será submetida para ser apreciada aos investidores (papel do tutor e outras equipes), nos moldes do *programa Shark Tank* e na sequência serão recolhidos *feedback.* O produto criado será usado de base para as próximas aulas da disciplina.

**Exercício** – Muito embora não valha nota, cabe ressaltar que o importante é o aprendizado. Espera-se que vocês possam se sair bem na elaboração do projeto integrador. Este exercício irá exigir muito da equipe e do trabalho em equipe. Baseado no módulo anterior vocês deverão eleger **TRÊS sentenças problemas**, para trabalhar. Montar um *elevetor pitch*, organizar uma **apresentação de no máximo 2 minutos,** para participarem de uma sessão de "*shark tank*" com os tutores. Maiores informações deverão ser obtidas na leitura do exercício. Dúvidas deverão ser colocadas e serão sanadas dentro do Fórum.

Atenciosamente seus professores tutores

**Fernando Codelo** Nascimento / e-mail 2017473@aluno.univesp.br

**Jorge** Costa Silva Filho / e-mail: 2017475@aluno.univesp.br **Oswaldo** Keiji **Hikage** /e-mail: 2017477@aluno.univesp.br

[FERNANDO CODELO NASCIMENTO](https://cursos.univesp.br/groups/88440/users/94095)

29 abr 202029 Abr 2020 em 20:17 [Gerenciar](https://cursos.univesp.br/groups/88440/discussion_topics/778211) entrada de fórum

Convite para Live do Fernando Codelo e Oswaldo Hikage em 30 DE ABRIL DE 2020 Prezados alunos Boa noite segue o link para a nossa live de hoje < meet.google.com/nbv-ocdt-qqn> . Dia – 30 de abril de 2020 Horário – das 19h até às 20:00h Durante a nossa live abordaremos os seguintes assuntos Assuntos gerais A nova aula disponível no AVA 4ª etapa Inovação de produtos e empreendedorismo., Registro dos exercícios solicitados pelo Finocchio nas aulas anteriores no Forum, A ação dos subgrupos com os tutores a partir de agora Comunicação será por meio do Fórum e dos e-mails corporativos da UNIVESP.. outros meios não serão utilizados para respostas Novo formato das lives individuais Os três problemas a serem levantados Sharp tank - formato da apresentação e o tempo A avaliação dos sub grupos – critério Calendário Fernando Codelo - Tema do AVA – As fases da formação de uma equipe Osvaldo Hikage - Tema - Objetivos de desenvolvimento sustentável relacionados com apresentação dos vários títulos de projetos aprovados pela PIPE-FAPESP. Duvidas gerais Problemas encontrados no AVA....para serem canalizados para a nossa planilha.. Favor confirmarem a participação no Forum e nos emails. Tutores Fernando Codelo Jorge Oswaldo Hikage

### [FERNANDO CODELO NASCIMENTO](https://cursos.univesp.br/groups/88440/users/94095)

2 mai 20202 Mai 2020 em 17:46 [Gerenciar](https://cursos.univesp.br/groups/88440/discussion_topics/778211) entrada de fórum

Prezados alunos boa tarde!

A partir desta nova semana estarei mais próximo de vocês, pois as nossas reuniões semanais serão realizadas somente com os grupos de 1 a 11, dos quais sou o tutor.

Bem, espero que com isso eu possa ser mais útil e ajudá-los ficando mais próximo de vocês.

Aqui vão alguns recados para facilitar a nossa comunicação

- 1. **Dia da nossa reunião**: todas às quartas feiras
- 2. **Horário:** das 19h às 20 h.
- 3. **Estrutura das reuniões**
	- 1. Assuntos gerais
	- 2. Tema contributivo para ajudar na construção dos projetos
	- 3. Análise e compartilhamento dos projetos
	- 4. Dúvidas
	- 5. Problemas encontrados no AVA
	- 6. Link Lives < [google.com/zhy-hovg-vzw](http://meet.google.com/zhy-hovg-vzw) (Links para um site [externo\)](http://meet.google.com/zhy-hovg-vzw) >
	- 7. Projetos individuais serão agendadas datas para a discussão
- 4. **Calendário -** Segue anexado uma cópia do calendário para sanar dúvidas e possibilitar o acompanhamento das atividades
- 5. **Duvida da 4ª live** Com relação a dúvida levantada na live do dia 30, aluno Douglas Goiânia do Grupo 7 – que solicitou a informação, de quando será a data para a apresentação dos trabalhos. Com relação a este item está agendado no calendário do curso que vocês teriam um encontro presencial de final de módulo para apresentação dos projetos. Este encontro de acordo com o calendário da pós graduação está reservado o dia 06 de junho. A apresentação como estava agendada era para ser um encontro presencial, e devido a pandemia todos os encontros presenciais estão suspensos. Oportunamente darei mais informações sobre a apresentação. .
- 6. **Registros - ´peço lhes que insiram no Fórum todo os caminhos, discussões, estado da arte dos projeto de vocês, bem como as possíveis dúvidas**
- 7. **Nova – bons estudos na** da Etapa 4 **Inovação de produtos e empreendedorismo,** a qual se encontra dividida nos seguintes tópicos:
	- 1. **Introdução e objetivos** e aqui vale ressaltar que será utilizado "a criatividade para propor soluções/produtos de cunho tecnológico, possivelmente multidisciplinar e que venham a suprir os problemas levantados na aula anterior.

**Preparados?** Além deste tópico vocês verão?

### **Desafio – vejam os vídeos**

- 1. **Pitch** aplicação do chamado discurso de elevador
- 2. **Plataforma em mercados digitais** (é interessante ler o texto que se encontra na aula sobre a diferença de plataformas digitais, *app* e site)
- 3. **Teorias das organizações exponenciais** as quais tem uma sobreposição com os modelos de negócio das plataformas (visto que muitas plataformas são também organizações exponenciais). Se for possível leiam o livro **Organizações Exponenciais**, de Salim Ismail.

Boa Sorte!

Abraços fraternos

Prof. Fernando Codelo Nascimento

Celular /whatsapp 11 994686509

Email - [2017473@aluno.univesp.br](mailto:2017473@aluno.univesp.br) ( Prof. Fernando Codelo )

### [FERNANDO CODELO NASCIMENTO](https://cursos.univesp.br/groups/88440/users/94095)

4 mai 20204 Mai 2020 em 17:56 [Gerenciar](https://cursos.univesp.br/groups/88440/discussion_topics/778211) entrada de fórum

### **4ª Live realizada em 30 de abril de 2020 com os tutores Fernando Codelo, Jorge e Oswaldo**

Prezados alunos esta "*live*" foi gravada e estará disponível para vocês no Fórum de Discussão e enviada por *e-mail*, apresentamos a vocês um pequeno resumo sobre o que foi discutido neste dia:

- 1. **Participantes** 90 foi o número máximo de participações ao longo de todo o programa
- 2. **Condução** Fernando Codelo Nascimento, Jorginho e Oswaldo.
- 3. **Duração** das 19h até as 20:15 h
- 4. **Estrutura da reunião**: a *live* foi dividida na apresentação dos assuntos gerais pelos três tutores, cujas palavras ocorrerão em ordem alfabética dos nomes dos tutores, e na sequencia duas apresentações de assuntos contributivos sobre o AVA, 1ª coube ao tutor Fernando Codelo Nascimento e segunda parte ao tutor Jorginho, para que finalmente fosse deixado o espaço aberto aos alunos para que estes apresentassem as dúvidas e problemas
- 5. **Pauta da reunião:**
	- o **Assuntos gerais**
		- **4ª etapa Inovação de produtos e empreendedorismo** – foi informado que já estava disponível esta nova etapa das aulas e desejou-se sucesso aos alunos e foi informado que os tutores estão a disposição para sanar qualquer tipo de dúvida
		- **Registros dos exercícios e atividades** foi recomendado com a finalidade de se manter um histórico, e como forma de criar um benchmarking dos conteúdos desenvolvidos, que todos os grupos, registrem os seus exercícios, desenvolvimentos, artigos e vídeos encontrados para a construção dos projeto, no Fórum de discussão.
		- **Ação dos tutores –** a partir de 1 de maio os tutores começarão a agir de forma mais intensa com os sub grupos para os quais foram destinados. Sendo que Fernando Codelo orientará os grupos de 1 a 11, Jorginho os grupos de 12 a 22 e Oswaldo Hikage de 23 a 33.
- **Processo de comunicação** está sendo recomendado para que preferencialmente todas as informações entre tutores e alunos, alunos e alunos sobre as atividades acadêmicas, sejam realizadas por meio da utilização do Fórum e do e-mail corporativo da instituição Univesp.
- **Novos formatos das** *lives* como houve a separação das orientações dos tutores por subgrupos, estas ocorrerão de acordo com o seguinte calendário. O professor Jorge irá realizar as lives às segundas feiras das 19h às 20h para os grupos 12 a 22 link (google.com/fvm-sksg-bwu), já professor Fernando Codelo irá realizar as lives as quartas feira, das 19h as 20h para os grupos 1 a 11 link (meet.google.com/zhy-hovg-vzw) e finalmente o professor Oswaldo realizar as lives às quintas feiras das 19h às 20h para os grupos 23 a 33, link (https://meet.google.com/qaw-yatd-pfh ).
- **Três problemas** foi solicitado que todos os alunos se preparem para terminar os desafios deixados pelo Prof. Finocchio, que solicitou aos sub grupos que elaborem três problemas. Não se esquecendo de indicar as justificativas, e as soluções, utilizando técnicas como brainstorming, 5 porque e o E daí.
- **Shark Tank** Dentro de duas semanas aproximadamente ocorrerá o final da disciplina do prof. Finocchio. Os alunos e os subgrupos deverão estar preparados para apresentarem um projeto, em live, na qual será realizada uma sessão tipo *Shark Tank*. Nesta os grupos terão de 2 a 3 minutos para avaliarem os projetos os subgrupos. Os avaliadores serão o tutor e os demais subgrupos. Maiores informações serão passadas posteriormente. Esta será uma prévia do que ocorrerá no final do curso, quando o projeto integrador deverá ser apresentado para uma equipe de empresários e avaliadores.
- **Avaliação dos subgrupos** informou-se que os subgrupos serão avaliados pelos tutores durante a elaboração dos projetos e esta nota de avaliação fará parte da nota final (avalição dos tutores, do projeto e da apresentação).
- **Calendário** segue anexado a este uma cópia do calendário de atividades para que os alunos possam acompanhar o início e o término das aulas, bem como a datas de apresentações dos projetos.
- o **Fernando Codelo – As fases da formação de equipe de sucesso** - em relação a este tema foi apresentado o conceito de facilitador, a diferença entre grupos e equipes, as fases de formação de uma equipe.
	- **Facilitador –** é o profissional que faz com que a equipe alcance o resultado, pela própria força da equipe, atuando no processo e não no conteúdo.
	- **Diferença entre grupo e equipe** é muito comum confundir se no dia a dia, a palavra grupo e equipe. Para eliminar esta dúvida tem-se que:
		- **Grupo -** São conjuntos de pessoas cujo desempenho é função de cada um dos seus membros. A forma de trabalho é individual
		- **Equipe ou times -** São conjuntos de pessoas cujo desempenho inclui não apenas o produto individual de cada um, mas também o resultado do trabalho coletivo. A forma de trabalho é coletiva.
	- **Vantagens de se trabalhar em equipe**
		- Pensar por meio de várias cabeças e muito melhor do que por uma única;
		- Aumenta a capacidade de relacionamentos;
		- Completa as habilidades e competências da equipe;
		- Permite trabalhar com pessoas diferentes em cima de um objetivo comum;
		- Permite conhecer formas diferentes de fazer o mesmo trabalho, dentre outras;
	- **Fases ou estágios de uma equipe** são cinco as fases por meio das quais toda equipe passa são elas: **formação** (*forming*), **emoção** (*storming*), **padron ização** (*norming*), **desempenho** (*performing*), e **comemoração/ realização** (*realization*).
		- **Formação** (forming) Nesta etapa os seus membros são como nadadores hesitantes,

parados à beira da piscina, colocando o seu dedo dentro d'água a todo instante.

- 1. **Principais sentimentos:**
	- Excitação,
	- Expectativa e otimismo
	- Orgulho por ter sido escolhido e estar fazendo parte da equipe
	- Iniciativa para se juntar à equipe
	- Desconfiança e medo do desafio

### 2. **Comportamentos:**

- Indecisão: para tomar definir e realizar tarefas
- Dificuldade nos relacionamentos
- Dificuldade para aceitar comportamentos dos outros membros
- **Emoção** (*storming*) Como membros da equipe, começam a realizar o trabalho. É normal nesta etapa que os membros entrem em pânico. Parecem como nadadores iniciantes que pularam na piscina e estão prestes a se afogar, então eles começam a se bater. É provavelmente o estágio mais difícil de uma equipe.

### 1. **Principais sentimentos:**

- Agressividade;
- De resistência para realização de tarefas;
- Variável de atitude.
- 2. **Comportamentos:**
	- Observa-se muita discussão;
	- As pessoas tornam-se defensivas e competitivas;
	- Questionamentos sobre equipe e das pessoas que escolheram os membros da mesma;
	- Falta de união;
	- Alguns apresentam visões idealistas;
- Preocupados com o excesso de trabalho;
- Ciúmes e de aumento de tensão;
- De resistência para realização de tarefas.
- **Padronização** (*norming*) Como membros da equipe, estes começam a se acostumar a trabalhar juntos. Começam também a perder o medo e a afastar a resistência inicial.
	- 1. **Principais sentimentos:**
		- **aceitação:** dos outros membros da equipe;
		- **alívio**: por ver a luz no final do túnel;
		- **crítico construtivo**.

#### 2. **Comportamentos:**

- Esforço para manter a harmonia;
- Esforço para evitar o conflito;
- Senso e de coesão;
- Espírito e de meta comum;
- **Estabelecimento de regras.**
- **Desenvolvimento** (*performance*) Como membros da equipe, eles se tornaram mais satisfeitos e compreendem melhor o projeto, as metas e as regras da equipe para atingir o objetivo.
	- 1. **Principais sentimentos:**
		- **Compreensão -** da força e das fraquezas de cada um;
		- **Satisfação -** pelo progresso da equipe;
		- **Percepção e compreensão -** dos processos pessoais e da equipe;
	- 2. **Comportamentos:**
		- Aceitação das mudanças;
		- União: trabalham mais juntos;
		- Demonstram habilidades nos trabalhos de forma preventiva.
- **Comemoração** (*realization*): É o momento onde há o reconhecimento de todos e para todos pelo trabalho desenvolvido pela equipe.
	- 1. **Principais sentimentos:**
		- **Alegria:** por ter atingido a meta;
		- **Satisfação:** com o desempenho da equipe**;**
		- **Tristeza:** devido ao fim do projeto e até quem sabe o fim da equipe.
- 6. **Oswaldo Hikage –** Objetivos de desenvolvimento sustentável relacionados com apresentação dos vários títulos de projetos aprovados pela PIPE-FAPESP.
	- o Enfatizada a atenção ao calendário do curso e o entendimento do critério de avaliação dos alunos, todos publicados no AVA;
	- o Apresentado os valores que um projeto aprovado pela PIPE-FAPESP pode obter nas Fases I e II do desenvolvimento do projeto;
	- o Apresentados vários títulos de projetos aprovados pela PIPE-FAPESP para que os participantes tenham noção de vários assuntos que tem relação com os "Objetivos de Desenvolvimentos Sustentável " - ODS - da ONU apresentado no Módulo de Gestão de Projetos e Equipes.

### 7. **Duvidas Gerais:**

o **Quando os grupos deverão fazer as apresentações** – De acordo com o calendário da pós-graduação, as apresentações deste módulo estão agendadas para o dia 06 de junho de 2020. Até lá mais informações serão passadas aos alunos e aos grupos, sobre o que apresentar, e como fazer as apresentações.

### 8. **Problemas relatados**

- o **Há membros** de alguns grupos que ainda continuam não fornecendo retorno. Foi informado que os tutores irão fazer um trabalho "pente fino" com cada subgrupo para eliminar estes ruídos
- o **Apresentação parando** eliminar os efeitos a observação foi acolhida e nas próximas apresentações este problema será eliminado.
- o **Deixar os microfone mudos** foi solicitado e este cuidado será mais observado nas próxima lives. Evitando-se ruídos
- 9. **Link do registro da live** [<nbv-ocdt-qqn \(2020-04-30 at 14:53 GMT-7](https://drive.google.com/open?id=1uWDFBST7-z6bJs8SNnLV-mj6TdxXdCIm) (Links para um site [externo\)>](https://drive.google.com/open?id=1uWDFBST7-z6bJs8SNnLV-mj6TdxXdCIm) este link funcionará somente se acessado a partir do e-mail da UNIVESP, por isso este resumo está sendo enviado pelo Fórum e por e-mail "

Favor acusarem o recebimento,

Abraços fraternos a todos

Prof Fernando Codelo Nascimento

### [FERNANDO CODELO NASCIMENTO](https://cursos.univesp.br/groups/88440/users/94095)

7 mai 20207 Mai 2020 em 15:54 [Gerenciar](https://cursos.univesp.br/groups/88440/discussion_topics/778211) entrada de fórum

Prezados alunos

Gostaria de informár-los seguem o link de acesso para a gravação é

< <https://drive.google.com/file/d/1PbRLiOMQhJmu7s3NAmKza5w3ll75BvJO/view> ( Links para um site [externo\)](https://drive.google.com/file/d/1PbRLiOMQhJmu7s3NAmKza5w3ll75BvJO/view) > Lembrando que para acessa-la devem estar com o email da UNIVESP aberto

o resumo da reunião e o arquivo dos slides

Live do **Prof. Fernando Codelo** em 06 de maio de 2020 ( RASCUNHO)

Prezados alunos este é o link para todas as nossas lives de hoje em diante.

**< meet.google.com/nbv-ocdt-qqn> .**

### **Live do Dia – 06 de maio de 2020 e Horário – das 19h até às 20:10h**

Durante a nossa live foram abordados os seguintes assuntos

- 1. **Assuntos gerais**
	- 1. **TÉRMINO DA 4ª ETAPA - Inovação de produtos e empreendedorismo** - Dentro da jornada do PCUV – Problema Construção Uso e Valor - Realização dos exercícios determinados - até aqui todos deveriam ter formado os grupos, definido os papeis ; levantar os três problemas (ao analisar o problema aplicar os 5 P, E daí,)
	- 2. **EXERCÍCIO QUE FICOU DA AULA 4** veja os passos que foram solicitados

### **Passo-a-passo (em grupo):**

- 1. Organizar as 3 sentenças-problema do exercício da aula anterior.
- 2. Criar um produto para cada sentença-problema (inovação de produto, inovação comercial apoiada na tecnologia ou um misto de ambos)
- 3. Escolher internamente qual dos três produtos será utilizado como exemplo até o final da disciplina.
- 4. Buscar na internet como montar um "*elevator pitch*". Pesquisem múltiplas fontes e encontrem um conselho que se adapte à equipe. Como exemplo, sugiroeste material [\(Links para um site externo\)Links para um site](https://www.forbes.com/sites/alejandrocremades/2018/09/08/how-to-prepare-the-perfect-elevator-pitch/#7709db7f70e5)  externo (Links para um site [externo\)](https://www.forbes.com/sites/alejandrocremades/2018/09/08/how-to-prepare-the-perfect-elevator-pitch/#7709db7f70e5) mas existem inúmeros outros que podem melhor se adequar.
- 5. Organizar, junto do tutor, a apresentação do seu produto junto a concorrentes de outra equipe.
- 6. Organizar a sessão de *shark tank* e executá-la prestando atenção em todo tipo de*feedback* que receber (tanto do tutor quanto das demais equipes).
- 7. Atualizar, se for o caso, o produto/solução escolhido de acordo com os *feedbacks*
	- 1. **Nova aula** A partir de 11 de maio vocês terão acesso a 5ª aula **Gestão do Valor** (Gestão de benefícios; Mapa do Valor – Linha do balanço triplo e exercício)
	- 2. **Registro dos exercícios** reafirmando todas as atividades desenvolvidas nos subgrupos, tais como os exercícios solicitados pelo Finocchio, mesmo nas aulas anteriores, e os desenvolvimento dos projetos DEVEM ser REGISTRADOS no Fórum.
	- 3. **Comunicação** o processo de comunicação será realizado por meio de dois canais – 1) Fórum e 2) dos e-mails corporativos da UNIVESP.. Outros meios não serão aconselhados para fornecer respostas, salvo em casos especiais.
	- 4. **Dia das lives** a partir da próxima semana, **dia 14 de maio** as lives serão realizadas **QUINTA FEIRAS**, no mesmo horário ou seja das 19h até às 20h;
	- 5. A avaliação dos subgrupos critério
		- 1. **Participação e interação** (*network*) baseada na frequência e intensidade dos trabalhos colaborativos e interativos dos membros do grupo;
		- 2. **Entrega de projeto** referente ao módulo que contempla os referidos conteúdos abordados e que serão consolidados no projeto integrado;
		- 3. **Apresentação final do projeto do módulo – (uma adaptação do formato PIPE/FAPESP, que terá o formato conveniente ao contexto de cada módulo)** para uma banca examinadora, onde o tutor é um membro nato. Esta apresentação ocorrerá preferencialmente de maneira presencial de cada um dos módulos na região em que o grupo está alocado. (PIPE – PROGRAMA DE PESQUISA INOVATIVA em PEQUENAS EMPRESAS)
	- 6. **CALENDÁRIO** Favor consultar o calendário Datas importantes
		- 1. Dia 11 de maio início da 5ª aula Gestão de Valor
		- 2. Dia 25 de maio início da 6ª aula Gestão de Requisitos e Usabilidade
- 3. Dia 25 de maio início da 7ª aula Gestão da Execução – *Lean* – *Kanban*
- 4. Dia 6 de junho Projeto final Apresentação do projeto desta disciplina (no formato PIPE/ FAPESP)
- 7. **DICA** volte todas as aulas do módulo de Gestão de Equipes, Projetos e metas na era digital – Verifiquem se fizeram todos os exercícios, e se não o fizeram – façam! Estes servirão de base para a elaboração do projeto final desta disciplina e para a elaboração do **PROJETO INTEGRADOR** no final do Curso;
- 8. **SHARK TANK** na próxima quinta feira se terá uma apresentação de no mínimo 2 minutos e no máximo 3 minutos para que cada grupo faça uma defesa do seu produto. Este projeto será avaliado pelo tutor e pelas demais equipes. Maiores detalhes serão enviados para todos os grupos. Deverão ser apresentados e defendidos os seguintes itens:
	- 1. Titulo do produto
	- 2. Justificativas ( pelo menos cinco)
	- 3. Objetivo
	- 4. Problematização ( Problema)
	- 5. Metodologia utilizada
- 9. **Fernando Codelo** Tema do AVA Diferença entre Justificativa, Relevância, Objetivo, Problema e Metodologia;
- 10. **Lives dentro de cada subgrupo** incentivo para que os grupos realizem e discutam. Dica sempre escolher um facilitador e um escriba. Para que não sobrecarregue e todos possam participar, aqui vai uma dica. Ex. supondo um grupo formado por: Alexandre, Beatriz, Carlos, Daniel, Eduardo e Fabio.
	- **Facilitador 1** Alexandre **– Escriba1 –** Beatriz
	- **Facilitador 2** Beatriz **Escriba 2** Carlos
	- **Facilitador 3** Carlos **Escrita 3** Daniel
	- **Facilitador 4** Daniel **Escriba 4** Eduardo
	- **Facilitador 5** Eduardo **Escriba 5** Fabio
	- **Facilitador 6** Fabio **Escriba 6** Alexandre
- 11. **Duvidas gerais ,**
- 12. **Problemas encontrados no AVA** para serem canalizados a planilha..

**Observação** – Daqui para FRENTE TODA VEZ QUE ENTRAR NA LIVE, o aluno deve colocar o nome completo e o subgrupo que pertence.

Tivemos uma participação de 47 pessoas. Fiquei muito feliz com público.

Endereço da gravação da live [<https://drive.google.com/file/d/1PbRLiOMQhJmu7s3NAmKza5w3ll75BvJO/view](https://drive.google.com/file/d/1PbRLiOMQhJmu7s3NAmKza5w3ll75BvJO/view) (L inks para um site [externo\)>](https://drive.google.com/file/d/1PbRLiOMQhJmu7s3NAmKza5w3ll75BvJO/view)

Abraços fraternos

Prof. Fernando Codelo Nascimento

celular /whatsapp 11 99468609

## **Resumo/Fechamento**

Nessa aula, criamos um produto por meio de *brainstorming*, elaboramos um discurso de elevador, submetemos nossa ideia para ser apreciada aos investidores (papel do tutor e outras equipes) e recolhemos feedback. O produto criado será usado de base para as próximas aulas da disciplina. Até a próxima!

# **5 Gestão do valor**

### **Introdução e objetivos**

Nesta nossa quinta aula, iremos avaliar as **mudanças significativas** que nossa solução vai trazer na vida dos *stakeholders* em termos de **criação ou destruição de valor**.

Vamos lá?

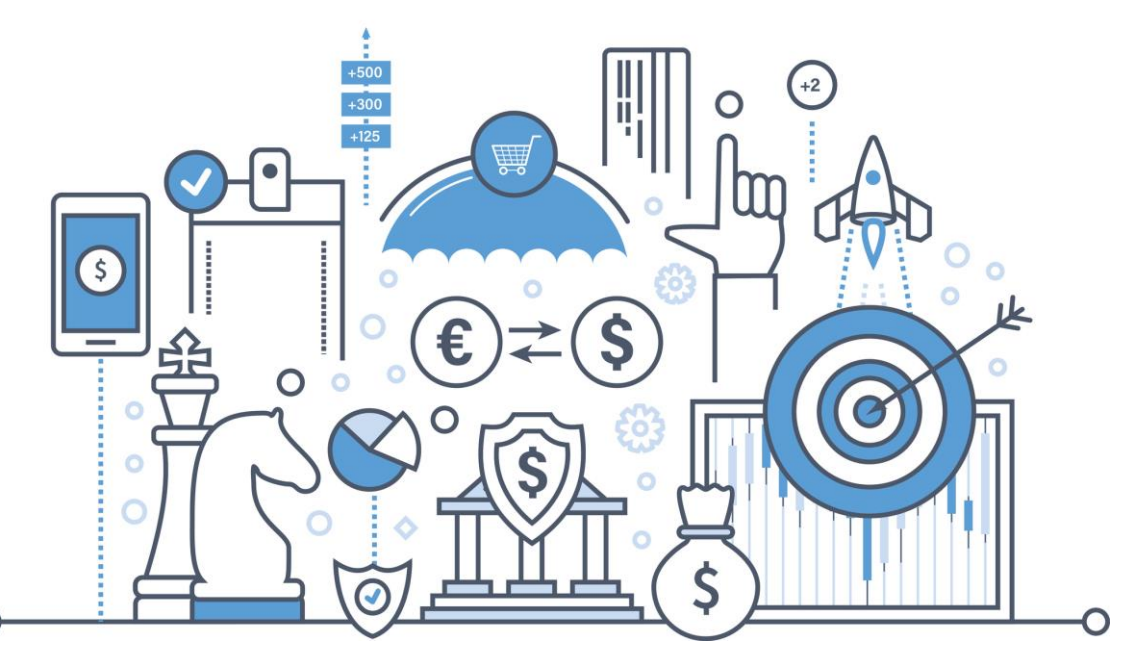

### **Desafio**

O desafio neste momento é identificar os principais **direcionadores de valor** *(value drivers)* do nosso produto, assegurando que nosso projeto de implementação tenha o planejamento e os controles necessários para alcançálos.

## **Orientação de estudos**

Esta aula não é longa, mas ela é bem importante, pois afeta muito o sucesso do projeto. Por isso, busque desenvolver esta etapa com qualidade!

Assista às videoaulas, entenda o que são *drivers* **de valor** para os investidores e investigue como o seu projeto pode trazer retorno social do investimento. Dominando os conceitos, reúna-se com sua equipe e rascunhe o que descobriram numa tabela que contenha todos os componente de geração de valor. A explicação sobre como desenvolver essa atividade estará no exercício da aula. Bons estudos!

### Gestão - Gestão de benefícios: https://youtu.be/CGL49r0vJEq

### **Orientação de estudos**

O [mapa de valor da Deloitte](https://drive.google.com/file/d/1Kzc6hG2Zm3sRrkgTnRDB3YejpzwjtnLX/view?usp=sharing) (Links para um site externo)Links para um site [externo](https://drive.google.com/file/d/1Kzc6hG2Zm3sRrkgTnRDB3YejpzwjtnLX/view?usp=sharing) ajuda a pensar de uma maneira bem objetiva como vamos ganhar financeiramente a partir de um projeto.

Logo no topo, o mapa apresenta em vermelho os *value drivers*: as quatro grandes caixas vermelhas.

As empresas possuem quatro maneiras de ganhar dinheiro com um projeto:

- Ele vai aumentar a geração de receita da organização;
- Ele vai diminuir os custos da organização;
- Ele vai fazer que com um determinado patamar de ativos na empresa gere um fluxo maior de dinheiro;
- Ele vai valorizar a empresa (ou aumentar o valor para os acionistas).

Pense que para ganhar dinheiro com um projeto não existe como fugir dos quatro *value drivers*. Podemos, entretanto, detalhar benefícios em cada *value driver* para entender melhor como esse valor será gerado.

Podem existir benefícios intangíveis que não se relacionam com *value drivers.* Eles podem ser listados também, porém, se você só tiver benefícios intangíveis será difícil convencer investidores a colocar recursos nas suas ideias.

Entenda mais sobre esse mapa de valor na videoaula a seguir:

Gestão - Mapa de valor:<https://youtu.be/XnRlfHal5O8>

### **CONEXÕES**

Grandes corporações muito frequentemente já possuem um mapa estratégico, como, por exemplo, aqueles usados na abordagem do *Balanced Scorecard*. [Neste](https://drive.google.com/file/d/1j8qo_BwWNY1vPSCo0pLv8hIynpIelQo1/view?usp=sharing)  artigo (Links para um site [externo\)Links](https://drive.google.com/file/d/1j8qo_BwWNY1vPSCo0pLv8hIynpIelQo1/view?usp=sharing) para um site externo, a Deloitte mostra como compatibilizar um mapa estratégico com o mapa de valor.

### **Orientação de estudos**

Valor social é o valor que as pessoas atribuem às mudanças que experimentam em suas vidas. Uma parte (mas nem toda) é capturada nos preços de mercado de uma empresa.

Os princípios do Valor Social fornecem os alicerces básicos para quem deseja tomar decisões que levam em conta essa definição mais ampla de valor, a fim de aumentar a igualdade, melhorar o bem-estar e a sustentabilidade ambiental. Eles geralmente são princípios de contabilidade social e são importantes para a responsabilização e maximização do valor social.

Uma descrição do valor social é uma história sobre as mudanças experimentadas pelas pessoas. Inclui informações qualitativas, quantitativas e comparativas e também inclui mudanças ambientais em relação à forma como elas afetam a vida das pessoas.

A teoria do ROI social é extensa. Eu aconselho que, nesta aula, a equipe apenas o relacione usando suas próprias ideias sem se aprofundar muito na teoria. Para aqueles que desejam fazer um profundo estudo de impacto social recomendo o quia [do ROI social](https://socialvalueint.org/social-value/standards-and-guidance/the-guide-to-sroi-portuguese/) (Links para um site externo)Links para um site externo. O site da Inglaterra é uma grande referência no assunto: <http://www.socialvalueuk.org/> (Links para um site [externo\)Links](http://www.socialvalueuk.org/) para um site externo.

No contexto do valor social, a próxima videoaula apresenta o conceito do *triple bottom line*. Esse tripé corresponde aos resultados de uma organização medidos em termos sociais, ambientais e econômicos. Acompanhe a seguir:

Gestão - Linha do balanço triplo:<https://youtu.be/AlNxgzR-WwY>

#### **EXERCÍCIOS DE APOIO**

Apenas para praticar. Não vale nota.

Após estudar os materiais indicados nesta aula, parta para devolver o aprendizado por meio de produção de vídeos gravados pela equipe.

#### **Passo-a-passo (em grupo):**

- 1. Reúna a equipe e debata sobre os vídeos. Conclua com uma ponderação de cada membro da equipe: devemos fazer o projeto que nos propusemos na aula passada?
- 2. Organize um rascunho bem sintético de uma tabela ou um mapa mental contextualizando o valor no projeto de vocês. Ele deve conter: *drivers* de valor, benefícios específicos, *stakeholders* que irão receber o valor, impactos ou mudanças positivas e negativas para esse *stakeholders*, indicadores e metas sobre o valor (*não precisa ser entregue*)
- 3. Escolha entre os membros da equipe três voluntários para fazer um discurso de poucos minutos sobre a geração de valor (3 minutos ou menos).

#### **Para os que vão gravar o vídeo**:

- 1. Releia os rascunhos feitos pela equipe durante o estudo da disciplina e organize-o mentalmente.
- 2. Grave de maneira direta seu discurso de valor para um hipotético investidor, não é necessário editar.
- 3. Envie o vídeo para o tutor da sua equipe e esteja pronto para ouvir *feedbacks,* se for o caso.

No vídeo abaixo, há algumas dicas para ajudá-los para gravação.

Gestão - Caso de geração de valor:<https://youtu.be/XApBkhoLyp8>

Nas próximas aulas você:

- 1. Vai pensar em como os usuários vão usar o seu produto e poderá elaborar uma lista de requisitos para melhor projetar a experiência desse clientes
- 2. Vai descobrir como reunir uma equipe de engenharia multidisciplinar para construir esse produto.

### [FERNANDO CODELO NASCIMENTO](https://cursos.univesp.br/groups/88440/users/94095)

18 mai 202018 Mai 2020 em 14:07 [Gerenciar](https://cursos.univesp.br/groups/88440/discussion_topics/776949) entrada de fórum

### **Resumo da reunião (***live***) Univesp do dia 14 de maio com os tutores Fernando Codelo Nascimento e Jorginho**

Prezados alunos esta "*live*" foi gravada e está disponível para vocês no Fórum de Discussão e enviada por *e-mail*, segue pequeno resumo sobre o que foi discutido neste dia:

- 1. **Participantes** 57 foi o número máximo de participações ao longo de todo o programa
- 2. **Condução** Fernando Codelo Nascimento auxiliado em parte pelo Jorginho.
- 3. **Duração** das 19h até às 20h15min h
- 4. **Estrutura da reunião**: a *live* foi dividida na apresentação dos assuntos gerais e na sequencia a apresentação do SHARK TANK por 11 grupos dos 12 que estão sob a coordenação do tutor Fernando Codelo Nascimento
- 5. **Pauta da reunião:**
	- o **Assuntos gerais**
		- **Levantamento da multidiscipliridade dos subgrupos** – foi solicitado que a cada realização das *lives*, os membros dos grupos ao entrarem, sempre façam a identificação com o nome completo, a especialidade de engenharia e o subgrupo a que pertence;
		- **Solicitação da COORDENAÇÃO DA UNIVESP** foi solicitado pela coordenação de todos os cursos e grupos das áreas do Estado de São Paulo, que cada subgrupo envie um *e-mail* para o *e-mail* UNIVESP do tutor, com as seguintes informações o nome completo, a especialidade de engenharia de cada um dos membros do subgrupo, o mais rápido possível,.
		- **Em vigor a 5ª disciplina Geração de Valor –** foi reforçado que desde o dia 11 de maio já está disponível para estudo o 5ª tema Geração de Valor para que os alunos possam ir se apropriando dos conhecimentos para futuros debates.
		- **Acesso as** *lives* muito embora tenha ocorrido uma determinada confusão, gerada no acesso as lives, a

partir de agora o endereço para o acesso as lives será sempre o mesmo < google.com/zhy-hovg-vzw >.

- **Fórum** foi reforçando a importância de se inserir nos fóruns os registros de todos os desenvolvimentos de cada subgrupo. Os Fóruns agora são ESPECIFICAMENTE DE CADA SUBGRUPO. Desta forma será uma garantia de rastreabilidade e da manutenção do histórico do desenvolvimento dos projetos. Foi observado ainda que muito poucos grupos inseriram os seus registro. Também foi enfatizada que fará parte da avaliação final a inserção destas informações nos Fóruns
- **Shark Tank** Explicações do mecanismo de realização do Shark Tank
- **·** Inicialmente se apresentaram os grupos de 1 a 6; estes tiveram o tempo de três minutos no máximo para fazer as suas apresentações para os investidores (todos os participantes dos grupos 7 a 11 e, 22).
- 1. Após a apresentação destes grupos, todos responderam a uma única questão: Qual das justificativas dos grupos (1 a 6) foi mais clara, direta e objetiva? , por meio do aplicativo mentimeter.
- 2. Critério para avaliação Todos poderiam votar em qualquer grupo, menos no seu próprio grupo.
- 3. Código de votação Terminada a votação todos receberam um código do mentimeter. Todos de posse do código e dentre do site < <https://www.menti.com/> (Links para um site externo)Links para um site [externo](https://www.menti.com/) >>. Puderam escolher qual dos grupos atendeu melhor a pergunta apresentada.
- 4. Resultado da primeira apresentação
- 1. Na segunda rodada se apresentarão os grupos 7 a 11 e 22, os quais também tiveram três minutos para apresentação.
- Resultado da segunda apresentação
- 1. Trabalhos apresentados por subgrupos e temas:

**Grupo Componentes Tema do projeto**

.

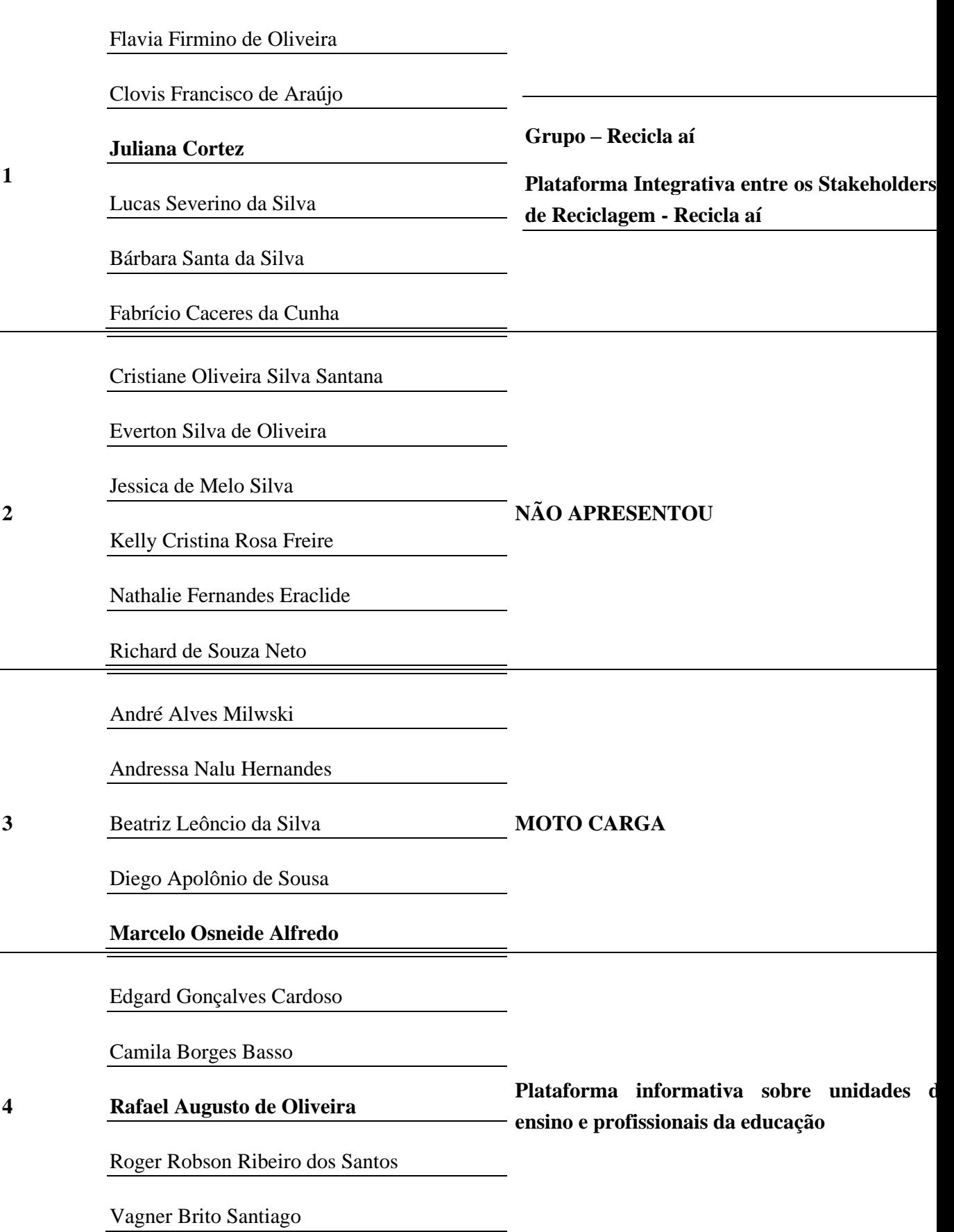

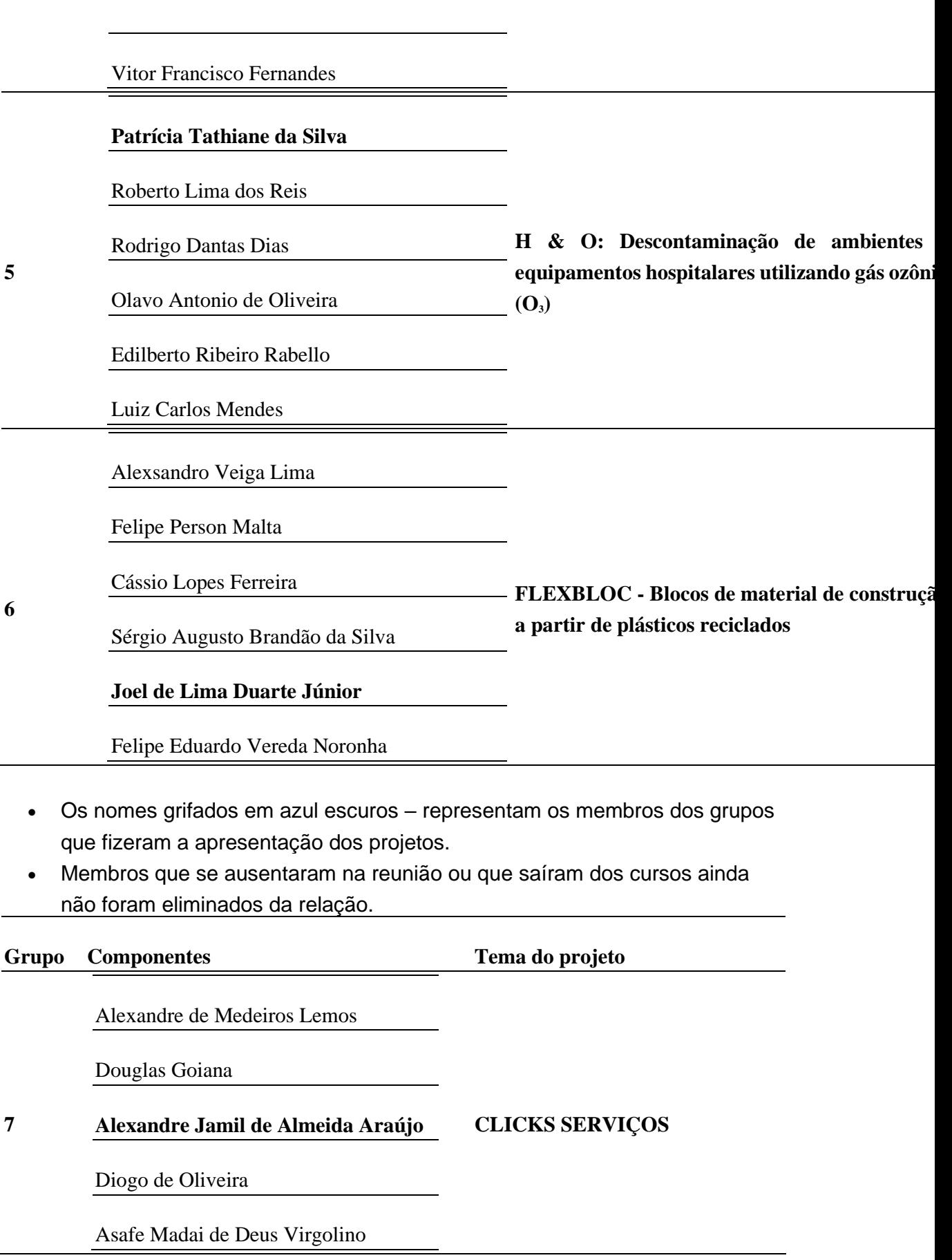

Vinicius de Souza Nascimento

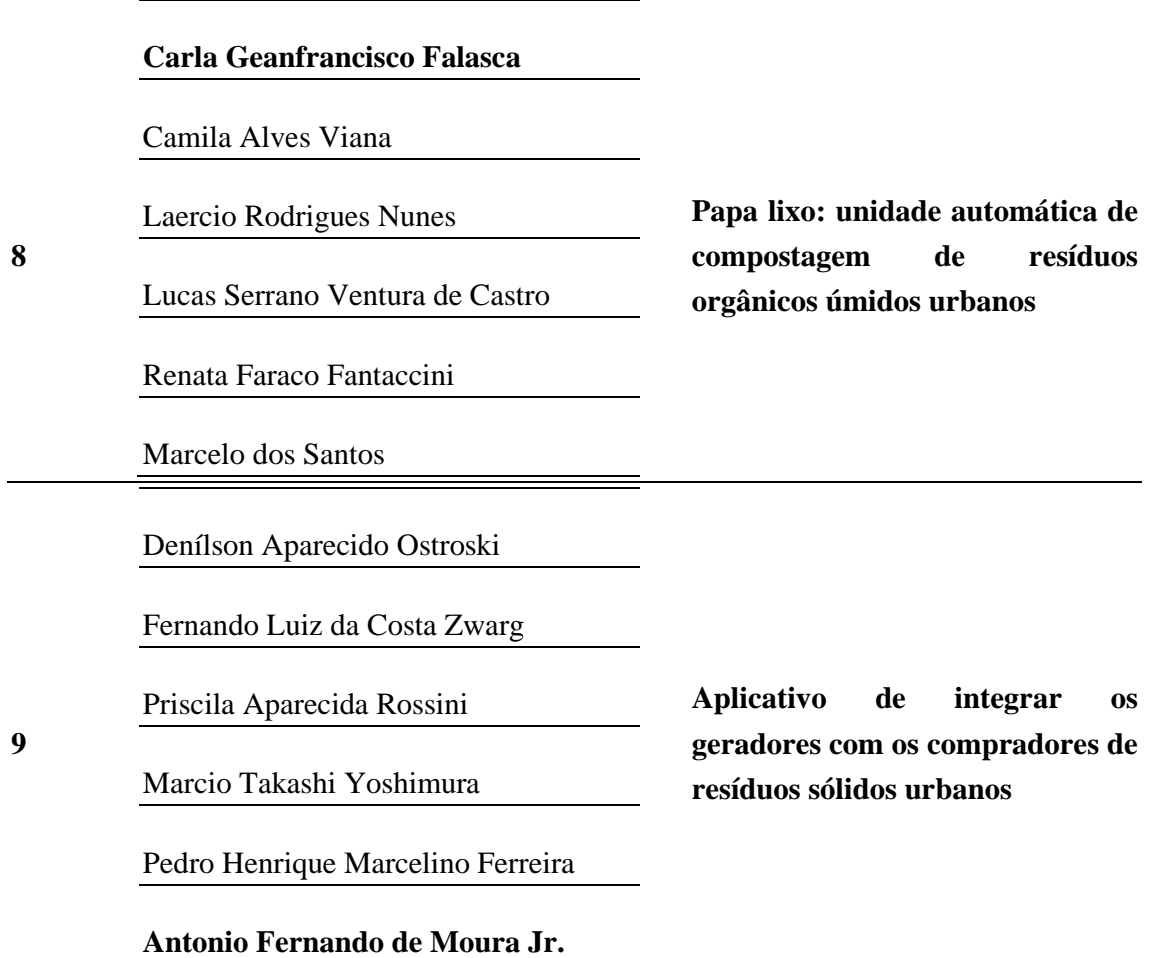

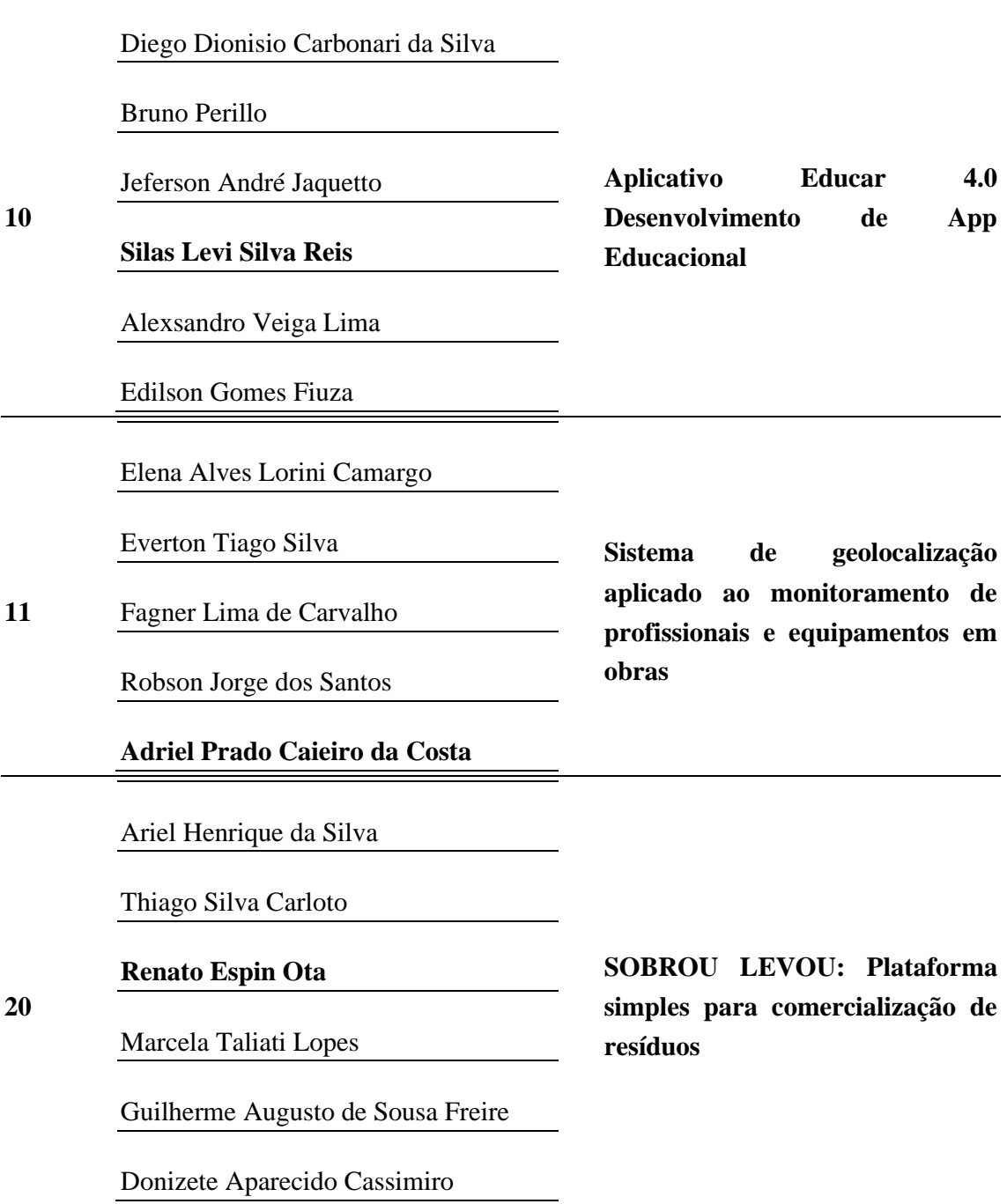

### **Observação** –

- Os nomes grifados em azul escuros representam os membros dos grupos que fizeram a apresentação dos projetos.
- Membros que se ausentaram na reunião ou que saíram dos cursos ainda não foram eliminados da relação.
- 6. **Duvidas Gerais / Problemas relatados:**
	- o **Acesso a 5ª aula – Geração de Valor** Foi levantado pelo aluno Laercio Rodrigues Nunes, membro do grupo 8

(2016609@aluno.univesp.br ) que o mesmo não está recebendo a informação e o acesso as aulas virtuais da 5ª aula. Ele inclusive já enviou um e-mail para a Coordenação ( Prof. Paulo Fernando ) e para o tutor solicitando solução para o problema.

- o **Tarefas para a próxima live do dia 21 de maio** Será testada a nova ferramenta de avaliação do aplicativo mentimeter , agora serão avaliados: o objetivo e o melhor projeto na opinião de todos, utilizando-se o mesmo critério. Os membros dos grupos poderão votar em qualquer projeto com exceção do seu projeto.
- o **Estudar os projetos apresentados** para facilitar a avaliação dos projetos apresentados no Shark Tank, para facilitar todas as apresentações serão enviadas por *e-mail* para cada um dos membros. Favor informar que não receber as apresentações nos e-mail da Univesp. Os colegas também poderão fazer a gentileza de divulgar e retransmitir para os colegas que não receberem.
- 7. **Link do registro da live** < [zhy-hovg-vzw \(2020-05-14 at 14:57 GMT-](https://drive.google.com/open?id=10PApa4pLeT4Nvtebt2zfYkT8zG-adUzM)7) (Links para um site [externo\)Links](https://drive.google.com/open?id=10PApa4pLeT4Nvtebt2zfYkT8zG-adUzM) para um site externo > este *link* funcionará somente se acessado a partir do e-mail da UNIVESP, por isso este resumo está sendo enviado pelo Fórum e por e-mail

Os slides das apresentações foram enviados por email - Favor confirmarem o recebimento

[Resumo da 5ª live em 14 maiol 2020 versão final.pdf](https://cursos.univesp.br/files/1706071/download?download_frd=1&verifier=H3rpycoP2mYqxEjANUpZcObPx7svXNoQfL567Iua)

# **Resumo/Fechamento**

Nessa aula, investigamos a geração de valor e impacto que o nosso produto terá na vida das pessoas e *stakeholders* em geral. Com esse estudo, chegamos à conclusão se devemos ou não seguir com o projeto (espero que sim, mas caso foi não parta para outra ideia de *backup*). Até a próxima aula.

# **6 Gestão de requisitos e Usabilidade**

### **Introdução e objetivos**

Neste momento do curso, iremos aprender técnicas de **diálogo com usuários** do nosso produto ou pessoas de negócio da nossa organização. Por meio dessas interações, vamos descobrir os **requisitos do produto** e priorizá-los para implantação.

Boa parte das novas técnicas introduzidas pelo gerenciamento ágil de projetos, como **Scrum,** centram-se na **elicitação** de requisitos. Por esse motivo, também iremos investigar o Scrum e sua usabilidade na área de engenharia.

### **SAIBA MAIS**

### **O que é elicitação de requisitos?**

Na engenharia de requisitos, a elicitação é a prática de pesquisar e descobrir os requisitos de um sistema de usuários, clientes e outras partes interessadas. A prática também é algumas vezes chamada de "coleta de requisitos".

O termo elicitação é usado em livros e pesquisas para salientar o fato de que bons requisitos não podem ser coletados apenas do cliente, como seria indicado pelo nome "coleta de requisitos". A elicitação de requisitos não é trivial, porque você não tem a certeza de obter todos os requisitos do usuário apenas perguntando o que o sistema deve ou não fazer (por segurança e confiabilidade). As práticas de obtenção de requisitos incluem entrevistas, questionários, observação do usuário, *workshops*, *brainstorming*, casos de uso, *role playing* e prototipagem. (Fonte: Wikipedia (Links para um site [externo\)Links](https://pt.wikipedia.org/wiki/Engenharia_de_requisitos) para um site externo)

### **Desafio**

O desafio que temos agora é obter um **mapeamento dos requisitos** do produto que foi concebido nas aulas anteriores, organizando-o pelo processo prático de uso pelos *stakeholders*. Como nosso produto pode não estar ainda em "uso", lançaremos mão de técnicas de *user story mapping*, *brainstorming* e entrevistas. Ao final desta aula, devemos ter muito mais claro como nosso produto irá funcionar e quais suas principais *features*.

# **Orientação de estudos**

O tópico mais desafiador do gerenciamento de projetos é conseguir bons requisitos. É necessário **entender as funções** que o produto irá desempenhar quando estiver implantado e integrado aos negócios das organizações.

Parte significativa dos projetos falham por conta de problemas nos requisitos. Por exemplo:

- Os usuários podem não saber exatamente o que precisam.
- Os usuários podem não conseguir traduzir os requisitos em palavras.
- Os usuários podem não ser ouvidos.
- A política organizacional pode se interpor no meio do caminho, impondo outros requisitos.
- Os requisitos podem ser entendidos de maneira errada pela equipe técnica.
- Os requisitos podem não ser cumpridos por falta de capacidade da equipe ou falta de prioridade por parte da área de negócios.

Confira na videoaula a seguir a importância dos requisitos para a definição do uso do produto.

Gestão - A importância dos requisitos:<https://youtu.be/mIxy5CpT56s>

As escolas de gerenciamento de projetos ágil e tradicional abordam o tema requisitos de maneira diferente. É possível que, num dado momento, você tenha que escrever requisitos usando a maneira mais tradicional possível. Para aprender um pouco mais sobre a escola tradicional, assista à próxima videoaula.

Gestão - Os requisitos nas abordagens ágil e tradicional: [https://youtu.be/5-](https://youtu.be/5-ER8aWu5Es) [ER8aWu5Es](https://youtu.be/5-ER8aWu5Es)

Existe ampla documentação sobre como conduzir o processo de requisitos nos guias e practices standard do do Project Management Institute (PMI). Veja mais no texto a seguir.

### **TEXTO-BASE A condução do processo de requisitos**

Há uma ampla documentação sobre como conduzir o processo de requisitos. Analise o quadro a seguir e veja qual abordagem mais se adequa à realidade de um projeto de engenharia.

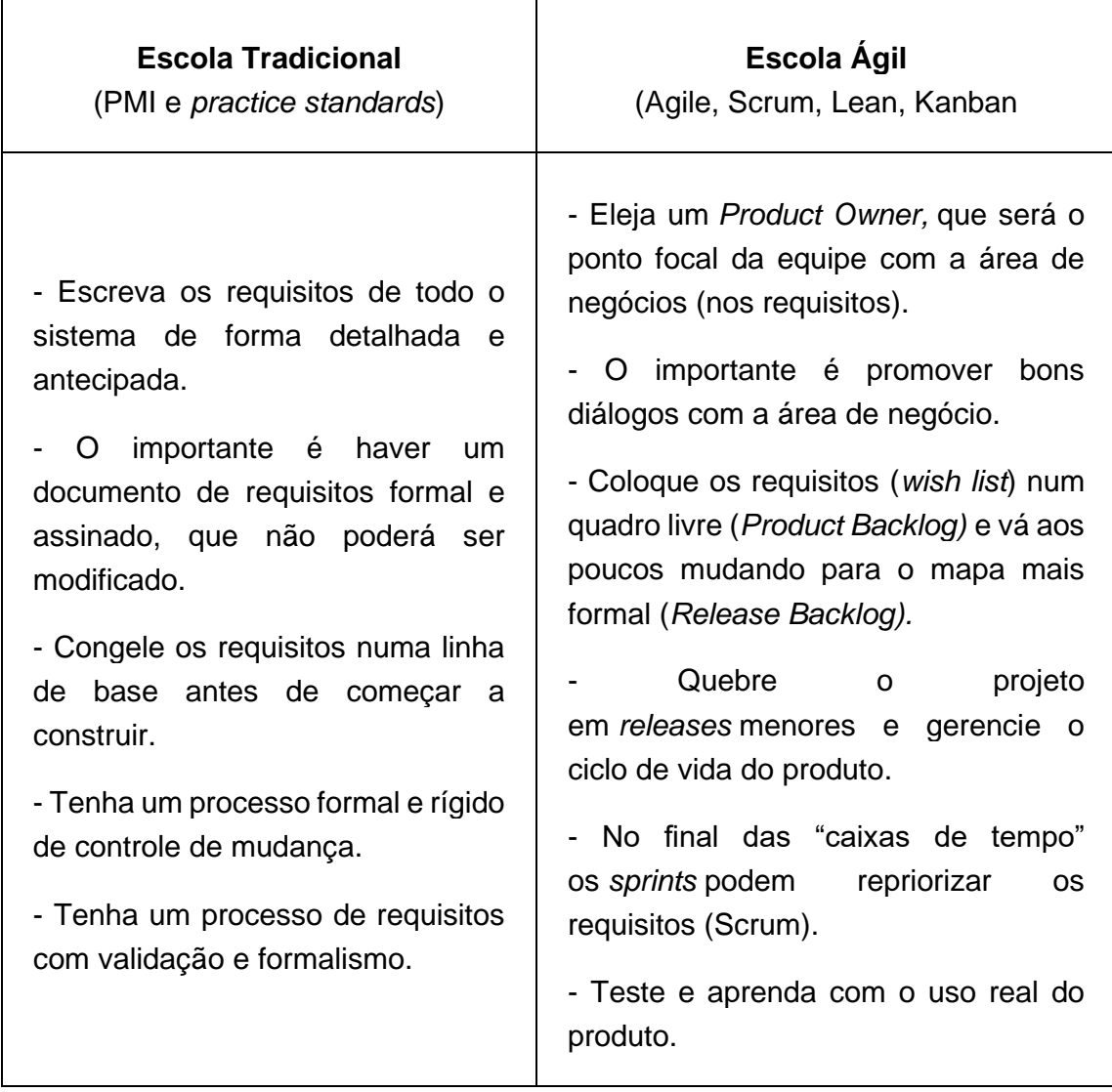

Vamos pensar num grande projeto de construção e montagem: um projeto de capital para construir uma usina, por exemplo.

Seguramente você irá afirmar que a abordagem tradicional se aplica mais. Porém, a abordagem tradicional não foi suficiente para prevenir que grandes projetos de capital fracassassem por conta de mal entendimento de requisitos. Citamos como exemplo a construção do caça mais moderno do mundo - que custou 470 bilhões de dólares - e agora sofre com reclamações dos potenciais usuários. Veja essa história clicando aqui (Links para um site [externo\)Links](https://www.popularmechanics.com/military/aviation/a30718538/f-35-flaws/) para um site externo.

O entendimento desse autor é que na engenharia devemos entender as boas práticas tradicionais, mas onde for possível devemos adotar, de maneira segura, os modelos de sucesso dos métodos ágeis.

#### **O segredo dos requisitos: entenda o USO do produto**

A chave para escrever bons requisitos é entender bem o processo de uso do produto. Para ilustrar esta prática indicamos o excelente filme "*Ford x Ferrari*". Se você já assistiu a esse filme, assista novamente com o mantra "entendimento do uso comanda os requisitos".

Algumas cenas memoráveis:

- Porque Miles tinha um entendimento mais rápido sobre as *features* e configuração do carro?
- Como a equipe descobre que é necessário um novo freio?
- Como Shelby muda o modelo mental do patrocinador, sr. Henry Ford II?

O filme também é excelente para entender como a prototipação acelera o desenvolvimento do produto.

# **Orientação de estudos**

O Scrum é uma metodologia que busca aproximar a **equipe que desenvolve** da **equipe que usa** o produto. Essa aproximação é realizada pelo **Product Owner (PO).**

O Scrum ganhou terreno no desenvolvimento de *software* e ainda existem desafios para levá-lo para a engenharia, especialmente quando envolve construção e montagem. Recentemente, coloquei um post no meu perfil do Linkedin perguntando sobre o uso de Agile/Scrum numa área de engenharia na qual existe um bocado de construção. Obtive muitos *feedbacks* de pessoas do mercado sobre a viabilidade de se usar ou não. Recomendo que leiam os comentários [desse post](https://www.linkedin.com/posts/josefinocchio_debate-%C3%A9-poss%C3%ADvel-o-uso-de-agilescrum-na-activity-6658067519032565760-N_Ia/) (Links para um site [externo\)Links](https://www.linkedin.com/posts/josefinocchio_debate-%C3%A9-poss%C3%ADvel-o-uso-de-agilescrum-na-activity-6658067519032565760-N_Ia/) para um site externo e sintam-se livres para também comentar.

Nesta disciplina, abordamos o Scrum de maneira tangencial, apenas. Porém, saibam que no terreno do "startupismo" é uma técnica muito presente e apreciada pelos investidores por sua reputação em trazer resultados rápidos.

Eu utilizei um vídeo em inglês do YouTube denominado '*Scrum in under 10 minutes*" como guia de temas do Scrum para comentar essa metodologia na videoaula a seguir. Para quem deseja também assistir ao vídeo original em inglês, [clique aqui para acessá-lo.](https://www.youtube.com/watch?v=XU0llRltyFM) (Links para um site externo)Links para um site [externoL](https://www.youtube.com/watch?v=XU0llRltyFM)inks para um site [externo](http://savefrom.net/?url=https%3A%2F%2Fwww.youtube.com%2Fwatch%3Fv%3DXU0llRltyFM&utm_source=userjs-chrome&utm_medium=extensions&utm_campaign=link_modifier)

### **Orientação de estudos**

O *user story mapping* é um grande quadro construído com *post its.* Ele tem no seu topo uma espinha dorsal feita de uma linha de *post its* (verdes, nesse exemplo) que é o processo de uso do produto escrito na mesma sequência dos processos de uso, se possível.

Em cada coluna, detalhamos as *features* do produto que podem aparecer embaixo de cada caixa da espinha dorsal.

Uma vez que temos a visão da floresta - e não apenas das árvores - podemos traçar a linha do produto mínimo viável (em azul, nesse exemplo) separando o que constitui o produto mínimo viável e vai entrar no próximo *release*.

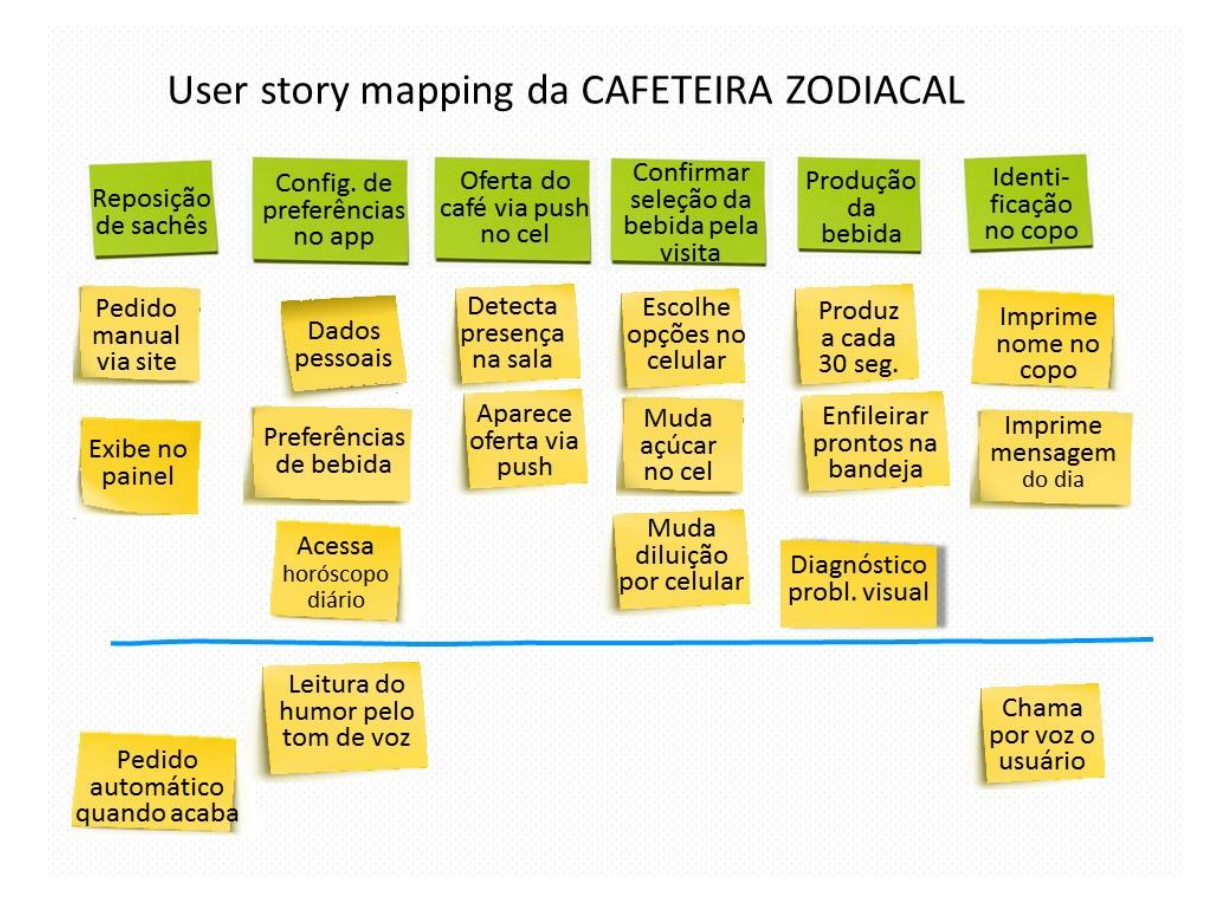

Leia o texto a seguir, no qual narro minha experiência com a ferramenta.

### **TEXTO-BASE Minha experiência com o user story mapping**

Nos primeiros projetos da minha carreira de gerente de projetos, ao levantar requisitos do produto, eu sentia a necessidade de enxergar a floresta toda, pois era difícil de fazê-lo pensando em cada árvore e suas folhas. Quando comecei a usar *story mapping*, a ferramenta serviu para me prover essa visão ampla, na perspectiva de quem usa o produto.

É principalmente um mapa visual para promover bons diálogos com as áreas de negócios e que pode posteriormente guiar uma escrita mais detalhada dos requisitos

Na sessão de *user story mapping* é preciso colocar quem vai pensar o USO do produto junto com quem vai construí-lo. É uma CONVERSAÇÃO. Quem usa o produto conta uma história sobre o uso tendo o mapa como apoio; quem escuta faz perguntas e assim segue a interação entre os grupos. Não adianta construir o mapa e depois mandá-lo para quem deve construir o produto seguindo as instruções do mapa. Se fizermos isso estamos caindo nos mesmos problemas anteriores das armadilhas de interpretações das mensagens escritas.

Certa vez, vi uma equipe de engenharia fazer um uso inadequado dessa ferramenta. O gestor da área entendia que o *user story mapping* era MAIS UM deliverable que deveria ser feito e armazenado. E tratava de produzir isso de maneira isolada e rápida. Não deveria ser nada disso! O *user story mapping* é apenas o facilitador de sessões de diálogos e ajudar a conversar sobre todo o espectro de uso do produto incluindo situações de exceção e erro. Fazer um *user story mapping* de maneira isolada é tal qual um professor que não ministra a aula para os alunos e apenas envia sua apresentação em powerpoint para que aprendam.

Não existe uma técnica única para fazer. Eu começo com aquele BACKBONE no topo, representado na figura por post-its verdes e tento fazê-lo completo antes de detalhar *features*. Tento colocar notas adesivas que compõem o *backbone* na forma de PROCESSOS de uso do produto, numa sequência narrativa. O *backbone* tem que abranger "toda a floresta".

Com o *backbone* estruturado, passo a colocar *features* do produto embaixo de cada caixa do *backbone*. Na figura da cafeteira zodiacal são os post its amarelos. Lembrese que sua missão maior não é entregar um produto cheio de features mas sim entregar VALOR que essas *features* podem gerar. Quanto menos *features* e mais valor tanto melhor. Por esse motivo pensamos em produtos mínimos viáveis.

Para aprender mais sobre esse tema, leia o livro *User story mapping,* de Jeff Patton. Você também pode baixar um *quick reference guide* para construir *user story mapping* ou ver exemplos e vídeos no [site do autor](https://www.jpattonassociates.com/category/quick-references/) (Links para um site [externo\)Links](https://www.jpattonassociates.com/category/quick-references/) para um site externo.

**Atenção: O exercício proposto sobre o despertar sugerido na videoaula é apenas para treinar (não está relacionado ao projeto das equipes). O software MIRO.com (Links para um site [externo\)Links](http://miro.com/) para um site [externo](http://miro.com/) tem uma melhor adaptaçao para esse exercicio nessa epoca de isolamento.**

Gestão - User stories mapping: [https://youtu.be/\\_HuGxw1q5rg](https://youtu.be/_HuGxw1q5rg)

Você pode aprofundar e expandir cada feature colocada no user story mapping escrevendo no formato de template user story, como apresentado na videoaula a seguir.

Gestão - Detalhando as user stories:<https://youtu.be/ouc7S4Mntx4>

#### **EXERCÍCIO DE APOIO**

Fazer o user story mapping com o produto proposto pela equipe no módulo 4

Após estudar os materiais indicados nesta aula, parta para devolver o aprendizado por meio de produção de um *user story mapping sobre o produto proposto no "shark tank" do módulo 4.* A equipe pode construí-lo em algum site colaborativo e gratuito, como o [www.miro.com](http://www.miro.com/) (Links para um site externo)Links para um site externo. Todos os participantes podem mexer no mesmo quadro simultaneamente.

### **Passo-a-passo (em grupo):**

- 1. Reúna a equipe e debata sobre a teoria dos *user story mapping.*
- 2. Liste quais os principais processos de uso do produto e coloque o *backbone* do quadro.
- 3. A equipe deve fazer um *brainstorming* detalhando *features* embaixo de cada caixa do *backbone.*
- 4. Olhem para o quadro e conversem sobre ele.
- 5. Decidam quais *features* deverão fazer parte do primeiro *release* e marque-as.

Na próxima aula você vai descobrir como reunir uma equipe de engenharia multidisciplinar para construir esse produto.
# Fórum - Gestão de requisitos e Usabilidade - São Paulo Leste - Grupo 4

[Montagem AVA](https://cursos.univesp.br/groups/88440/users/94102)

De

#### [FERNANDO CODELO NASCIMENTO](https://cursos.univesp.br/groups/88440/users/94095)

2 jun 20202 Jun 2020 em 23:16

[Gerenciar](https://cursos.univesp.br/groups/88440/discussion_topics/782517) entrada de fórum

Resumo da reunião virtual (live) Univesp do dia 28 de maio de 2020 com o tutor Fernando Codelo Nascimento

Prezados alunos esta "live" foi gravada e está disponível para vocês no Fórum de Discussão e enviada por e-mail no seguinte endereço eletrônico <https://drive.google.com/file/d/1VS0VXNKT9HVUF-hyVa7tsPkGpSt5cEYW/view>, lembrando que este vídeo somente poderá ser acessado via email da Univesp. 1. Participantes – 45 foi o número máximo de participações ao longo de todo o programa

2. Condução – do Prof. Fernando Codelo Nascimento. 3. Duração - das 19h até às 20h15min 4. Estrutura da reunião: a live foi dividida na apresentação dos assuntos gerais, apresentação do SHARK TANK pelo Grupo 2 que não pode participar do Shark Tank do dia 14 de maio, rápida apresentação de todos os grupos, Melhoria Continua 5. Pauta da reunião: 5.1. Assuntos gerais 5.1.1. Disponibilização dos materiais desenvolvidos no portal – novamente foi solicitado que todos os materiais desenvolvidos pelos grupos DEVEM ser disponibilizados nos Fórum de discussão. Lembrando que cada Fórum é específico de extensive cada cada grupo. 5.1.2. Avaliação dos grupos – um dos critérios a ser utilizado para avaliação dos grupos será o atendimento das solicitações de disponibilização de materiais no portal. Por isso disponibilizem os materiais; 5.1.3. Aula 6 que não estava disponível - até o dia 25, contudo o problema foi levado para a coordenação e para a área de T.I e o problema foi solucionado. 5.1.4. Problema de projetos comuns (ou quem diga de problema de plágio de projetos) – foi informado que não se preocupem, há formas de diferenciar os projetos, por meio, por exemplo da aplicação de ferramentas de melhoria continua para que o projeto tem a características, capabilities da equipe. É possível encontrar no projeto de cada grupo, alguma nuância, algo que seja diferente dos outros projetos. Qualauer dúvida consulte o tutor, para ajuda-los a encontrar diferenciais

no projeto apresentado.

5.1.5. Conceitos – foram apresentados alguns conceitos para evitar que projetos sejam realizados, apresentados com conceitos errados e diferentes dos conceitos técnicos, exemplo;

5.1.5.1. Lixo – é uma palavra que não deve ser utilizada. Esta palavra deriva do latim " lix", "lixare" , significa desbastar. O correto é utilizar a palavra Resíduo que origina do latim "Residuu" – aquilo que resta de um determinado processo + 5.1.6. Orgânico – o uso da palavra "orgânico" é muito comum encontrar o uso desta palavra, quando se diz "alface orgânico" "tomate orgânico", por acaso existe tomate inorgânico? Alface inorgânico? Ou tomate feito de aço? Na realidade este tipo de linguagem é utilizado hoje para significar que a produção destas verduras e legumes são feitas a partir de adubos naturais, ou seja, sem a utilização de agrotóxicos, ou agroquímicos. Entendendo um pouco mais, produtos ou substâncias orgânicas são aquelas constituídas de materiais orgânicos, isto é, que são formados por cadeias de carbono. Desta forma são exemplos de materiais orgânicos: tomate, a madeira, o papel, a cortiça, a parafina, os materiais poliméricos. Há um grande erro pensar que os materiais poliméricos ( os tais dos plásticos, sejam considerados como produtos inorgânicos) Na realidade os materiais poliméricos ( plásticos) são produtos orgânicos sintetizados, ou seja nasceram de uma síntese orgânica, mas são materiais orgânicos. Por isso cuidado ao classificar os resíduos. Estes podem ser produtos orgânicos naturais e produtos orgânicos sintéticos. Aqui vai uma dica para conhecer de uma forma prática a maioria dos produtos orgânicos. Se eles são compostos por átomos de carbono em cadeias carbônicas, eles então são materiais? Então são materiais orgânicos. Metal pega fogo? Vidro pega fogo? Cerâmica pega fogo? Então estes materiais são inorgânicos. Espero que os conceitos aqui apresentados possam contribuir na fundamentação dos materiais de vocês..

5.1.7. Melhoria Continua. – esta foi uma grande dúvida da turma, o que fazer para que o projeto desenvolvido pelo grupo seja realmente diferente dos demais. Foi dada a sugestão de olhar para todos os projeto que se encontram disponibilizados na forma de apresentação, e pensar, o que o "nosso trabalho tem de diferente dos demais que estão sendo elaborados ". Sugeriu-se aplicar, por exemplo, o diagrama do 6M, em relação a matéria-prima (tipo, renovável, orgânica, inorgânica) ; máquinas ( tipo, formato); medida ( tipo de indicador, formato do indicador, .. ); mão de obra ( qualquer uma, qualificada, especializada em determinada competência,...), meio ambiente ( frio, calor, vento...) método ( procedimento, regras, técnicas , dentre outras) o que o seu projeto tem de diferente. Outro ponto para diferenciar : o que o mercado tem ou não tem? Dentre outras formas. Poderiam também aplicar a ferramenta de criatividade SCAMPER – pensando o que poderia ser feito no produto já desenvolvido, utilizando cada uma das letras: S – substituído; C – combinado; A – Adaptado ; M – maximizado ou minimizado ; P – propor outros usos além do atual ; E – Eliminar e R – Reorganizar. Como visto há várias formas de melhorar o que já foi projetado para ter uma especificidade da equipe que está criando, em vista de um mercado cada vez mais competitivo. Um produto que pode atender as necessidades dos clientes que vocês selecionaram. 5.2. Apresentação Shark Tank do grupo 2 - Trabalho "Automatização da Análise de Efluentes Industriais descartados pela Indústria no Meio Ambiente. 5.3. Avaliação geral de todos os trabalhos – Solicitou-se que todos os grupos, conforme a tabela apresentada na sequência fizessem uma apresentação de UM ( 1) MINUTO, como um elevator pithc ( DISCURSO DE ELEVADOR - Cada grupo fez uma rápida apresentação do seu projeto de maneira espontânea, direta e objetiva. Neste dias deixaram de apresentar os grupos 3, 5 e 6

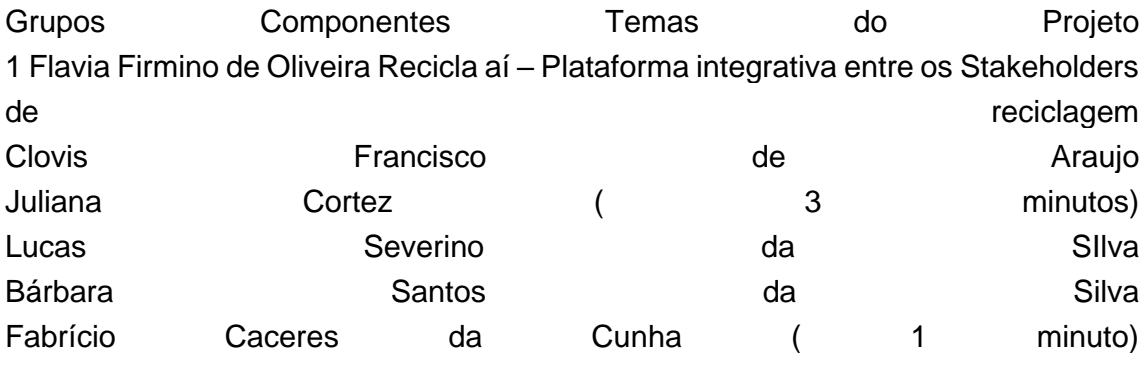

2 Cristiane Oliveira Silva Santana Automatização da Análise de Efluentes Industriais descartados pela Indústria no Meio Ambiente Everton Contracted Silva de Contracted de Coliveira Jessica de Melo Silva Kelly Cristina Cristina Rosa Freire Nathalie **Fernandes** Eraclide

Richard de Souza Neto (3 minutos)

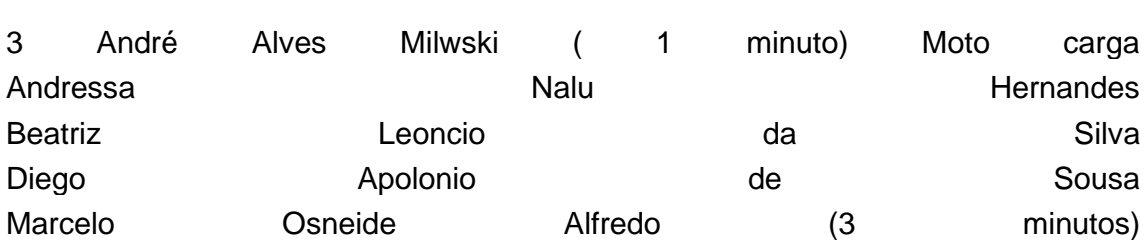

4 Edgard Gonçalves Cardoso Plataforma informativa – sobre unidades de ensino e profissionais da educação Camila **Borges** Borges **Basso** Rafael Augusto de Oliveira (3 minutos) Roger Robson Ribeiro dos Santos

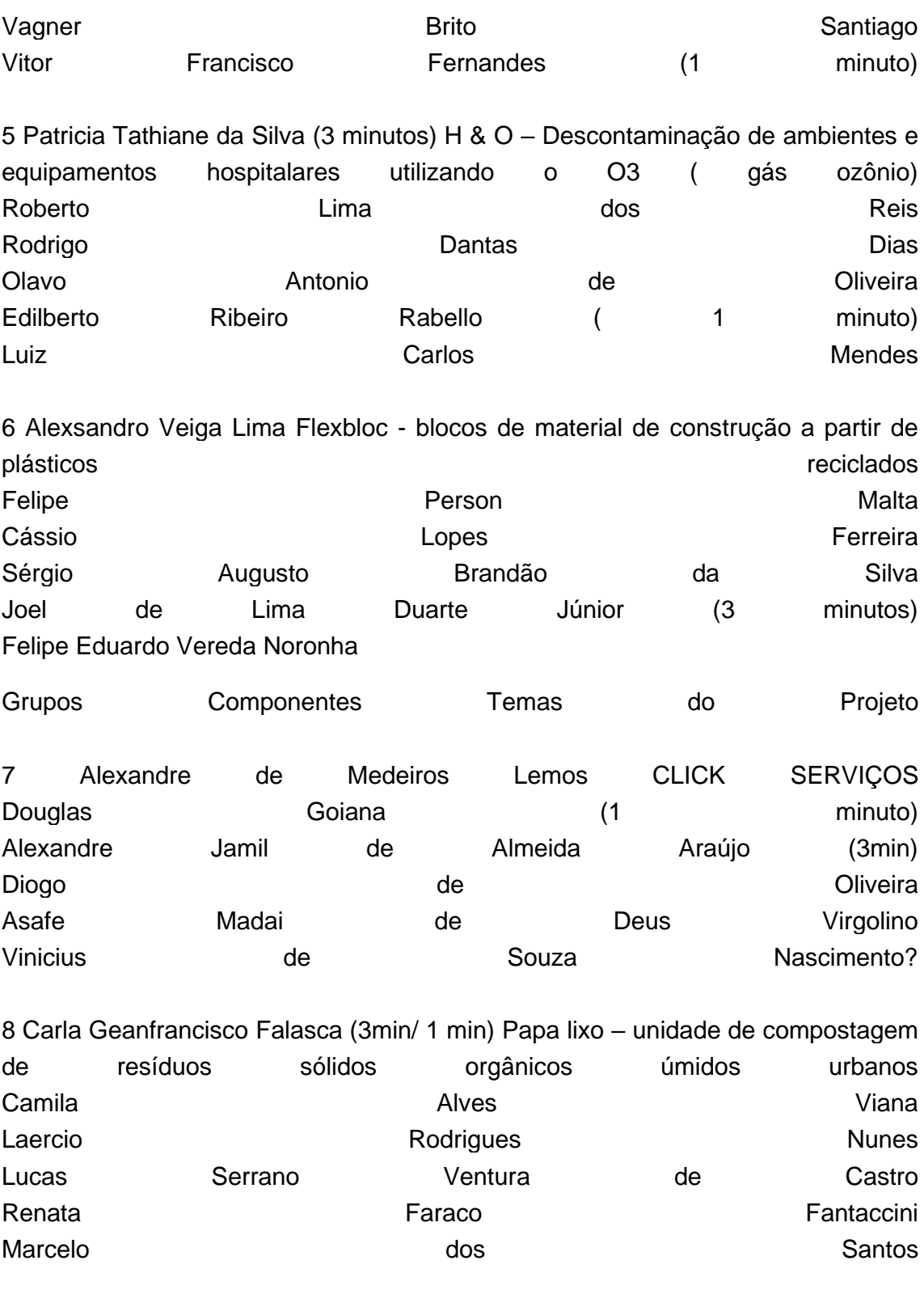

9 Denilson Aparecido Ostroski Aplicativo para integrar os geradores com os compradores de resíduos sólidos urbanos Fernando Luiz da Costa Zwarg Priscila **Aparecida** Aparecida Rossini Marcio Takashi Yoshimura (1 minuto)

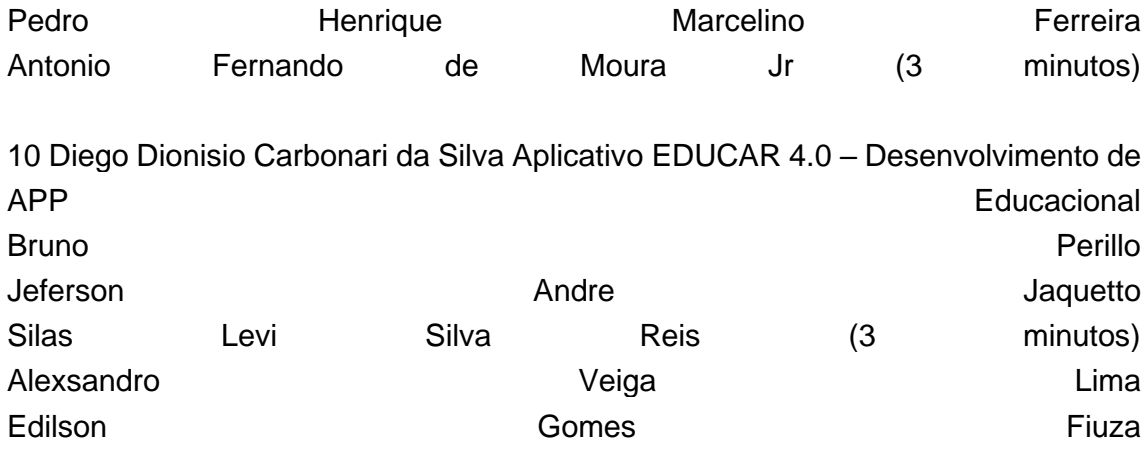

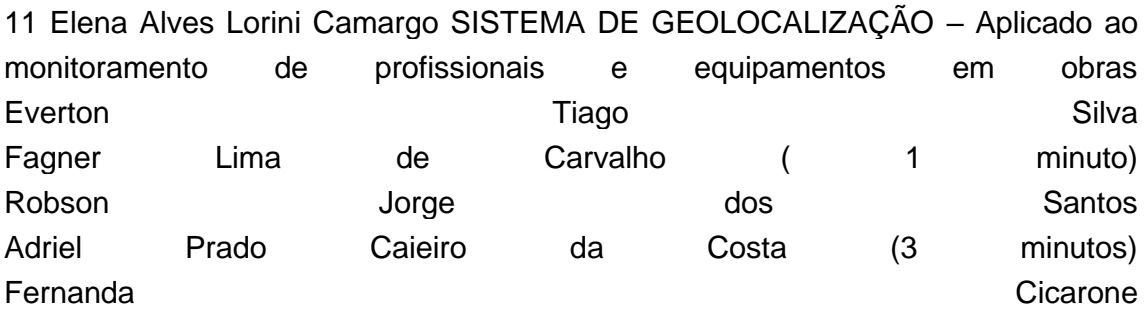

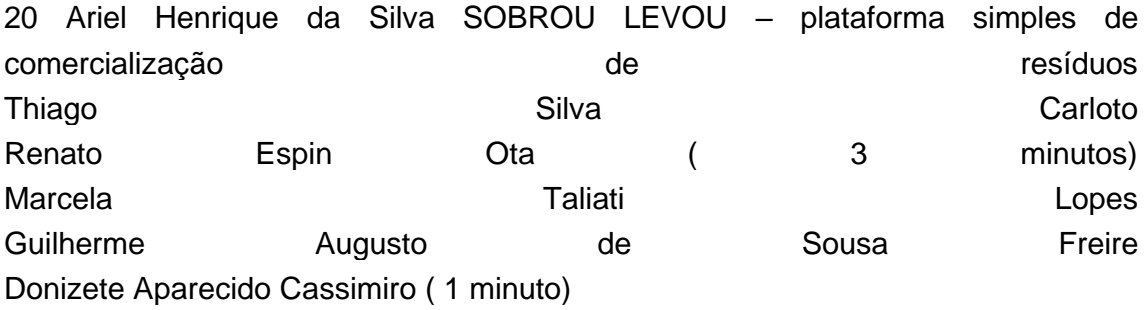

#### Legenda

Os nomes em azul – foram os apresentadores do Shark Tank (tempo de 3 minutos), já os nomes em vermelho foram os apresentadores do Elevator Pitch (1 minuto).

5.4. Ferramentas – foram apresentadas as seguintes ferramentas> 5.4.1. Multimeter - apresentada para fazer a avaliação do melhor projeto Mentimeter < https://www.mentimeter.com/ > Favor entrar e estudar esta ferramenta e a sua utilização

Observação – foi solicitado pelos alunos que no processo de avaliação fosse apresentado, para facilitar na votação, além do número do grupo, o nome dos produtos apresentados por cada um dos grupos. Com a finalidade de MELHORAR este processo de escolha e melhorar o julgamento, deixou-se para a próxima live a ser realizada em 04 de junho, este processo de escolha, COM O COMPROMISSO DE QUE TODOS ESTUDEM TODOS OS PROJETOS APRESENTADOS. Isso servirá também com motivo de benchmarking, para verificar o que há de melhor

entre os projetos apresentados para que novas ideais possam ser aproveitadas. Lembrando como critério de votação – todos os participantes votarão em qualquer projeto, desde que NÃO SEJA O PROJETO DO SEU GRUPO.

5.4.2. Miro - < https://miro.com/app/dashboard/ > uma ferramenta de apresentação de projetos a qual irá permitir que cada equipe possa construir o USE STORY MAPPING. Ou seja a sequencia de requisitos de uso do produto que vocês estão desenvolvendo. Não confundir com os requisitos de construção do produto. Na realidade é colocar-se na CONDIÇAO DO USUÁRIO e verificar, quais são os passos para que este usuário possa utilizar o produto que você criaram 5.4.3. Site do software "miro" - favor consultar – " Story Mapping Example Problems" , no site < https://www.jpattonassociates.com/category/quick-references/ >

São Paulo, 02 de junho de 2020 Prof Fernando Codelo Nascimento ( tutor) celular / whatsapp 11 994686509

P.S - Favor acusar o recebimento

( \* ) segue a apresentão do Grupo 2 Apresentação Projeto - [Grupo 2 Automatizaççao das análises de efluentes](https://cursos.univesp.br/files/1759272/download?download_frd=1&verifier=IPVE9VZ3RAyHacrvhJjkUL5ZyK4wyPfLjBNzjXI6)  [industriais de uma indústria.pdf](https://cursos.univesp.br/files/1759272/download?download_frd=1&verifier=IPVE9VZ3RAyHacrvhJjkUL5ZyK4wyPfLjBNzjXI6)

### **TEXTO-BASE Dúvidas sobre o** *user story mapping*

Olá, alunos e alunas,

Tenho observado pelas perguntas no fórum uma dúvida sobre o *user story mapping*. Vou tentar saná-la trazendo três exemplos:

#### **Exemplo 1:** Feijoada

- O *user story mapping* NÃO É o processo de PREPARAR e COZINHAR a feijoada!
- O *user story mapping* é ligado ao USO ou seja à EXPERIÊNCIA DE COMER FEIJOADA.
- Assim no *user story* da feijoada devemos contar se a farofa é seca ou molhada (depende da região do Brasil), se os pertences serão servidos juntos ou separados com o feijão, como a feijoada será servida, terá uma caipirinha de entrada ou não, serão servidas entradas? Ela deverá ser tradicional ou *light*? Existirá uma opção para veganos? Ela será servida em cumbucas ou cada um pegará direto da panela? Existirá algum tipo de *rechaud* para manter a feijoada aquecida durante o almoço? Terá torresmo e linguicinha frita? Delícia, hein?

**Exemplo 2:** Nova porta anti-covid.

- O *user story map* NÃO É o processo de como construiremos a tal porta.
- O *user story map* é ligado ao USO, ou seja à EXPERIÊNCIA de usar a porta anti-covid.

Assim, deverá dizer como se comportará em uso:

- Na detecção da presença das pessoas;
- Como a porta abre e fecha sem contato com as mãos;
- Como ela se autolimpa, ou extermina vírus e bactérias;
- Comportamento e confiabilidade da porta num ambiente de alta demanda;
- Como é a porta no caso enguiçamento ou incidente de uso (pessoas forçando a porta de lados distintos);
- Como é feita a limpeza da porta;
- Como é feita a manutenção da porta;
- Comportamento em incêndio (detém o fogo);
- Segurança da porta;
- Resistência à chuva vento e condições de intempéries.

**Exemplo 3:** A belezura do traje espacial *Space suit* da *SpaceX*.

Mais uma vez não é como constrói, mas como se usa o traje. Assista ao vídeo:

Tente fazer um rascunho mental do *user story map* do traje espacial.

- Traje espacial da Spacex
	- o Integrar com assento
		- Contato umbilical
		- Integração com comunicação
		- Integração com eletrônica
		- Plug umbilical um ponto na perna
		- Integração com *avionics*
		- Bocal umbilical do Ar para refrigerar
	- o Habilitar mãos e aprimorar touch (luvas)
		- Integrar com *touch screen*
	- o Comunicação
		- Display no capacete
		- Tomada de funções vitais
		- Captação de voz
	- o Moldar ao individuo customizado
		- Vestido como um todo
		- Sem soldas e costuras
		- **·** Todo flexível
	- o Proteger cabeça
		- Respiração
		- Comunicação
	- o Refrigeração
	- o Proteção em acidente
		- **Incêndio**
		- **Despressurização**

## **Resumo/Fechamento**

Nessa aula, aprofundamos como nosso produto funcionará quando estiver em uso, quais *features* ele colocará a disposição dos usuários e quais funções serão possíveis ele. desempenhar com com ele. Até a próxima aula.

# **7 Gestão da Execução, Lean e Kanban**

## **Introdução e objetivos**

Se vale a pena fazer um projeto, então fazê-lo rápido vale mais ainda. Neste último tema de Gestão, tratamos de entender como fazer a **execução de um projeto** mais rápido e com menos recursos.

A chave está em entender a execução na forma de um processo interconectado, no qual as diversas equipes se enxergam em papéis alternados de clientes e fornecedores.

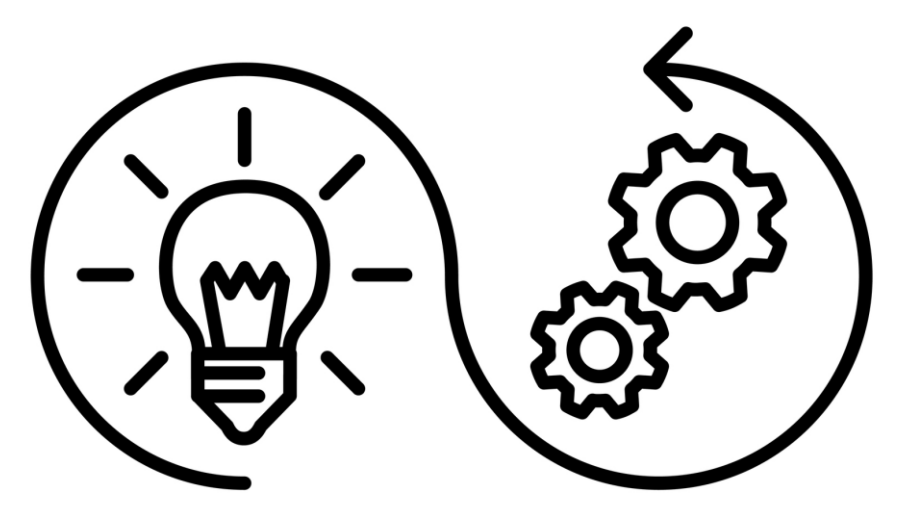

## **Desafio**

Há dois grandes desafios:

- 1. **Entender novas técnicas de execução** de projetos para estar preparado(a) quando o momento de colocar o projeto em prática chegar. É importante reconhecer que neste momento as equipes multidisciplinares de nosso curso ainda estão distantes de entender a construção de seus produtos como processo, no nível de profundidade adequado. Para isso, as equipes terão oportunidade de conhecer tecnologias e métodos de prototipação nas próximas disciplinas. Quando esse momento chegar, as equipes precisam estar preparadas e com a metodologia de construção de projetos dominada.
- 2. Aprender como executar projetos pondo em prática o **conceito de descentralização**, chave para o sucesso na indústria 4.0.

## **Orientação de estudos**

No texto e na videoaula a seguir você será apresentado a um modelo de gestão que tem o foco no fluxo: *Lean Management*, também conhecido como Sistema Toyota de Produção. Conheça mais sobre esse modelo nos materiais abaixo:

#### **TEXTO-BASE**

### **Como o Lean Management mudou o gerenciamento de projetos**

Sem enrolação e indo direto ao ponto, o **Lean Management** introduziu as seguintes modificações na maneira de gerenciar projetos:

- **Filosofia "pare de começar e comece a terminar"**. Isso vale para indivíduos e equipes: não adianta começar múltiplas tarefas ao mesmo tempo, diluir o esforço e não entregar nada. Coloque a energia em terminar as coisas mais importantes e na medida que vai liberando espaço, puxe mais. Nesse momento você deve estar pensando, "hum... fale isso para meu chefe!" Chama o chefe para o curso, é preciso mudar o modelo mental!
- **Não enxergue os departamentos vizinhos como competidores.** Em vez de entregar *deliverables* mal acabados e prontos para explodir na mão dos colegas, passe a bola menos quadrada. Enxergue-os como vitais para virar e ganhar o jogo. O sucesso deles é o seu sucesso: vocês estão unidos pelo mesmo propósito. Pare de entregar "para inglês ver". A definição de "concluído" é combinada antes com o cliente interno.
- **Eficiência de fluxo**. Encontre caminhos mais curtos e com menos jogadas para chegar ao final do projeto.Se nem você e nem os gestores enxergam a cadeia toda do projeto - do início até o final - isso está muito ruim. Arrume maneiras de dar visibilidade ao fluxo de trabalho de toda a cadeia, para todos.
- **Não acumule** *deliverables*. Crie uma política explícita para limitar *deliverables* começados e não terminados (chamados de WIP, *work in progress*). Não fique entulhando seus clientes internos de *deliverables*, eles puxam quando precisar.
- **Voe na mesma velocidade de quem está à sua frente**. Faça como as andorinhas: se quem está à sua frente breca, você breca. Se acelera, você acelera. Todos no mesmo ritmo, e o ritmo atende ao cliente.
- **Faça o caminho de trás para frente.** Em vez de fazer um plano do início ao final tirado apenas da sua cabeça, enxergue o cliente feliz com o produto e trace o caminho do final até chegar no início.

• **Haverá gargalos**. Fluxo é tudo, mas saiba que o projeto como um todo vai ter algum gargalo. Identifique-o e, se puder, aumente o fluxo. Faça disso um processo de melhoria contínua.

A chave para ser mais produtivo é reconhecer quando se deve limitar a quantidade de trabalho simultâneo. Caso queira ver mais sobre o assunto, assista a este vídeo (Links para um site [externo\)Links](https://www.youtube.com/watch?v=ACIlL6i_34E) para um site [externoL](https://www.youtube.com/watch?v=ACIlL6i_34E)inks para um site [externo.](http://savefrom.net/?url=https%3A%2F%2Fwww.youtube.com%2Fwatch%3Fv%3DACIlL6i_34E&utm_source=userjs-chrome&utm_medium=extensions&utm_campaign=link_modifier)

Gestão - Execução de projetos e as escolas de gerenciamento ágil, Lean e Kanban: <https://youtu.be/6R3Ft3xD9lU>

## **Orientação de estudos**

O *Handoff Network* é um "mapão" feito com post its que mostra toda as "passagens de bastão" entre as diversas equipes de um projeto. Tenho certeza que você já teve a amarga experiência de trabalhar com colegas que te entregavam a bola quadrada para se livrar da encrenca afirmando "Fiz minha parte…".

Passagens de bastão:<https://youtu.be/aWyeDZJMqzw>

Feita essa introdução, devo lhe contar que o *Handoff Network* serve para muito mais do que indicar os *handoffs* da equipe. Ele também é:

- Chave para implantar uma execução à moda *Lean* em qualquer projeto.
- Importante para implantar um Kanban num projeto complexo de engenharia e construção.
- Base para elaborar cronogramas bem estruturados.
- Fundamental para automatizar reportes de progresso.

Veja, a seguir, materiais que tratam do *Handoff Network*. Ao ler o texto, você vai compreender o porquê de se pensar do fim para o início do projeto. Já a primeira videoaula apresenta a terminologia e a formatação do *Handoff Network*. A segunda videoaula ilustra a aplicação do *Handoff Network* na construção de um globo geodésico.

#### **TEXTO-BASE**

### **Handoff Network: planejamento detalhado da entrega e controle da execução dos projetos**

Imagine que você estivesse a cargo da construção de uma casa. Visualize-se ao final do projeto, com orgulho de estar entregando a casa pronta ao cliente e recebendo parabéns por um bom trabalho. Agora, imagine um dia antes: você talvez estivesse colocando o piso. Novamente, imagine um dia antes: talvez você estivesse finalizando o forro, e assim por diante.

Voltando no tempo até o início do projeto você se veria numa **corrente de entregas**.

Por que fazer esse exercício pensando de trás para frente? Justamente para não adicionar nenhuma entrega que não esteja conectada com aquilo que o cliente pediu. Chamamos esse exercício de *Handoff Network*. Vamos aprender como fazêlo de maneira colaborativa usando notas adesivas.

Para modelar adequadamente o *workflow* de construção é preciso quebrá-lo em partes, como os blocos de plástico do brinquedo Lego, que se encaixam um ao outro.

Repare na anatomia de um bloco desse brinquedo. Ele possui pinos e tubos que se encaixam. Podemos falar que os pinos são as saídas que irão conectar-se às entradas (tubos).

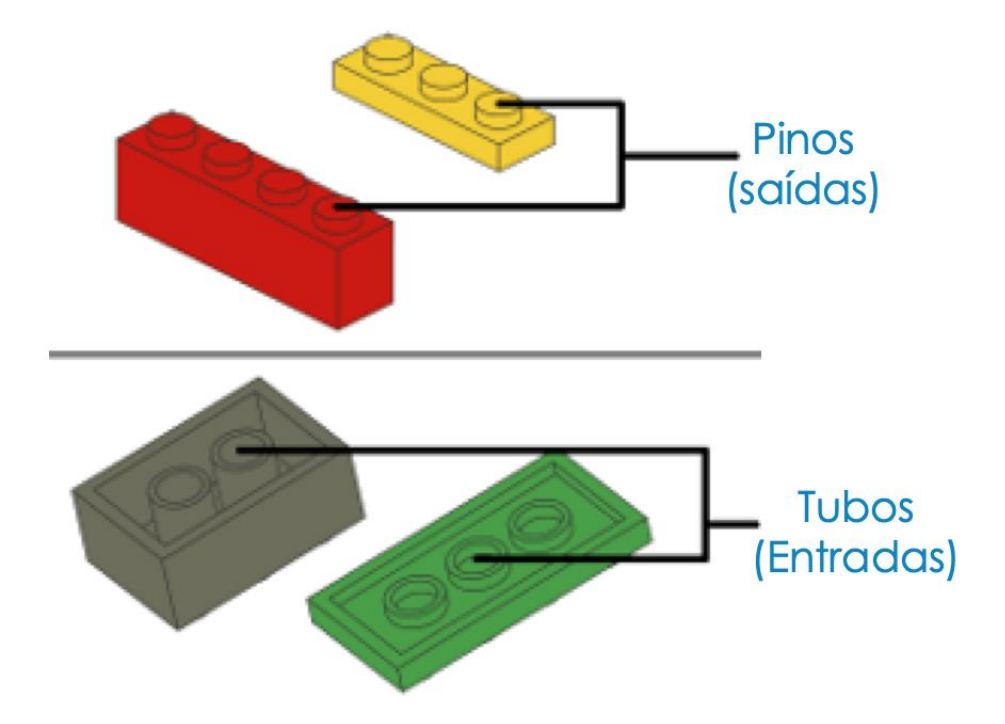

Seguindo essa analogia, observe que cada bloco possui múltiplas entradas (tubos) e também múltiplas saídas (pinos). A lógica da montagem dos brinquedos é que a saída de um bloco se encaixa na entrada do próximo bloco, que por sua vez tem sua saída conectada na entrada de um bloco subsequente.

De maneira semelhante, iremos modelar o *workflow* do campo construção dos projetos na forma de componentes (que chamaremos de pacotes de serviço) que possuem entradas e saídas que se encaixam. Iremos representar cada pacote de serviço com notas adesivas.

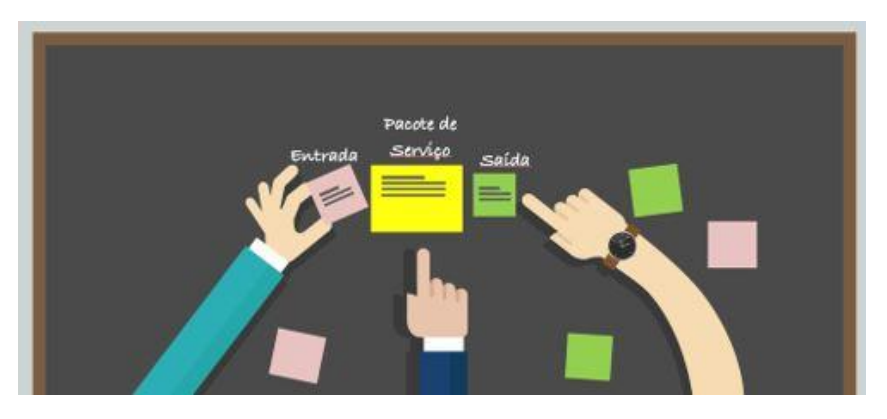

Handoff Network. Inteligência coletiva. Processo de descoberta do workflow de execução. Detalhamento determinado pelo processo conhecido. Deliverables marcadores de entrada e saída claramente delimitam os pacotes de serviço.

Existe uma padronização da informação de cada pacote de serviço. Isso será muito importante, pois existe um "balanço a ser fechado" - a somatória de tudo que foi produzido tem que ser igual a somatória de tudo que foi consumido. Digo que modelamos o projeto em "partida dobrada", criada pelo pai da contabilidade, Luca Pacioli. Créditos e débitos devem bater, tudo deve ter origem e destino.

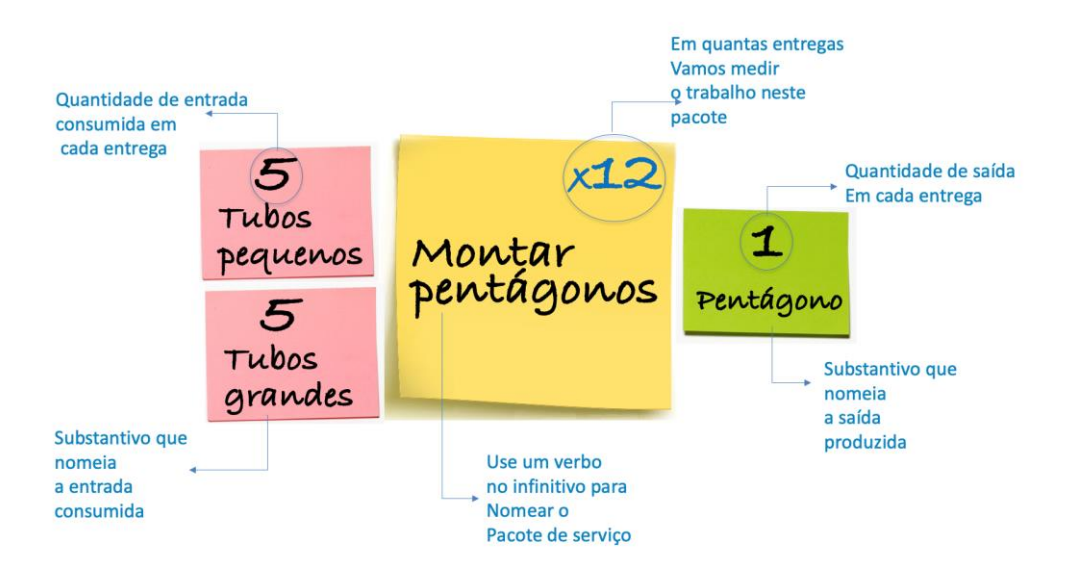

Deve-se pegar uma grande folha de papel (como, por exemplo, uma folha de *flipchart*) e com a participação de todos os líderes técnicos e alguns executores pensamos o projeto de trás para frente na forma de pacotes de serviço. A entrada de um pacote de serviço pede pela saída do pacote de serviço antecessor e assim vai puxando o planejamento.

Começa-se pelo fim da folha (canto inferior direito) e vamos organizando os pacotes de serviços até chegar no canto superior esquerdo que representa o início do projeto. O mais importante é a participação de toda a equipe técnica que terá que executar o projeto (líderes das frentes, arquitetos, técnicos, executores).

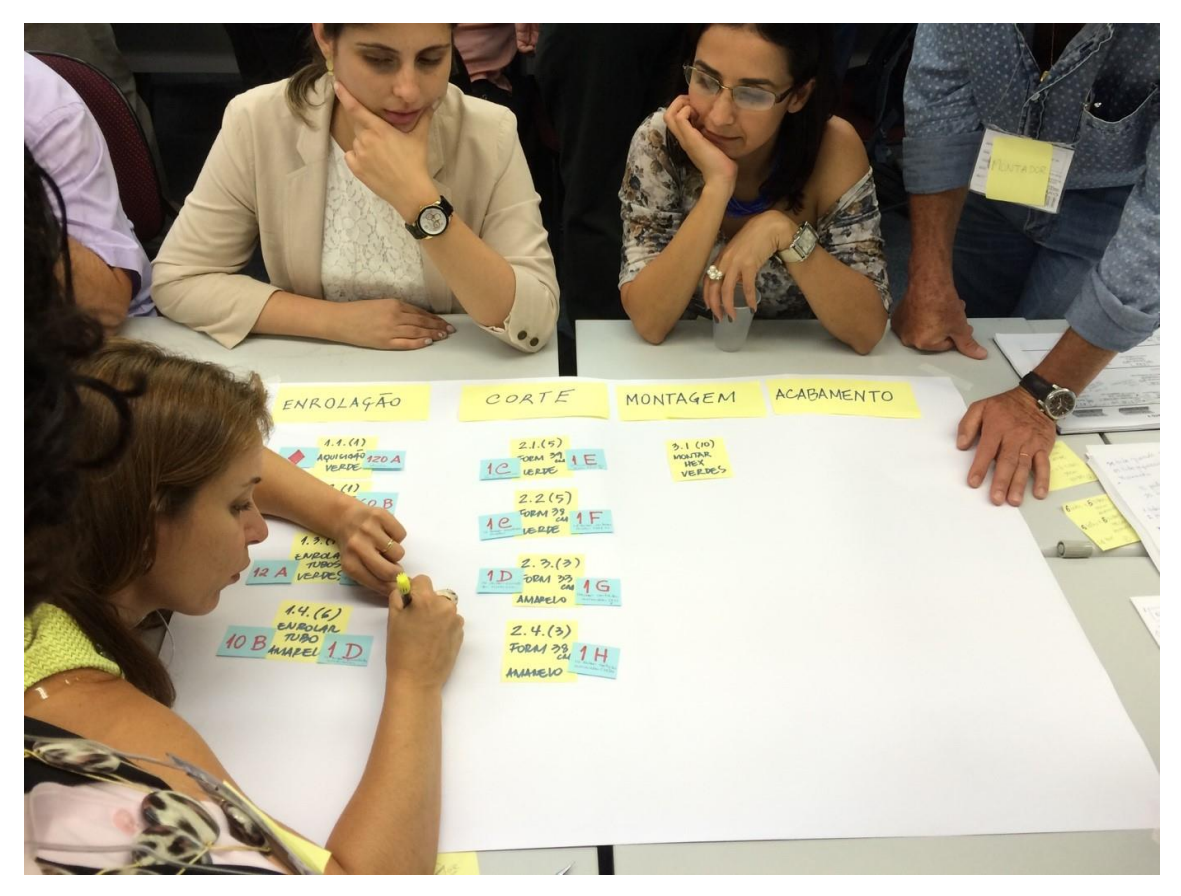

É raro o projeto no qual apenas uma pessoa domina todo o ciclo de construção. É preciso envolver muitas pessoas, para que cada uma conte sua parte na construção do produto do projeto.

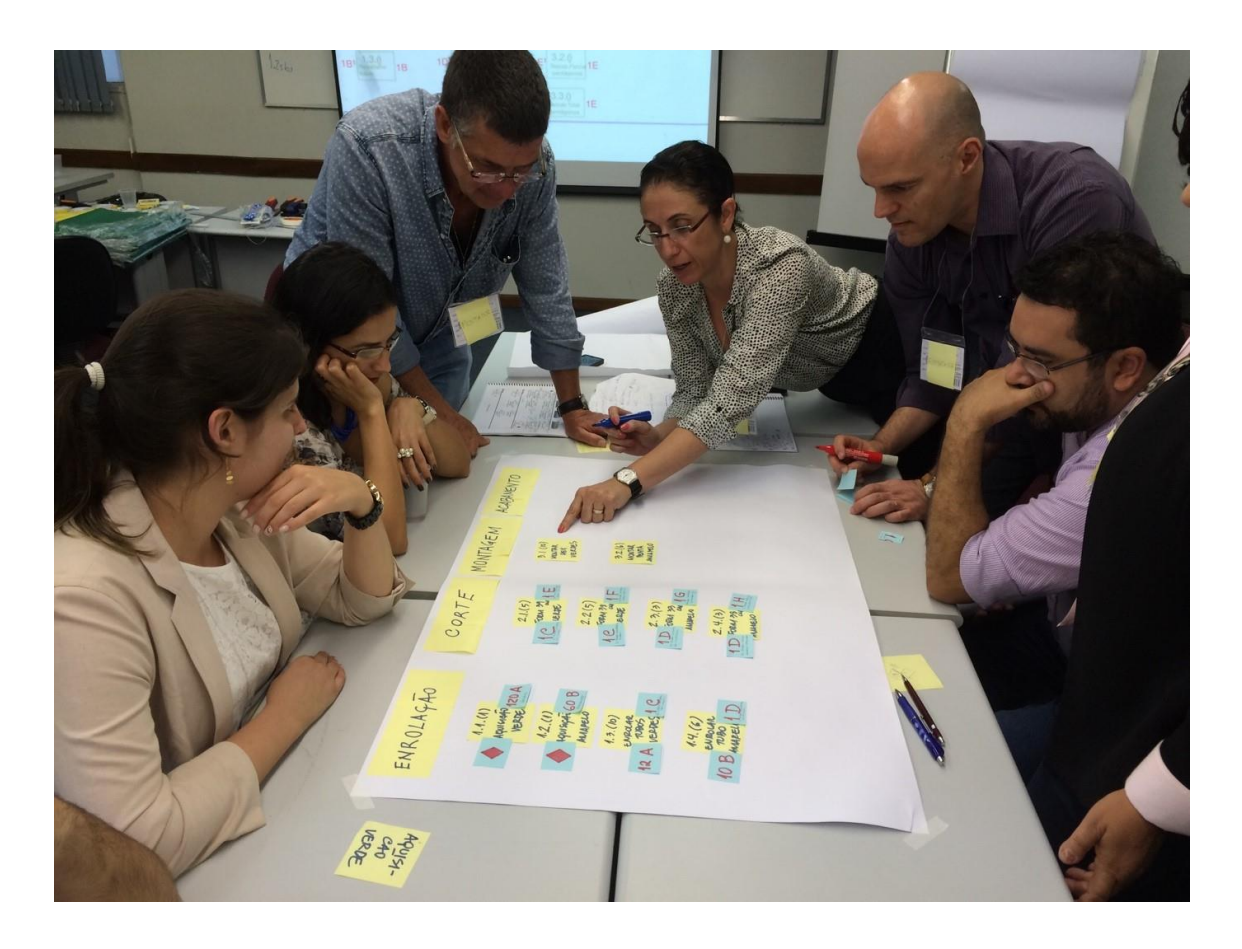

Gestão - Handoff Network:<https://youtu.be/tJrXiZNpvBA>

Para você adquirir mais prática na construção de Handoff Network em equipe veja esse exemplo para construção de um "Globo Geodésico".

Gestão - Um exemplo prático do Handoff Network:<https://youtu.be/WoaJ9maxmnQ>

### **Orientação de estudos**

À medida que um projeto entra em execução, as transações físicas que movimentam os ativos do projeto começam a acontecer (os ativos dos projetos são os *deliverables* sendo produzidos).

Podemos definir que uma transação ocorre sempre que uma equipe produz alguma saída prevista nos pacotes de serviço *Handoff Network* e passa essa entrega para outro pacote de serviço usá-la como entrada.

As transações são as movimentações previstas no *Handoff Network* sendo efetivadas na prática.

Devemos manter um registro com todas essas transações, que vai permitir a atualização de estado de cada uma das ocorrências dos pacotes de serviços. Veja mais na videoaula a seguir.

**Dica:** Você pode entender como aplicar o Kanban em sua vida pessoal assistindo ao vídeo:

• [Kanban na sua vida pessoal](https://www.youtube.com/watch?v=rSLfJi4TaPQ&feature=youtu.be) (Links para um site externo)Links para um site [externoL](https://www.youtube.com/watch?v=rSLfJi4TaPQ&feature=youtu.be)inks para um site [externo](http://savefrom.net/?url=https%3A%2F%2Fwww.youtube.com%2Fwatch%3Fv%3DrSLfJi4TaPQ%26feature%3Dyoutu.be&utm_source=userjs-chrome&utm_medium=extensions&utm_campaign=link_modifier)

Kanban na sua vida pessoal:<https://youtu.be/rSLfJi4TaPQ> Gestão - Project Ledger, mudança de estado dos services packages, Quantum Kanban:<https://youtu.be/pfyh7-D8rdw>

## Fórum - Gestão da Execução, Lean e Kanban - São Paulo Leste - Grupo 4

[Montagem AVA](https://cursos.univesp.br/groups/88440/users/94102)

De

#### [FERNANDO CODELO NASCIMENTO](https://cursos.univesp.br/groups/88440/users/94095)

17 jun 202017 Jun 2020 em 19:21

#### [Gerenciar](https://cursos.univesp.br/groups/88440/discussion_topics/793622) entrada de fórum

8ª Live do Fernando em 10 de junho de 2020 - Presentes 44 alunos Boa noite segue o link para acessar todas as lives e participarem < meet.google.com/nbv-ocdt-qqn> Dia – 10 de junho de 2020 Horário – das 19h até às 20:00h 1. Assuntos gerais a. Forum – foi solicitado uma vez mais para que todos os grupos façam o registro no Fórum de todos os trabalhos. Infelizmente isso não está ocorrendo. Foi informado também que os grupos estão sendo avaliado pelos tutores com relação ao atendimento das solicitações. O não atendimento das solicitações do tutor poderá acarretar uma diminuição da nota final do grupo. b. Foi colocada no ar a Aula 7 dia 16 de junho – Gestão da Execução, Lean e Kanban, contudo foi removida , pois houve um erro da área de informática, Permanece a data de entrada no ar no dia 16 de junho de 2020. c. Permanecem as datas das aulas: 1 Aula 8 dia 29 de junho – Projeto Final 2 Apresentação final dos trabalhos 16 de julho d. Lives com os subgrupos do Leste 10 - foi dada a orientação para cada subgrupo entre em contato com o tutor para agendar uma live para apresentação do andamento dos projetos. Isso será um item de avaliação de cada subgrupo. e. Apresentação de novas ferramentas e/ou ferramentas alternativas para elaboração da gestão de projetos e user story mapping. – Conforme orientação do Prof. Finocchio todos os grupos devem fazer o user story Mapping utilizando o software MIRO < https://miro.com/app/dashboard/ > Contudo alguns colegas decidiram compartilhar as suas experiências com outros aplicativos para realizar a mesma tarefa. Seguem na seguem estas experiências: 1 Fabrício do grupo 1 – apresentou o ASANA (https://asana.com/pt) um software específico para o desenvolvimento de projetos. Este software, conforme a página do mesmo informa, permite as equipes organizar projetos, administrar as prioridades variáveis e executar os trabalhos até o fim. O Fabrício teve o cuidado ainda de

demonstrar funcionamento do referido software, as facilidades e quão amigável o software apresenta-se . dicas; Na versão gratuita pode ser utilizado até com 15 pessoas. Tutorial 1 – da própria Asana em inglês < https://asana.com/pt/guide/videos/anatomy-of-projects-and-tasks-chapter > Tutorial 2 - para o uso do ASANA < https://www.youtube.com/watch?v=CS\_xZT8DtJc >; 3 tutorial para uso do ASANA < https://www.youtube.com/watch?v=riQ6EK3bSLA > 2 Carla – do grupo 8 – informou que o seu grupo utilizou além do miro as ferramentas normais do pacote office ( word, ppt, e as planilhas em excell).. A Carla comentou também a respeito do Trello ( https://trello.com/pt-BR). Como se vê há várias outras alternativas para o desenvolvimento dos projetos. Tutorial para uso do Trello : Tutorial 1 do Trello < https://www.youtube.com/watch?v=eVCAIETrF\_0 >; Tutorial 2 do Trello < https://www.youtube.com/watch?v=q4xzXr-tykk >; Tutorial 3 do Trello < https://www.youtube.com/watch?v=Mn9WjSqO5\_k >

f. Troca de grupos para fortalecer um grupo – Foi informado que há um grupo "X" com praticamente duas pessoas, uma trabalhando e outra com Covid 19 ( afastada) e o interessante é que este grupo está a plena carga e trabalhando muito. Os demais membros do grupo "X" abandonaram e desde março não apareceram mais. Foi solicitado que caso tenham alguém que não esteja se sentido bem no grupo e que queira sair para fazer parte do grupo "X " que converse em particular. Resultado desta ação é que alunos interessados conversaram comigo em particular e graças a Deus os 12 grupos continuam agora a todo o vapor. g. NORMA ISO 9001:2015 – Sistema de Gestão da Qualidade – requisitos – foram abordados os os seguintes pontos 1 – Identificação de norma – Foi informado que qualquer norma da ABNT é identificada por quatro requisitos: número da norma, edição, titulo e subtítulo e tipos de normas. Alguns exemplos de identificação de norma foram realizados para fixar o conceito.

2 Requisitos para elaboração de projeto da NBR ISO 9001:2015 a. Requisito 8.2 – Requisitos para produtos e serviços b. Requisito 8.2.1 – comunicação com o cliente c. Requisito 8.2.2 – Determinação de requisitos relativos a produtos e serviços d. Requisito 8.2.3 – Análise crítica de requisitos relativos a produtos e serviços e. Requisito 8.2.4 – Mudanças nos requisitos de produtos e serviços f. Requisito 8.3 – Projeto e desenvolvimento de produtos e serviços h. Tarefas para a próxima live do dia 18 de Junho de 2020 1 Assistir ao filme Ford x Ferrari - pois isso será cobrado na próxima live do dia 11 de junho de 2020. - Responder as três perguntas: a. Por que Miles tinha um entendimento mais rápido sobre as features e a configuração do carro? b. Como a equipe descobre que é necessário um novo freio? c. Como Shelby muda o modelo mental do Patrocinador, Sr. Henry Ford II?

2 Ler os três primeiros capítulos do livro " USER STORY MAPPING" i. Apresentação do User Story Mapping de cada um dos grupos em um tempo de 2 minutos no máximo. Todos os grupos deverão ao mostrar o seu USER STORY MAPPING, deixar claro os seguintes pontos: 1 Back bone (espinha dorsal) com os requisitos mínimos do usuários que deverão ser atendidos ( devem ser em média de cinco ( 5) a sete (7); 2 Os requisitos que forma o MPV (Produto Mínimo Viável) 3 Release (o que entrará em um nova etapa) j. Outro tema a ser apresentado e debatido será o Handoff Network é um "mapão" feito com post its que mostra toda as "passagens de bastão" entre as diversas equipes de de um um projeto. k. Agendar reuniões com cada subgrupo – lives para um acompanhamento mais detalhado de cada projeto. Cada grupo deve procurar o tutor para agendarem as reuniões

l. Link para o vídeo da gravação – segue o link para o acesso da gravação < https://drive.google.com/file/d/1r87pnnCzfER112wGPyFiHI59s44wKekV/view>

m. Duvidas finais – Não houve Observação – Por motivo de cancelamento da reunião do dia 11 de junho (quinta feira), devido ao decreto do Governador do Estado de São Paulo, que decretou feriado estadual nos dias 11 e 12 de junho, extraordinariamente a reunião da segunda semana de junho foi realizada no mesmo horário , no dia 10 de junho de 2020 (quarta feira)

São Paulo, 17de junho de 2020 Prof. Fernando Codelo Nascimento – tutor dos grupos 1 a 11, 20

P.S - Favor confirmar o recebimento

[Resumo da 8ª Live do Fernando 10 de junho de 2020.pdf](https://cursos.univesp.br/files/1773166/download?download_frd=1&verifier=rR8F4sQ5NyLxQuLt5wD3sAkhaC6haFJyCHYpjvwe)

[FERNANDO CODELO NASCIMENTO](https://cursos.univesp.br/groups/88440/users/94095)

23 jun 202023 Jun 2020 em 18:32

[Gerenciar](https://cursos.univesp.br/groups/88440/discussion_topics/793622) entrada de fórum

Segue a Ata da 9ª Live

Favor acusarem o recebimento

Link da proxima reunião E SERÁ O MESMO DAQUI PARA A FRENTE <**<meet.google.com/zhy-hovg-vzw> .** > Peço lhes desculpas pela confusão . Mas este será o definitivo.

Prof.Fernando Codelo Nascimento

Favor acusarem o recebimento!

#### [Resumo da 9ª Live do Fernando 18 de junho de 2020 \(1\).pdf](https://cursos.univesp.br/files/1775901/download?download_frd=1&verifier=xSSBiNYT6roxiWkpYcRg5Lei5D6TLfiTrHh67J4W)

## **Resumo/Fechamento**

Fechamos o último campo da Jornada PCUV, a CONSTRUÇÃO. Descrevemos o *workflow* de projetos tal qual um corrida de revezamento. Concluímos assim nossa disciplina de Gerenciamento de Projetos, Equipes e Metas na Era da Transformação Digital com o desejo de inspiração para a inovação e o empreendedorismo.

O Projeto Final do módulo será disponibilizado na página inicial. Acesse e siga as orientações para desenvolvê-lo.

Hiper-inteligência ativar!

# **8 Projeto Final**

## **Introdução e objetivos**

Este é o momento de agregar os conhecimentos construídos no módulo de Gestão de projetos, equipes e metas na era da transformação digital. O **projeto final** deve ser realizado em equipe - a mesma com a qual você vem desenvolvendo as atividades ao longo de todos os temas do módulo.

Atente-se às orientações para o desenvolvimento desse projeto nos materiais disponibilizados.

Bom trabalho!

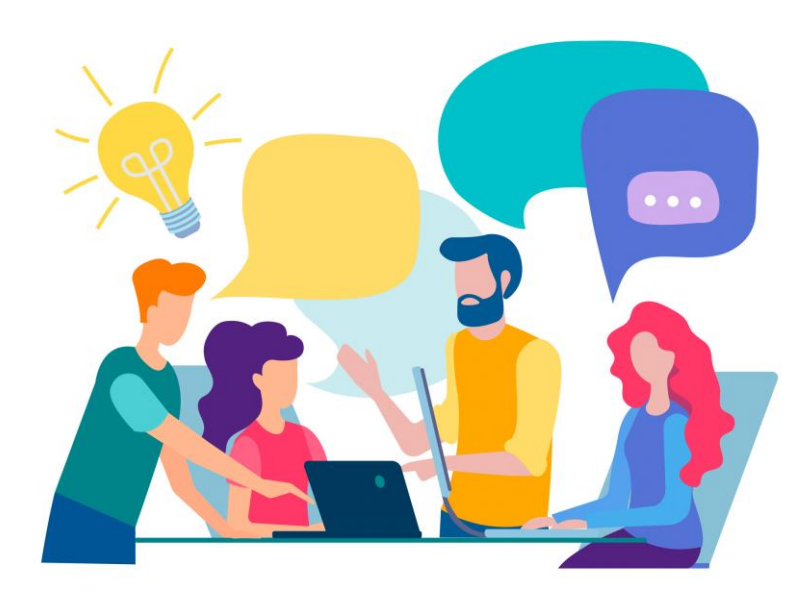

## **Desafio**

Vamos relembrar o que foi abordado ao longo do módulo:

- Formação de equipes multidisciplinares;
- Identificação de problemas;
- Elaboração de produtos e soluções;
- Estimativa de valor;
- Concepção do uso;
- Definição dos processos de execução.

Caso necessário, volte aos conteúdos para acessar novamente os materiais e estar preparado(a), junto com a sua equipe, para elaborar o projeto final.

## **Orientação de estudos**

Na videoaula a seguir, você encontrará um resumo do módulo e as orientações para o desenvolvimento do projeto. Após assisti-la, acesse o item "Atividade para avaliação", que irá detalhar como deve ser realizada a entrega do trabalho.

Gestão - Resumo do módulo e recomendações sobre o projeto final: <https://youtu.be/xmXN4UXgsUw>

## Conteúdo - Projeto Final

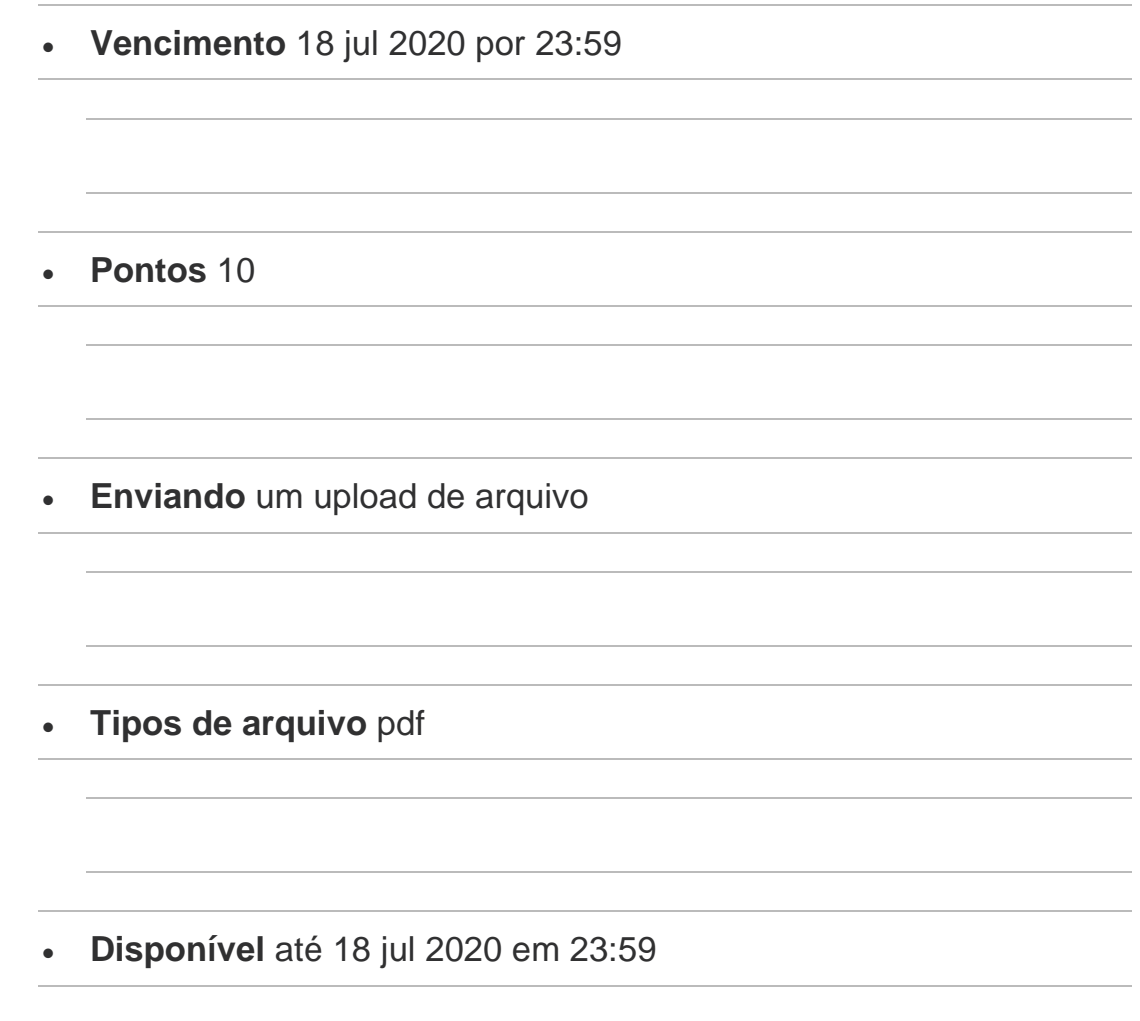

Esta atividade foi travada 18 jul 2020 em 23:59.

#### **PROJETO FINAL**

Você deve reunir com sua equipe usando uma ferramenta para desenhar *post-it online* e preencher o PM Canvas.

Existem centenas de tipos de Canvas. O PM Canvas é um canvas de **projeto** - não confunda com Canvas de negócios (no caso de vocês mais à frente no curso em outras disciplinas também será necessário). Conheça [a história do PM Canvas.](https://cursos.univesp.br/courses/3084/pages/texto-base-historia-do-pm-canvas)

Porém, para superar a crise da pandemia e se manter atualizado é importante que você domine *softwares* de trabalho remoto colaborativo, talvez isso seja o importante para seu desenvolvimento agora. É preciso um esforço de sua equipe para aprender essas plataformas on-line e gratuitas por conta própria, pois serão importantes.

Sugeri neste vídeo (Links para um site [externo\)Links](https://drive.google.com/file/d/1VEwJ82AN1HwTNdRiKTqrmJLYS5cvAV42/view) para um site externoo Miro.com, mas existem outras opções para fazer esse tipo de trabalho chamado de *whiteboard* (produzir quadros com post its on-line). Caso utilize o Miro.com, utilize este modelo do PM Canvas (Links para um site [externo\)Links](https://drive.google.com/file/d/1eU4wkn_-1RaYDgFYFKfhlO3T07b3D8HI/view) para um site [externo.](https://drive.google.com/file/d/1eU4wkn_-1RaYDgFYFKfhlO3T07b3D8HI/view) A novidade é que você provavelmente já fez 90% do trabalho do PM Canvas quando seguiu a jornada PCUV.

Percorremos a jornada PCUV numa trajetória de planejamento do projeto.

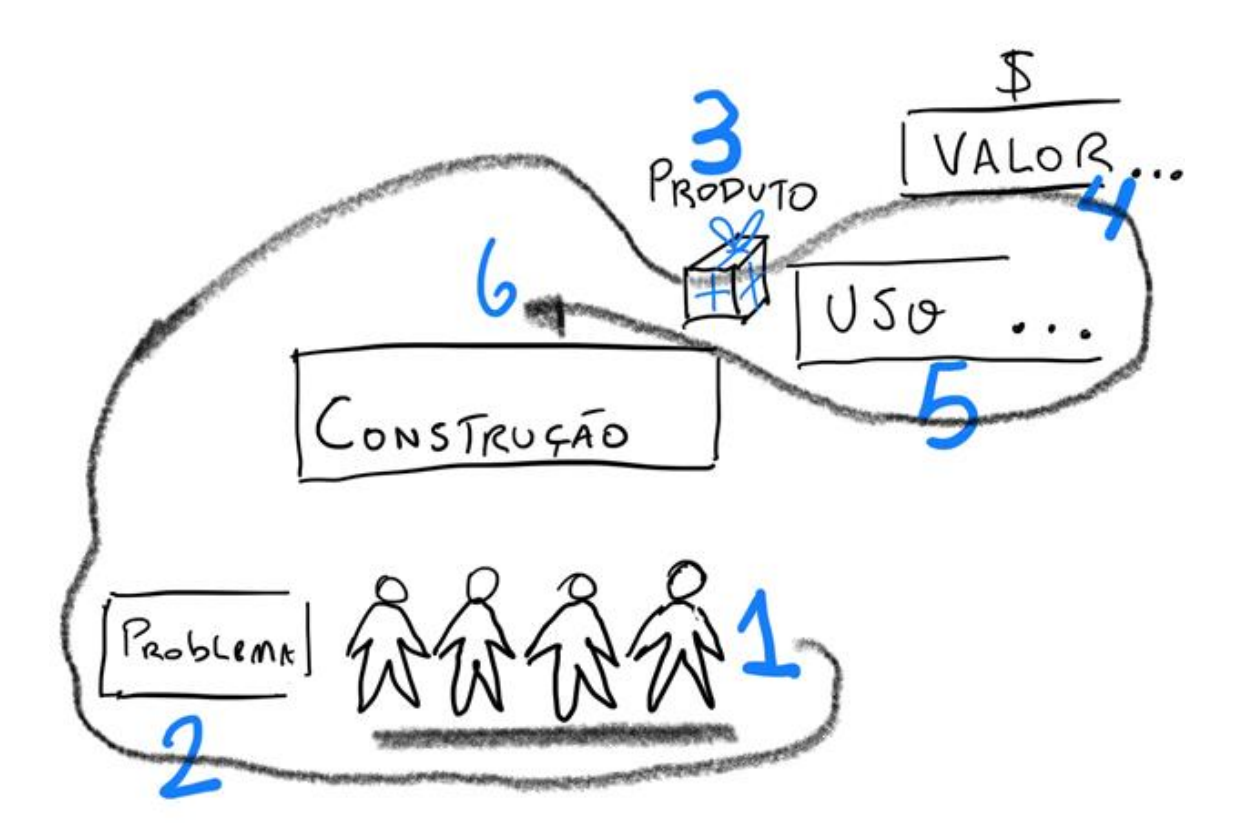

É claro que agora ela vai ter que ser percorrida no mundo REAL (na ordem Problema-Construção-Uso-Valor).

#### **Passo-a-passo para entregar o trabalho:**

**Passo 1**: Assista ao vídeo (Links para um site [externo\)Links](https://youtu.be/lNfHODEQ-c8) para um site [externoL](https://youtu.be/lNfHODEQ-c8)inks para um site [externo](http://savefrom.net/?url=https%3A%2F%2Fyoutu.be%2FlNfHODEQ-c8&utm_source=userjs-chrome&utm_medium=extensions&utm_campaign=link_modifier) onde ensino o PM Canvas. É um vídeo dos primórdios da ferramenta mas ele continua bom e válido para aprender.

**Passo 2**: Reúna sua equipe toda numa sessão participative na ferramenta on-line e colaborativa para fazer o PM Canvas usando notas adesivas virtuais.

**Passo 3**: Você perceberá que já entregou e fez boa parte das decisões do PM CANVAS quando fez os conteúdos de 1 a 7 do PCUV. Veja o quadro orientativo do PM Canvas.

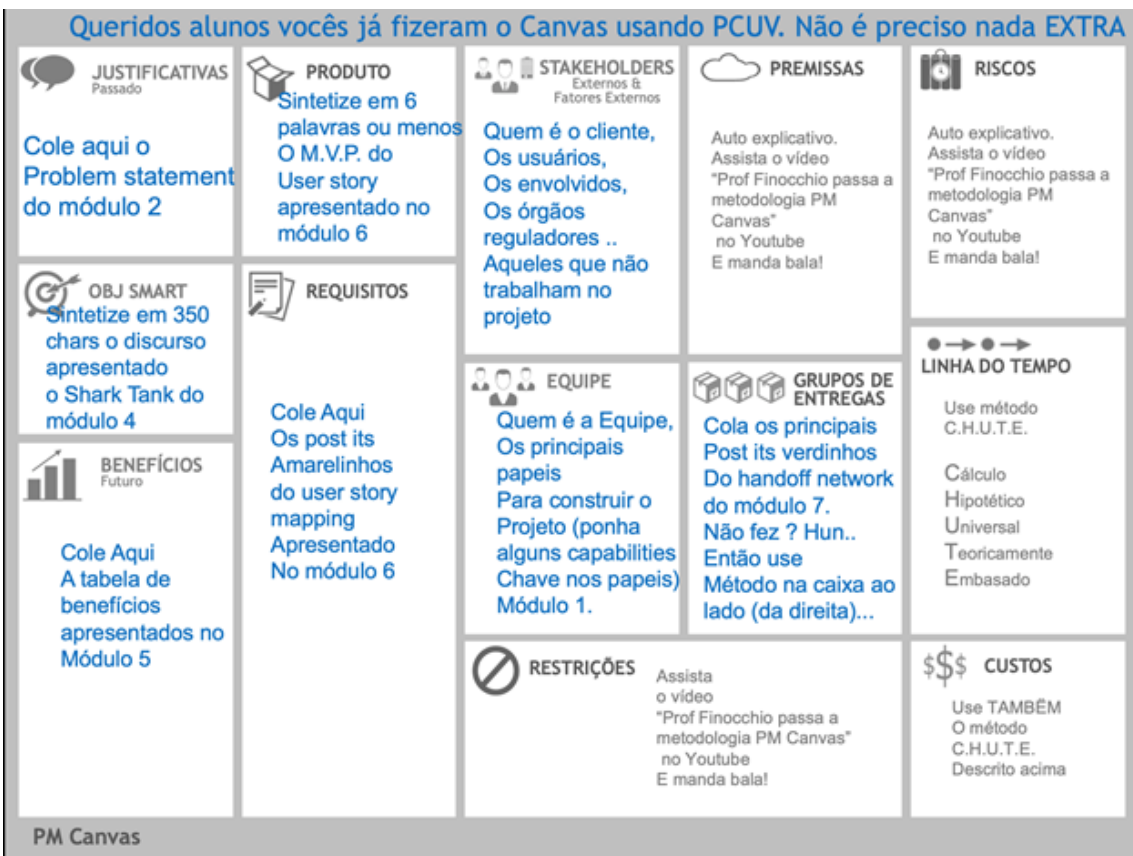

**Passo 4**. Transforme o trabalho em páginas de um PDF, uma para cada bloco do canvas. No Miro.com, você pode fazer isso usando o recurso de *frames*.

**Passo 5.** Exporte para PDF e envie para o seu tutor. *Veja como fazer o envio ao final destas orientações*.

**Passo 6**. Não se preocupe com nota, isso já te prejudicou muito no aprendizado.

**Passo 7.** Os tutores saberão como avaliar comparativamente equipes, baseandose nos quesitos:

- **Comportamento de Equipe** (Colaboraram? Foram solidários uns aos outros?Todos participaram? Foram "fofos" uns com os outros? Produziram como equipe?)
- **Conteúdo** (A ideia é boa, criativa? Usaram conceitos interessantes de negócios e gestão? Seremos pouco ligados à precisão de definições e mais na qualidade do trabalho).

#### **Como enviar o arquivo PDF no ambiente virtual.**

1. Clique no botão "Enviar atividade" e, depois, em "Escolher um arquivo";

- 2. Na janela que se abrirá, selecione o arquivo em seu dispositivo;
- 3. Ainda nesta janela, clique em "Abrir";
- 4. Ao fim da página, clique em "Enviar atividade".
- 5. Pronto! Sua atividade está postada no AVA.

#### **Importante:**

O prazo final para submissão é dia **18/07** às 23h59.

### **TEXTO-BASE História do PM Canvas**

O PM Canvas foi criado em 2011 pelo professor Finocchio e foi publicado e disponibilizado por meio da licença Creative Commons no congresso do PMI (*Project Management Institute*) em 19 de setembro de 2012. O professor divulgou a prática da metodologia PM Canvas por diversos vídeos em seu canal do Youtube.

A metodologia foi transformada em livro em 2013 e se tornou um *best seller,* vendendo mais de 30 mil cópias.

FINOCCHIO JÚNIOR, José. **Project Model Canvas**: Gerenciamento de projetos sem burocracia. 1. ed. Rio de Janeiro: Elsevier, 2013. ISBN 978-85-352-7456-1.

Existem diversos tipos de Canvas sobre todo tipo de assunto, porém o PM Canvas foi o precursor na área de gerenciamento de projetos. Cuidado para não confundir o PM Canvas, que modela um PROJETO e IMPLANTAÇÃO, com o *Business Model Canvas* (*Osterwalder*) que trata de um modelo comercial, um NEGÓCIO em funcionamento contínuo com relacionamento com clientes e canais (são coisas distintas e importantes cada uma a seu tempo).

Atualmente, a metodologia do PM Canvas é adotada por uma boa parte dos Escritórios de projetos (PMO's) no Brasil, tanto no setor público quanto no setor privado, e ensinada como disciplina em vários cursos universitários no Brasil.

Licença Creative Commons Atribuição - Não Comercial - Sem Derivados 3.0 Não Adaptada. Baseado no trabalho em www.projectmodelcanvas.com. Permissões além do escopo dessa licença podem estar disponíveis em [www.pmcanvas.com.br](http://www.pmcanvas.com.br/) (Links para um site externo)Links para um site externo

O Professor José Finocchio Júnior é detentor da marca PM Canvas conforme publicado na RPI nº 2354 de 16.02.16 - página 286, concessão de registro, comunicado do pedido de registro do processo nº 906137934 de 18.04.2014.

## **Resumo/Fechamento**

Finalizamos o módulo Gestão de projetos, equipes e metas na era da transformação digital com a live: **Como a gestão de projetos, equipes e metas se conecta com tecnologias emergentes?**

Live - Como a gestão de projetos, equipes e metas se conecta com tecnologias emergentes?: [https://youtu.be/aKj6g3p\\_bSA](https://youtu.be/aKj6g3p_bSA)

O próximo módulo irá tratar de Tecnologias e foi desenvolvido junto com a equipe da IBM, especialmente para o curso Empreendedorismo e Inovação Tecnológica nas Engenharias.

Esperamos você lá!